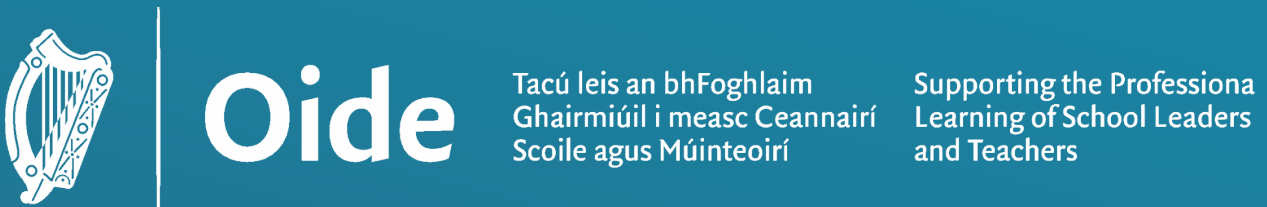

# National Workshop 6 Leaving Certificate Computer Science

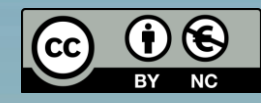

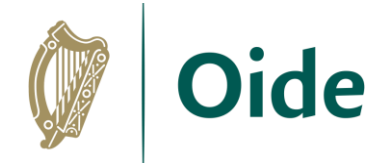

### Workshop Overview

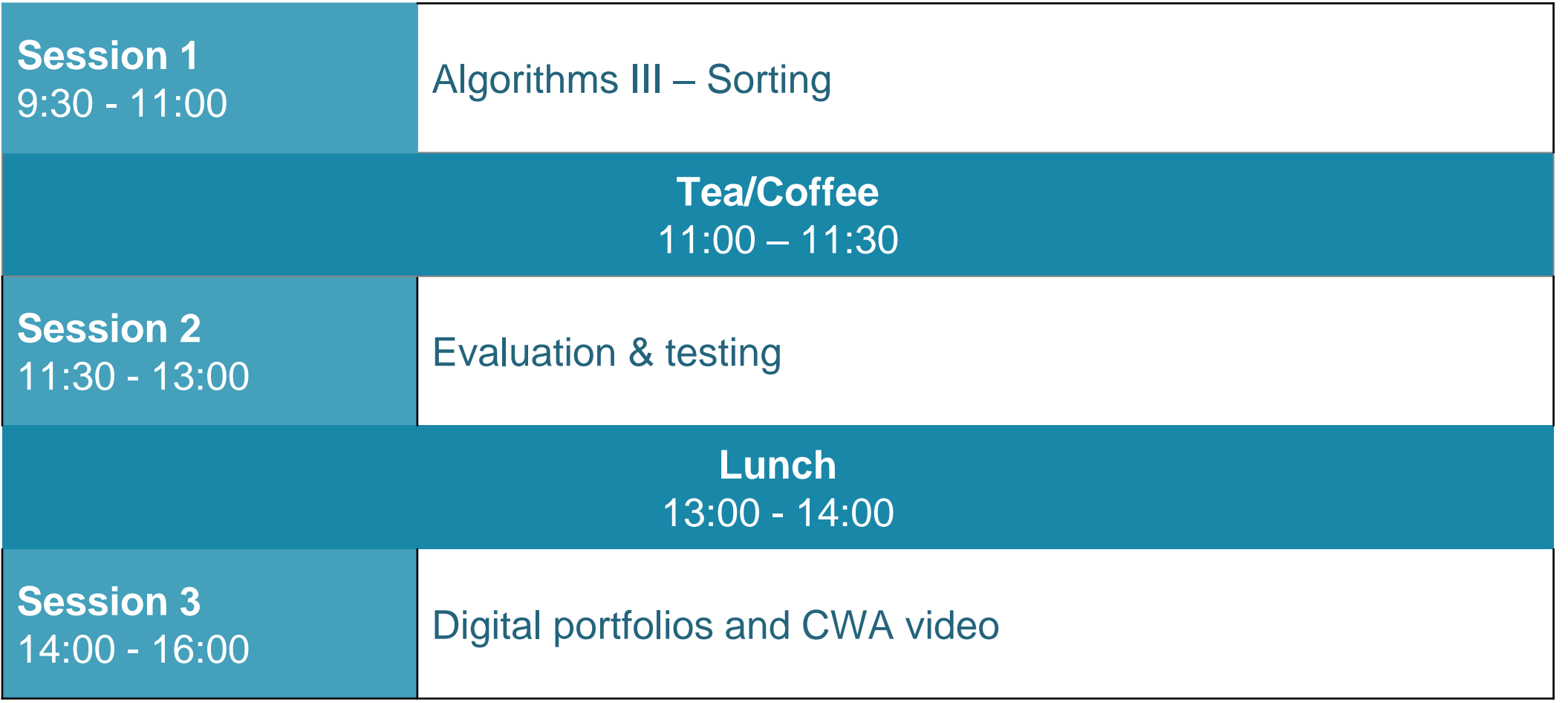

Tacú leis an bhFoghlaim<br>Ghairmiúil i measc Ceannairí Scoile agus Múinteoirí

## Key Messages

There are many ways to use the LCCS specification.

> LCCS can be mediated through a constructivist pedagogical approach.

Oide

ALTs provide an opportunity to teach theoretical aspects of LCCS.

The study of Computers and Society is one of the overarching principle of LCCS

Digital technologies can be used to enhance collaboration, learning and reflection.

Tacú leis an bhFoghlaim Ghairmiúil i measc Ceannairí Scoile agus Múinteoirí

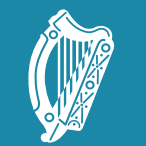

Oide

Tacú leis an bhFoghlaim Supporting the Professional<br>Ghairmiúil i measc Ceannairí Learning of School Leaders<br>Scoile agus Múinteoirí and Teachers

### NW6 Session 1

Algorithms III - Sorting

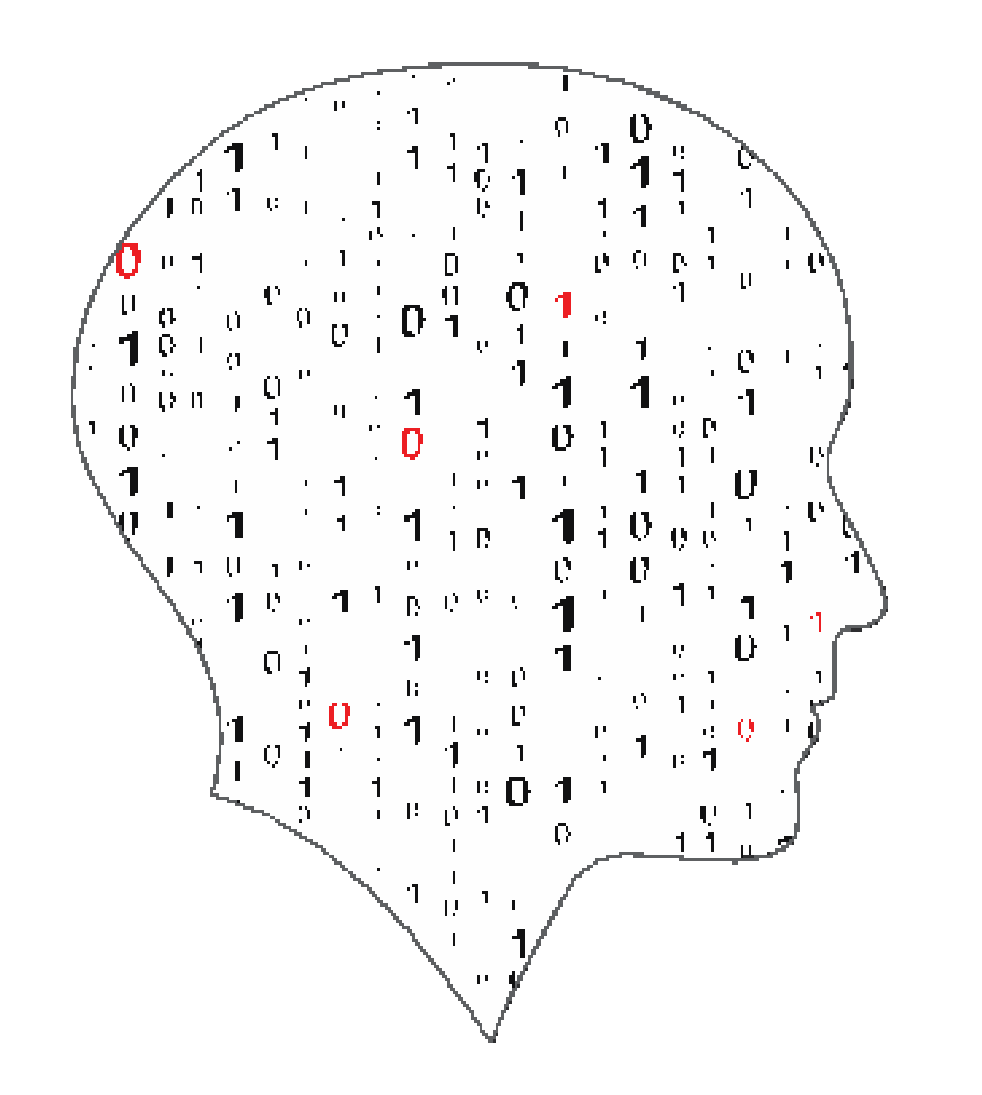

#### LEAVIN ÷  $\sim$  $\overline{\phantom{a}}$ COMPUTER SCIENCE

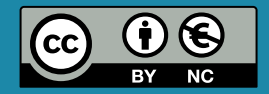

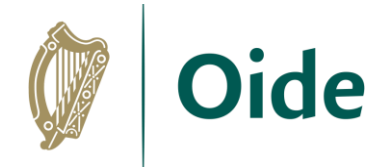

## By the end of this session

Participants will have:

- reflected on the definition and characteristics of algorithms, as well as the ubiquitous nature of algorithms in today's society.
- developed their conceptual understanding of a variety of sorting algorithms.
- participated in activities to facilitate the effective learning of algorithms in their own classrooms.

Tacú leis an bhFoghlaim Ghairmiúil i measc Ceannairí Scoile agus Múinteoirí

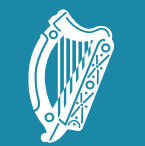

Oide

Tacú leis an bhFoghlaim Supporting the Professional<br>Ghairmiúil i measc Ceannairí Learning of School Leaders<br>Scoile agus Múinteoirí and Teachers

## LCCS NW6

Introduction to algorithms (revisited)

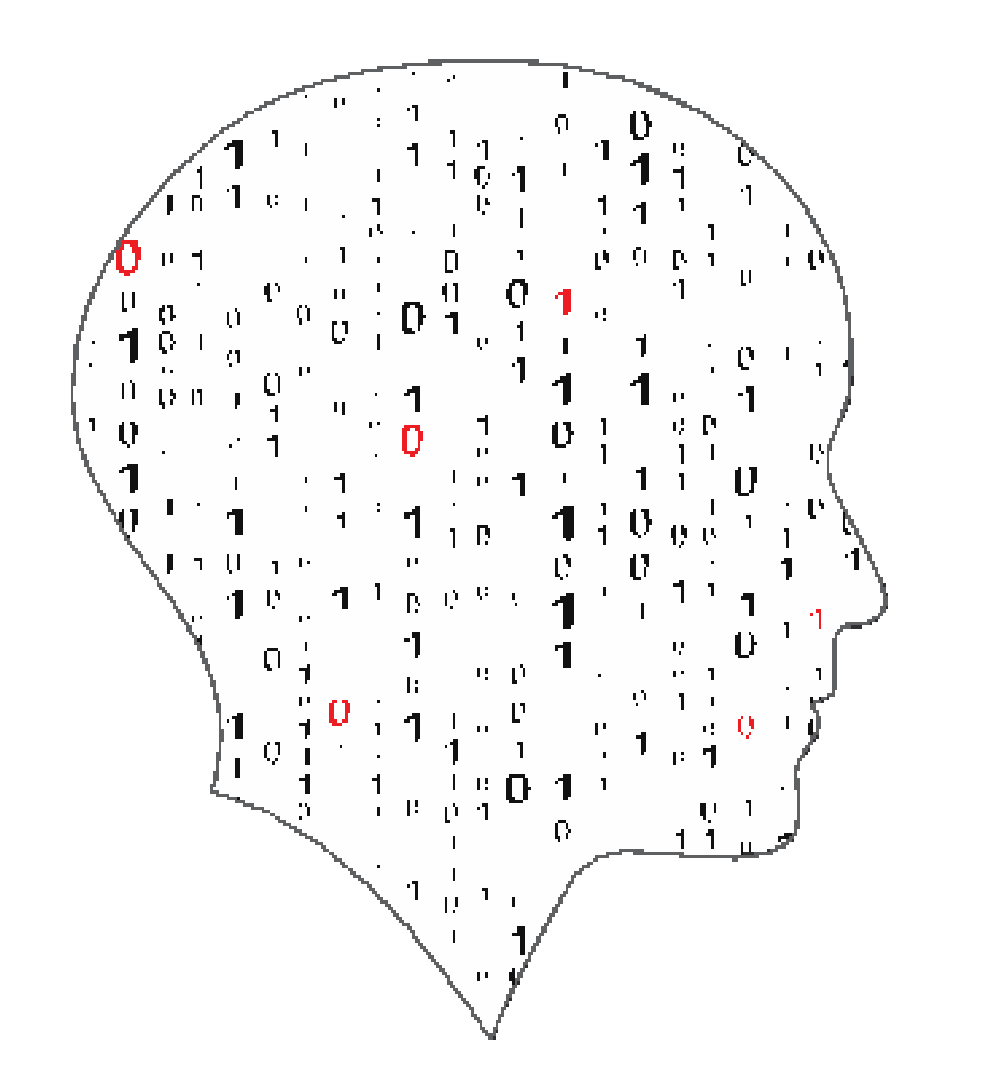

#### **LEAVING (** ΞEΓ īЕ E COMPUTER SCIENCE

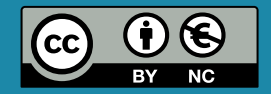

## What does the specification say?

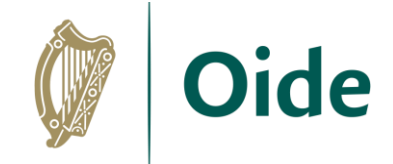

*"Computer science is the study of computers and algorithmic processes. Leaving Certificate Computer Science includes how programming and computational thinking can be applied to the solution of problems, and how computing technology impacts the world around us."*

LCCS Curriculum Specification, page 2

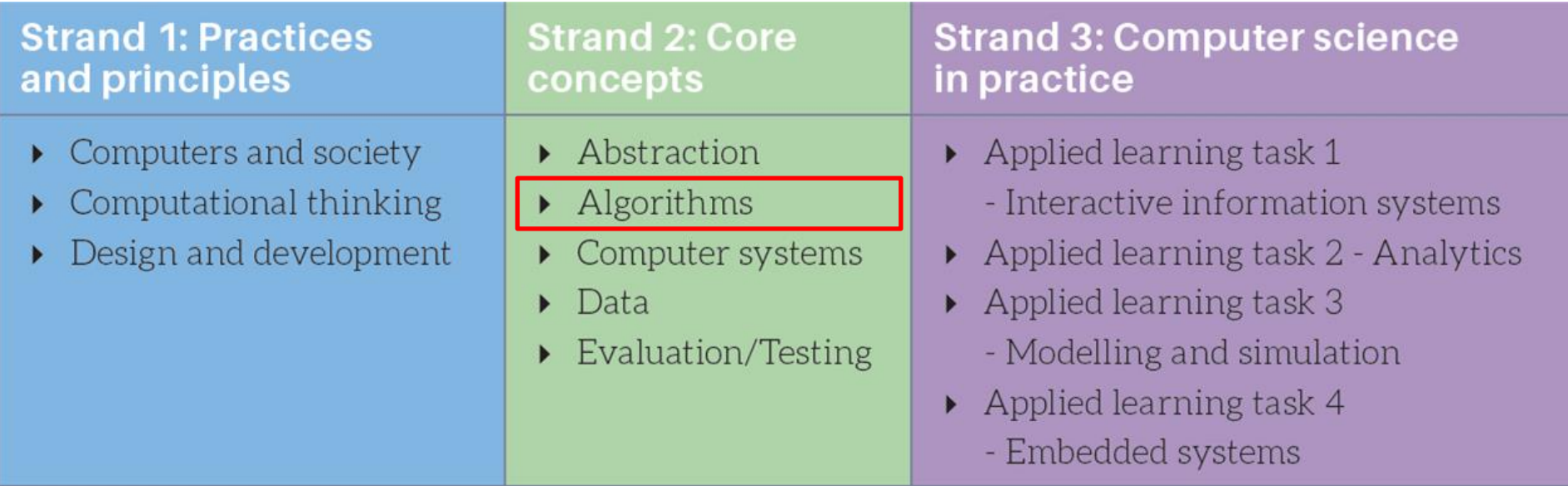

Tacú leis an bhFoghlaim Ghairmiúil i measc Ceannairí Scoile agus Múinteoirí

## S2: Algorithms Learning Outcomes

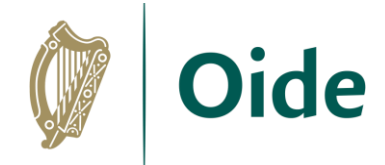

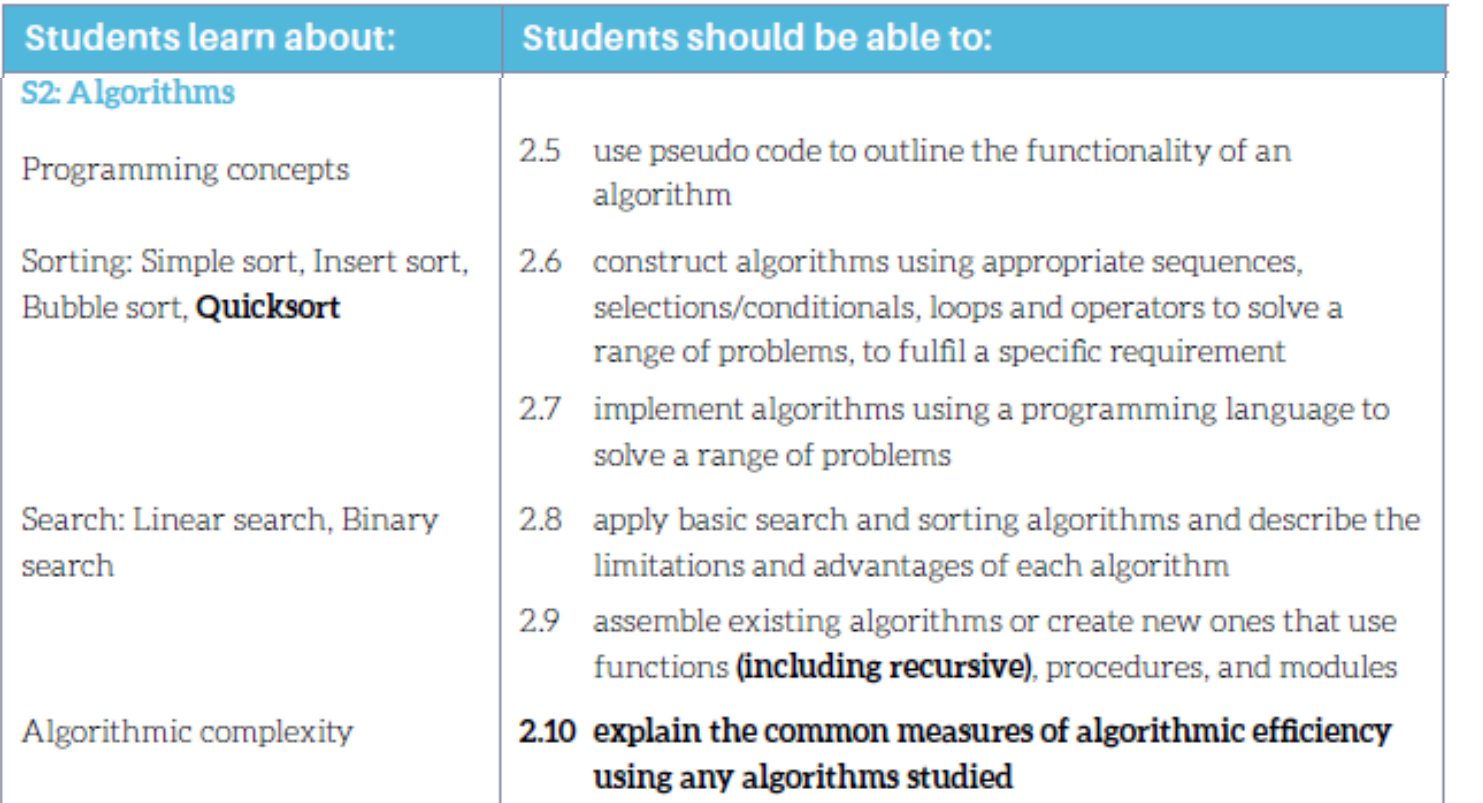

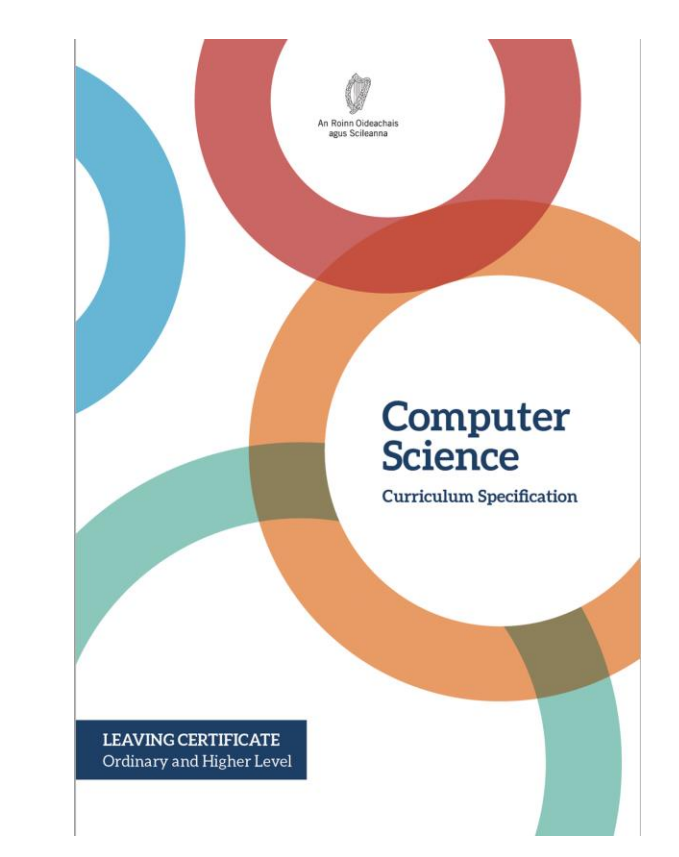

#### See also learning outcomes 1.6, 1.7 1.14, 1.22, 2.3, 3.4 and 3.7 … plus others

Tacú leis an bhFoghlaim Ghairmiúil i measc Ceannairí Scoile agus Múinteoirí

### What is an algorithm?

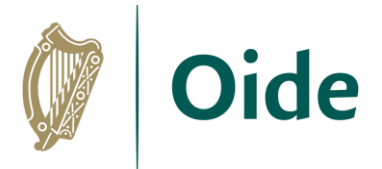

"*An algorithm is a set of rules for getting a specific output from a specific input. Each step must be so precisely defined that it can be translated into computer language and executed by machine*."

*Source: Knuth, D The Art of Computer Programming (Vol. 1, Fundamental Algorithms, 3rd ed.)*

#### **According to Knuth, an algorithm has five important features:**

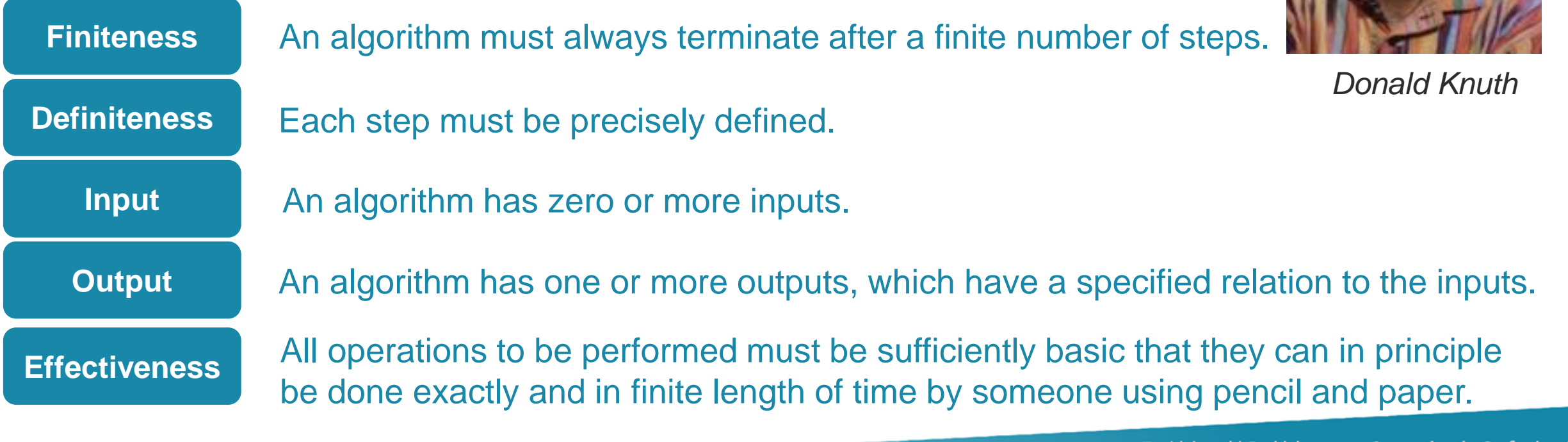

Tacú leis an bhFoghlaim Ghairmiúil i measc Ceannairí Scoile agus Múinteoirí

### What is an algorithm?

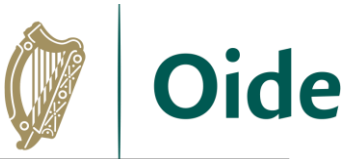

*" A step-by-step procedure for solving a problem or accomplishing some end especially by a computer."*

- ✔ A sequence of instructions
- A way of capturing intelligence and sharing it with others
- **Provide general solutions to problems**
- Some problems are so hard that they cannot be solved by algorithms (Computability)
- Can be expressed in a variety of different ways
- Common elements include input, processing, output
- Close relationship between algorithms and data structures
- **Essential features are correctness and effectiveness**
- Rule-based algorithms vs. Machine learning algorithms (AI)

Tacú leis an bhFoghlaim Ghairmiúil i measc Ceannairí Scoile agus Múinteoirí

**Supporting the Professional Learning of School Leaders** and Teachers

*Merriam-Webster*

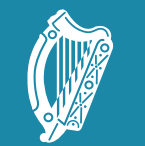

**Oide** 

Tacú leis an bhFoghlaim Supporting the Professional<br>Ghairmiúil i measc Ceannairí Learning of School Leaders<br>Scoile agus Múinteoirí and Teachers

## LCCS NW6

Sorting algorithms: Selection Sort, Insertion Sort and Bubble **Sort** 

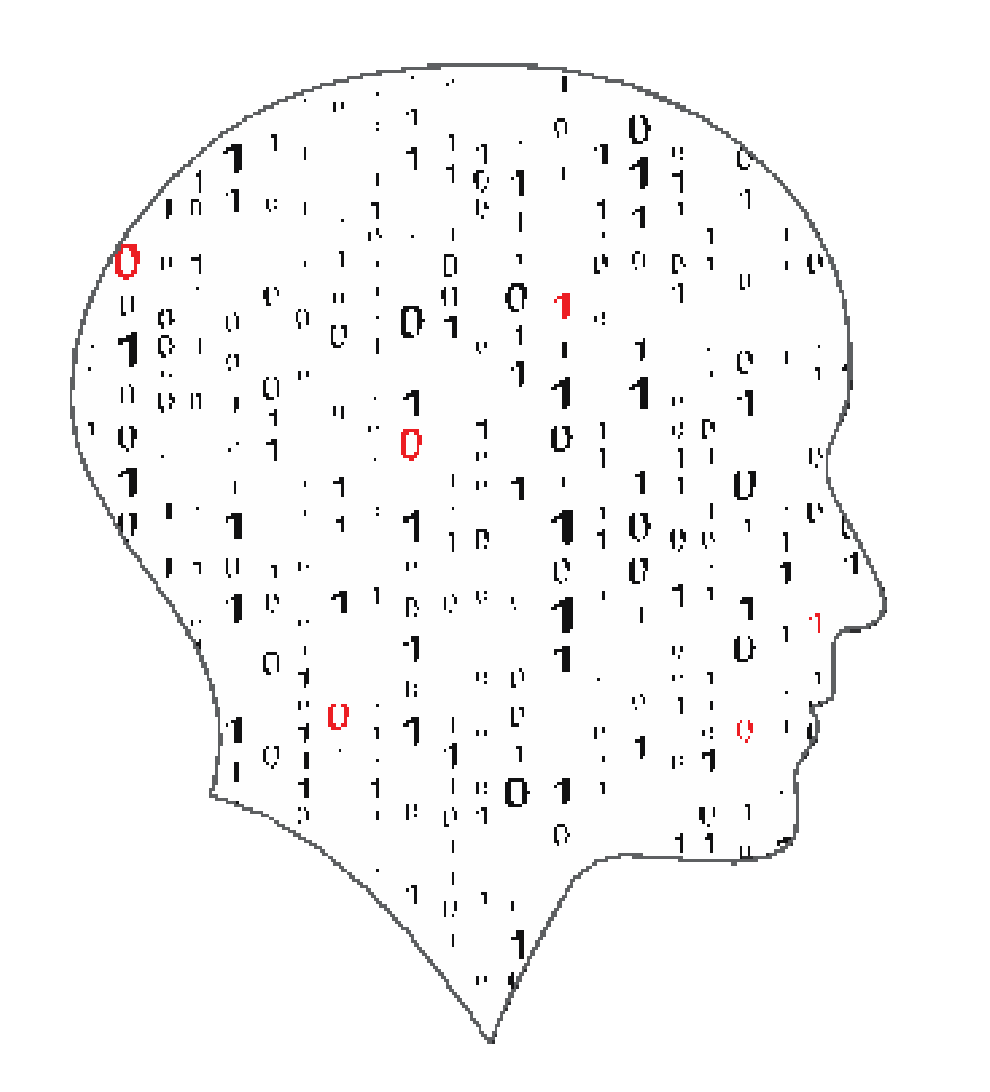

#### LEAVING ( IEI <u>i se</u> l — I COMPUTER SCIENCE

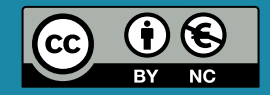

## S2: Algorithms Learning Outcomes

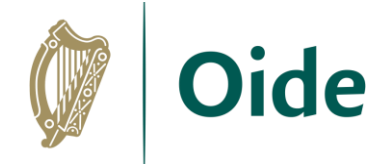

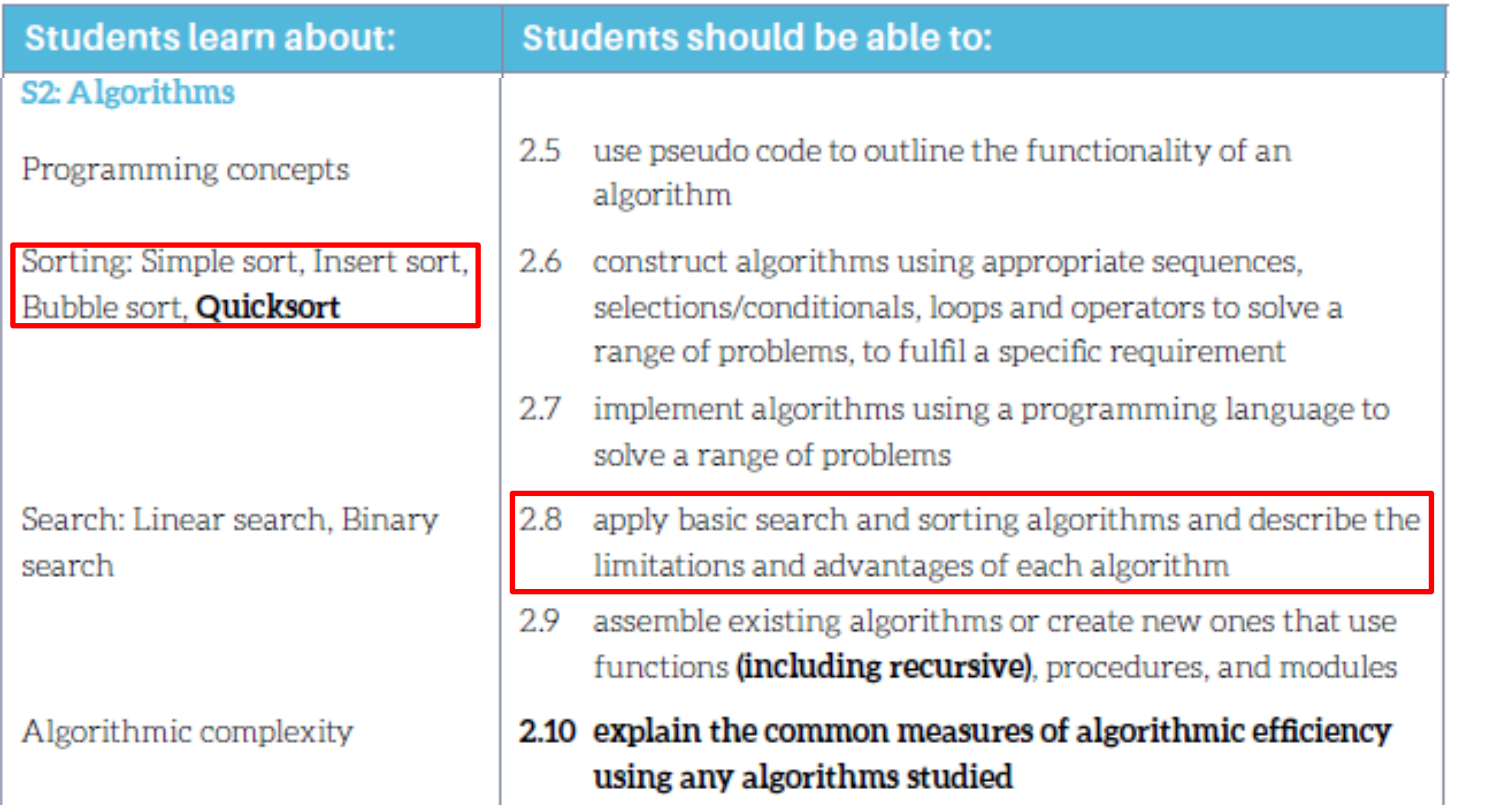

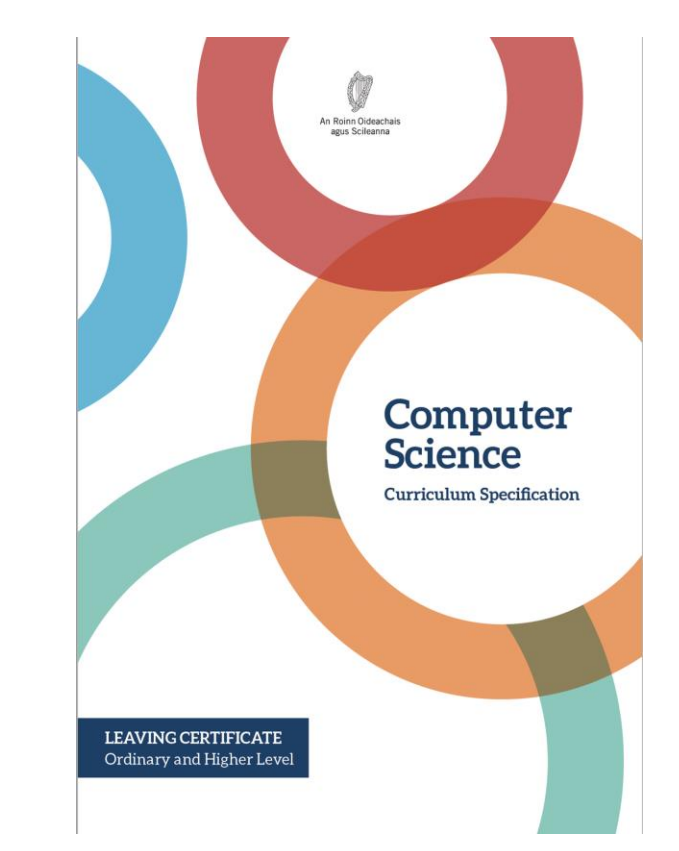

Tacú leis an bhFoghlaim Ghairmiúil i measc Ceannairí Scoile agus Múinteoirí

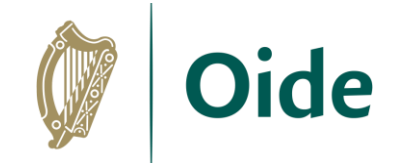

# Sorting algorithms

**An algorithm that maps the following input/output pair is called a sorting algorithm: Input: A list (array),** *L,* **that contains** *n* **orderable elements:**  *L***[0, 1, …,** *n - 1***] Output: A sorted permutation of** *L***, called** *S***, such that**   $S[0] \leq S[1] \leq ... \leq S[n-1].$ 

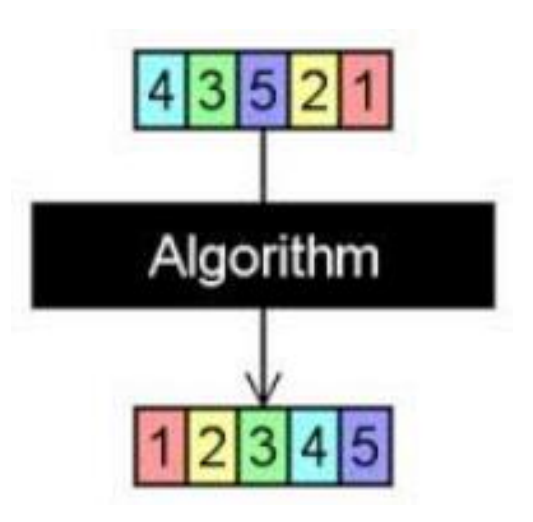

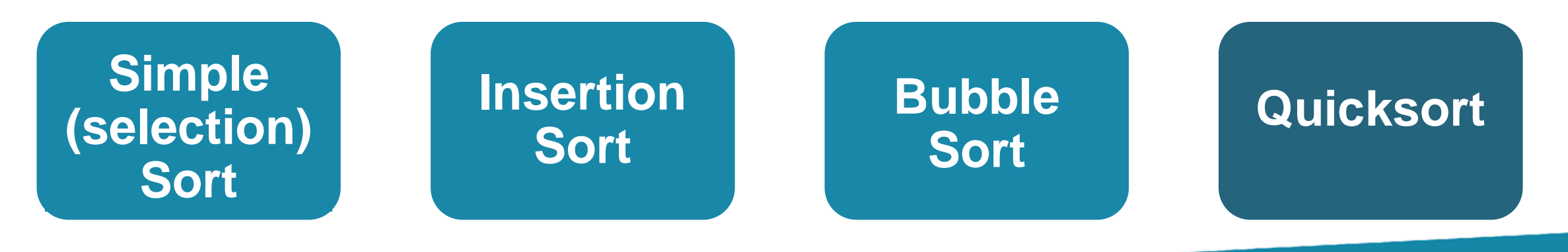

Tacú leis an bhFoghlaim Ghairmiúil i measc Ceannairí Scoile agus Múinteoirí

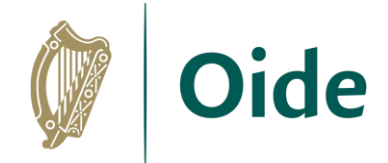

## Simple sort demonstration

#### **Input:**

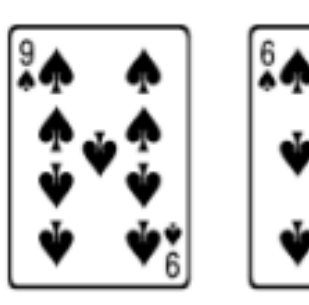

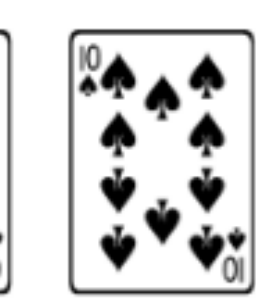

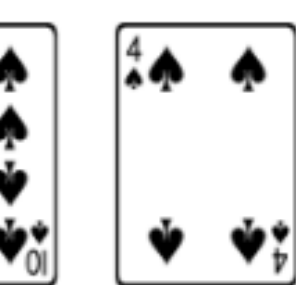

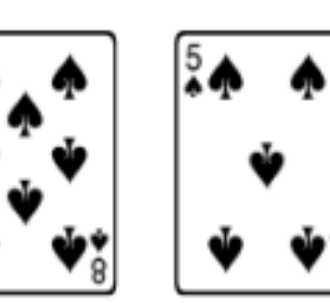

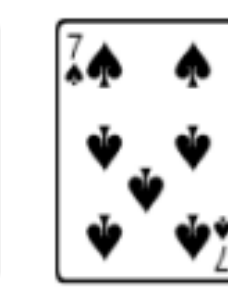

### **Required Output:**

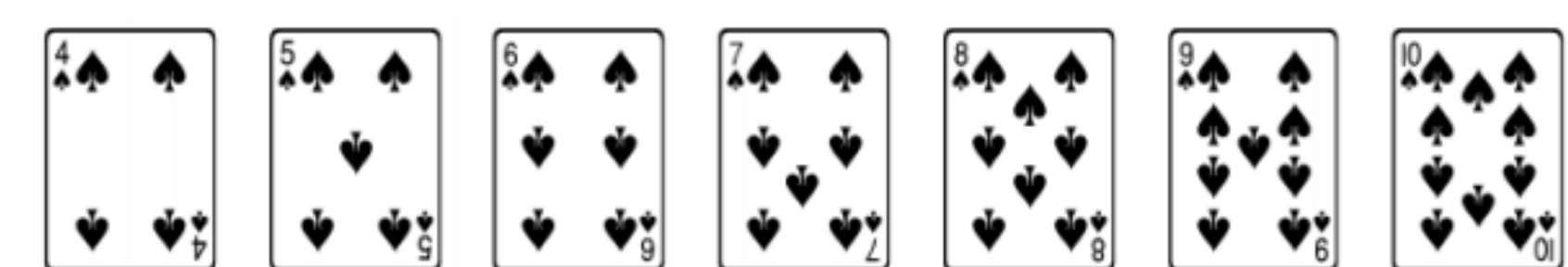

Tacú leis an bhFoghlaim Ghairmiúil i measc Ceannairí Scoile agus Múinteoirí

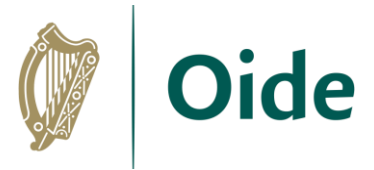

## Simple sort demonstration

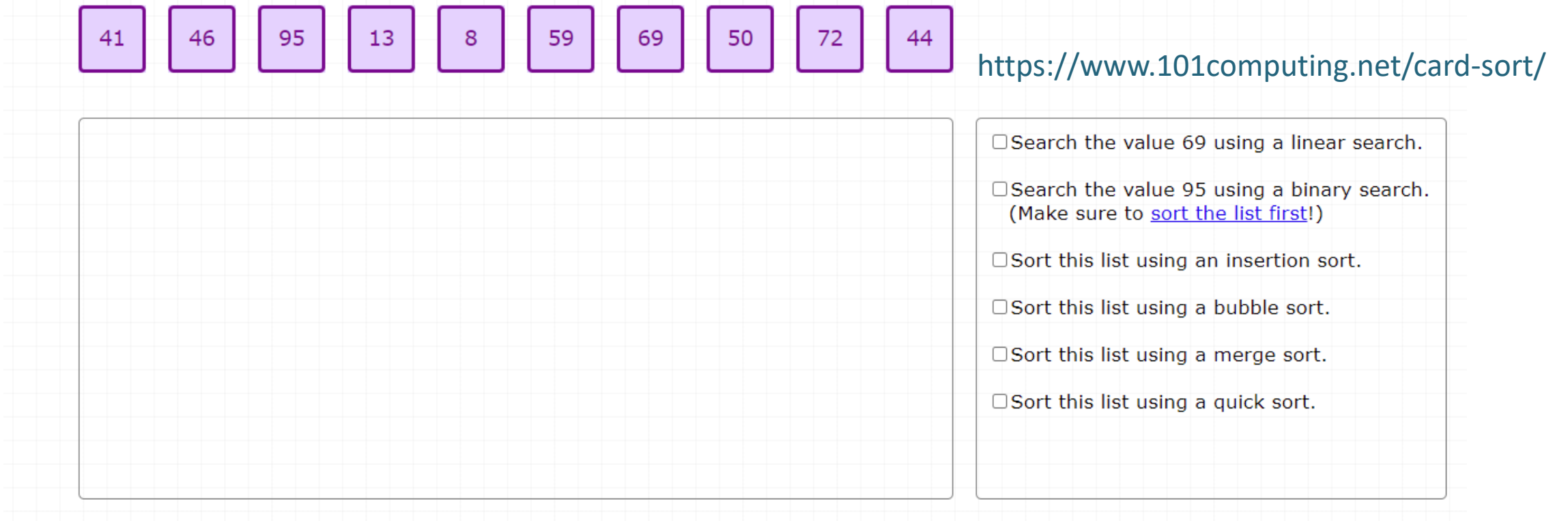

New Cards 仚 **Align Cards** 

Use this tool to demonstrate or practise the key searching and sorting algorithms. Drag and drop the cards in position. Right click on any card to change its colour. Drag and drop the pointers and circles to point to or highlight specific cards.

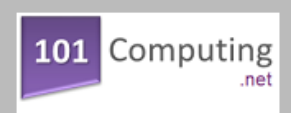

Tacú leis an bhFoghlaim Ghairmiúil i measc Ceannairí Scoile agus Múinteoirí

# Breakout Activity

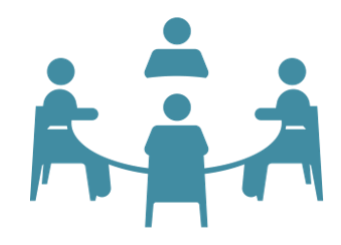

Instructions:

1. Individuals read the algorithm provided and develop their own understanding (5 mins)

2. Each group then discusses and agrees a common understanding of their assigned algorithm (5 mins)

3. Groups prepare a demonstration/explanation which they will use to teach others after the breakout (5 mins)

<https://www.101computing.net/card-sort/> <https://deck.of.cards/>

**Simple (selection) Sort Insertion Sort Bubble Sort**

> Tacú leis an bhFoghlaim Ghairmiúil i measc Ceannairí Scoile agus Múinteoirí

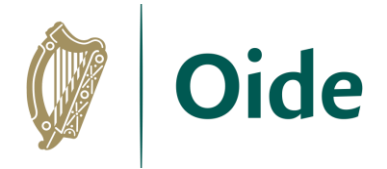

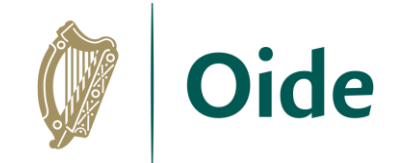

### Breakout Activity

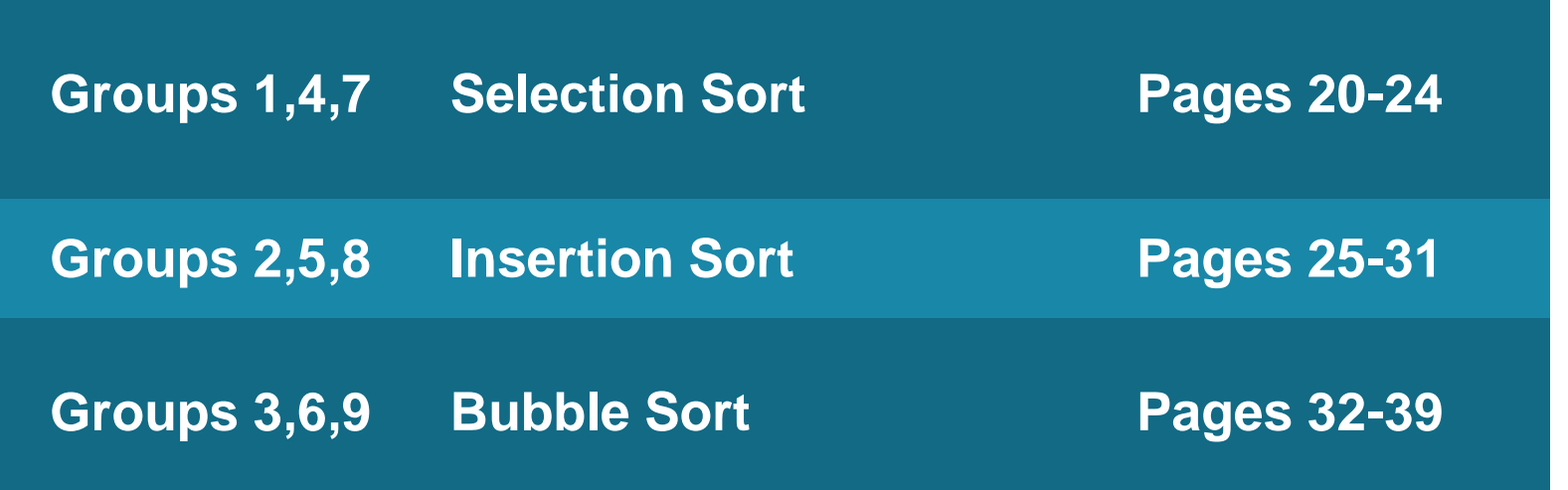

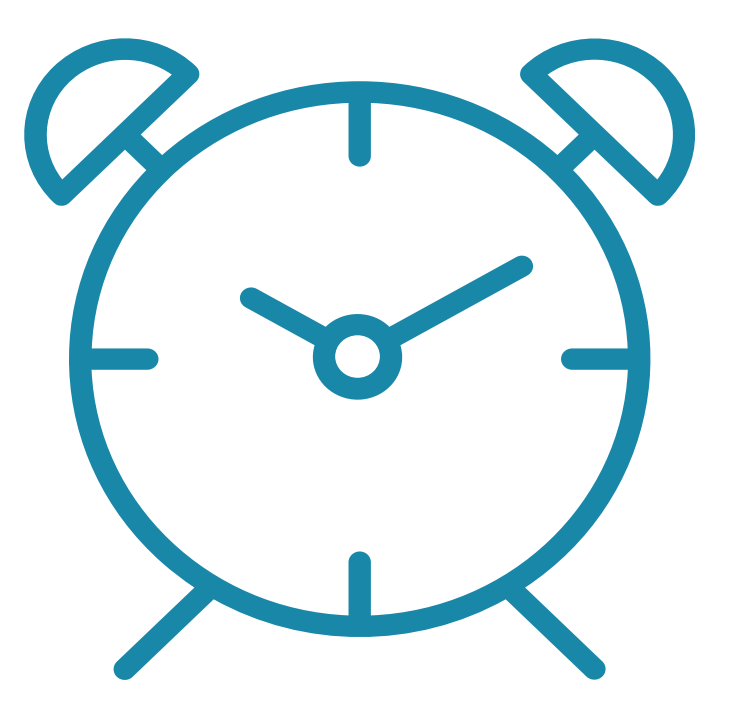

Appoint a chair, a timekeeper, a notetaker and a spokesperson

Tacú leis an bhFoghlaim<br>Ghairmiúil i measc Ceannairí Scoile agus Múinteoirí

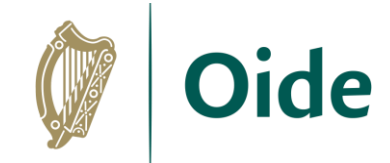

### Feedback

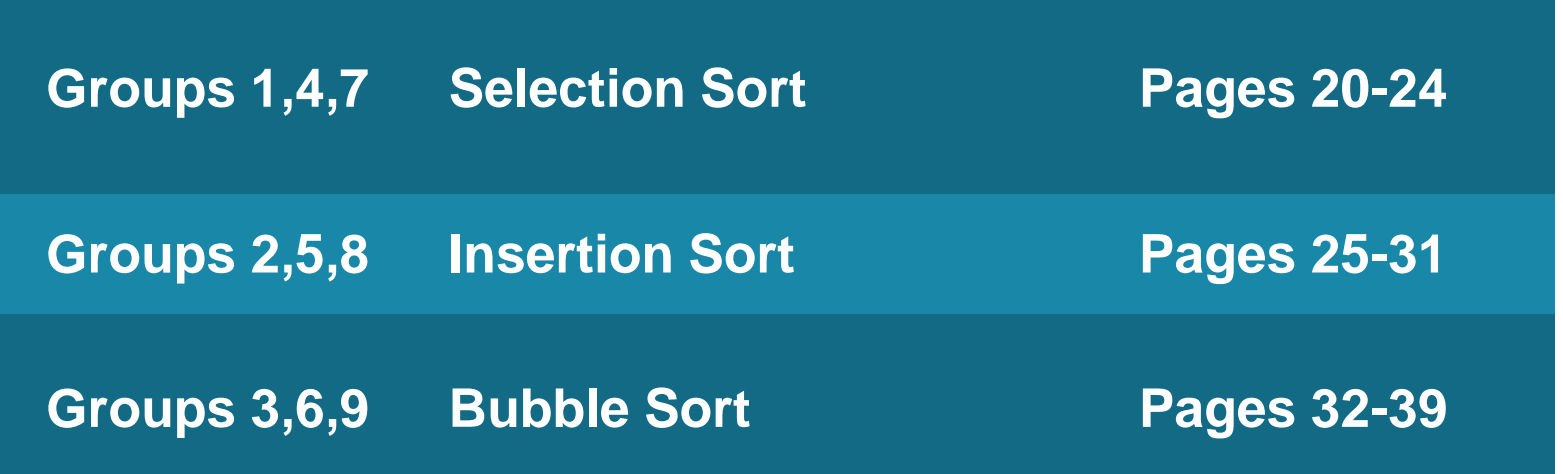

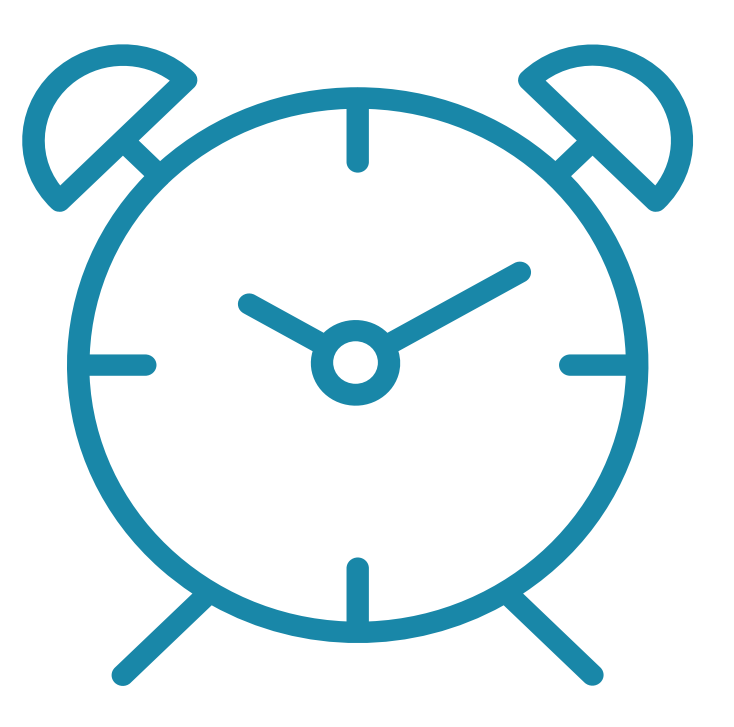

Tacú leis an bhFoghlaim<br>Ghairmiúil i measc Ceannairí<br>Scoile agus Múinteoirí

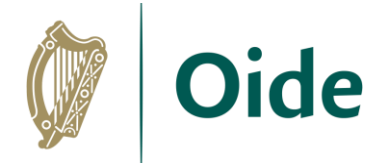

## Sorting – key skills

- ✓ **Lists/For loops**
- ✓ **Min/max (***if* **statements… comparison operators)**
- ✓ **Swap operation (assignment statement)**
- ✓ **Functions**
- ✓ *Sorted* **(built-in function) Vs** *sort* **(list method)**

Tacú leis an bhFoghlaim Ghairmiúil i measc Ceannairí Scoile agus Múinteoirí

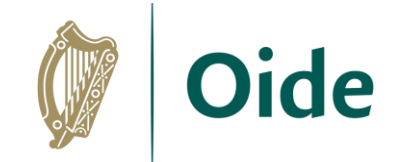

## Swap operation

#### **Let's say we wanted to exchange L[2] and L[1]**

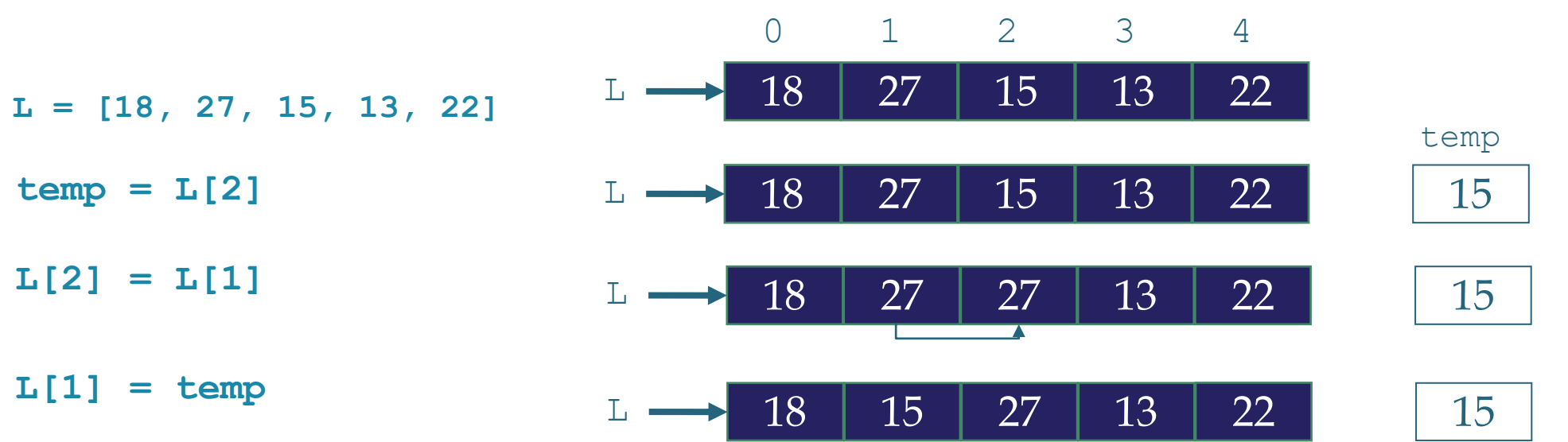

**Python supports a single statement swap:**

$$
L[2], L[1] = L[1], L[2] \qquad L \longrightarrow 18 \mid 15 \mid 27 \mid 13 \mid 22
$$

Tacú leis an bhFoghlaim Ghairmiúil i measc Ceannairí Scoile agus Múinteoirí

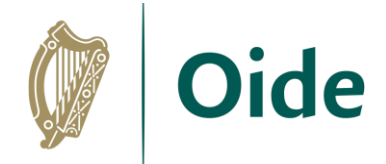

# Unplugged activity (swap)

The aim is to swap the positions of the black and white pieces.

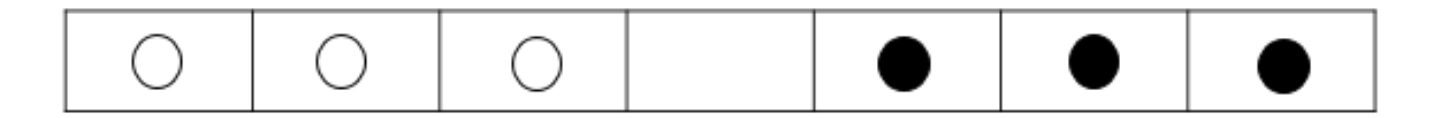

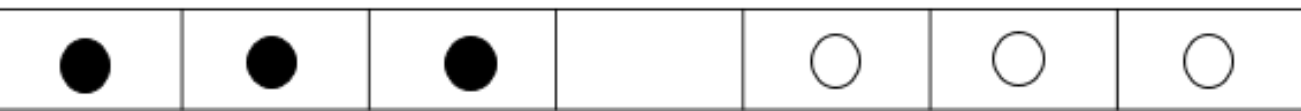

Pieces can move either by sliding into an adjacent empty square, or by jumping a single adjacent piece into the empty square immediately beyond.

> Tacú leis an bhFoghlaim Ghairmiúil i measc Ceannairí Scoile agus Múinteoirí

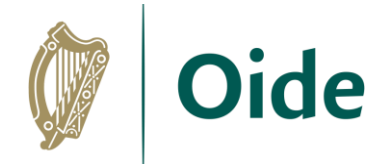

## **Correctness**

Before implementation begins, it is a good idea to know what we want!

**Question: What does the function shown below do?**

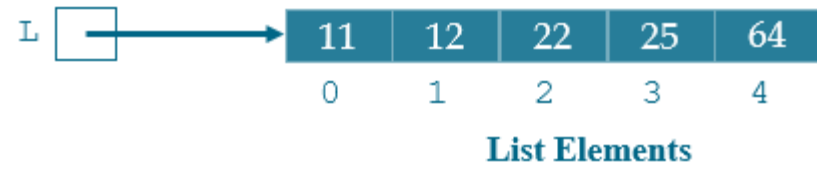

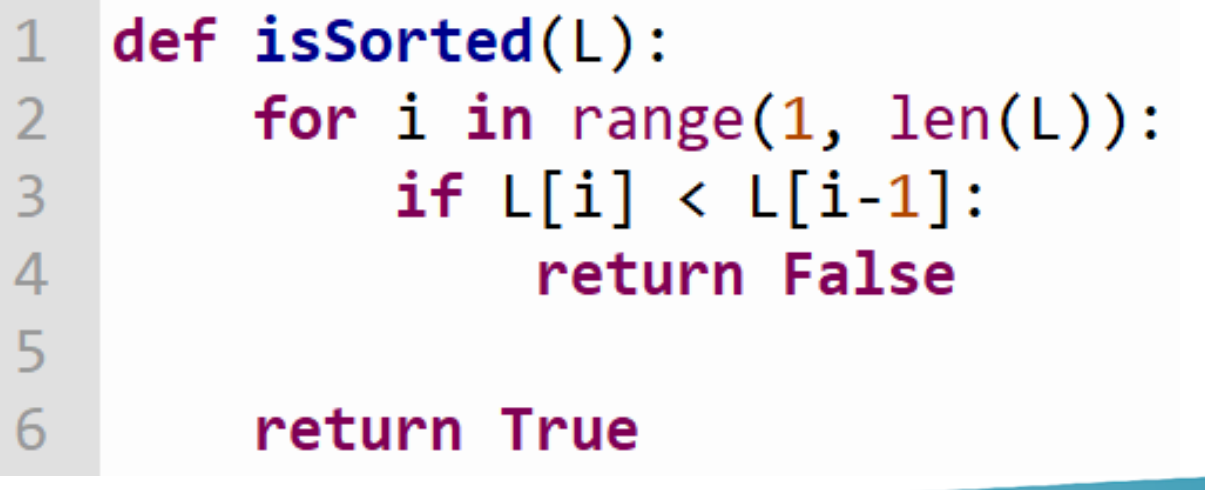

Tacú leis an bhFoghlaim Ghairmiúil i measc Ceannairí Scoile agus Múinteoirí

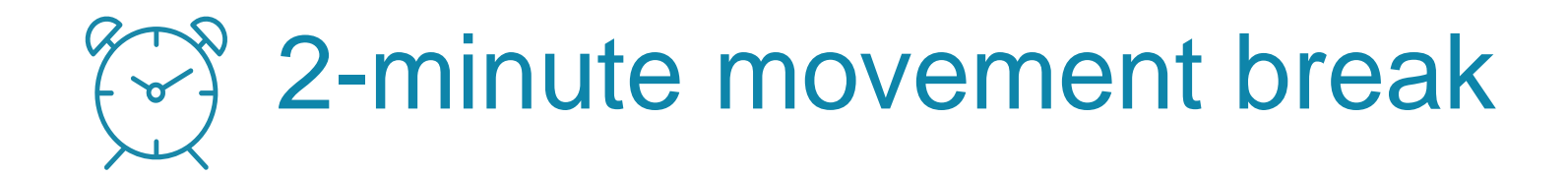

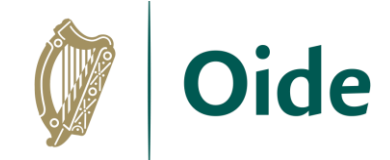

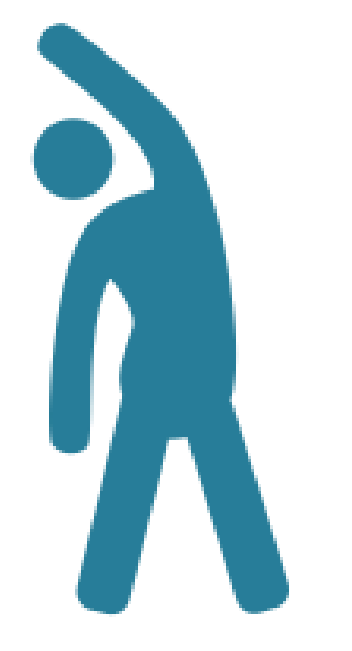

Tacú leis an bhFoghlaim Ghairmiúil i measc Ceannairí Scoile agus Múinteoirí

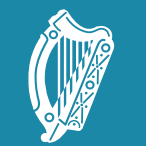

Oide

Tacú leis an bhFoghlaim Supporting the Professional<br>Ghairmiúil i measc Ceannairí Learning of School Leaders<br>Scoile agus Múinteoirí and Teachers

## LCCS NW6

Sorting algorithms: **Quicksort**

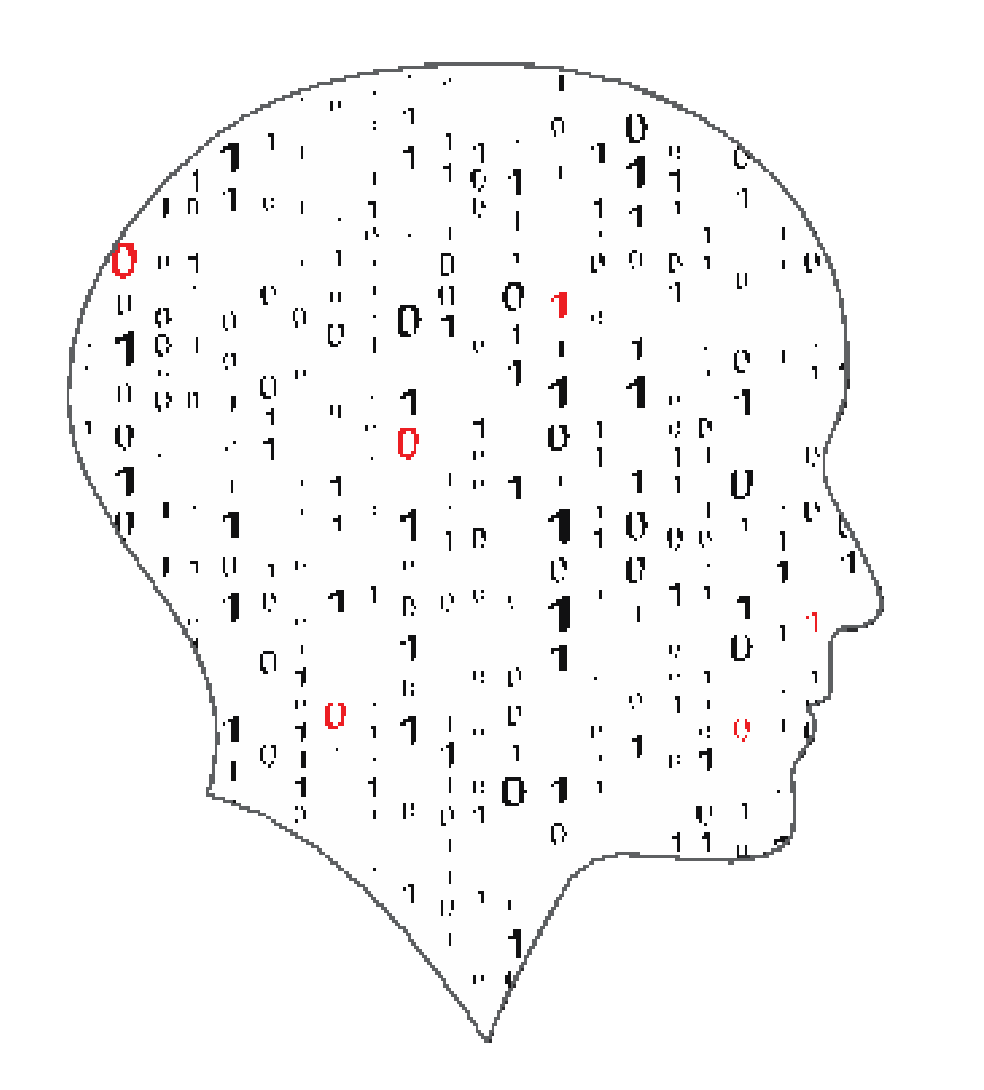

#### **LEAVING**  $\equiv$ E  $\mathcal{L}(\mathcal{A})$ COMPUTER SCIENCE

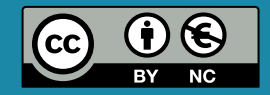

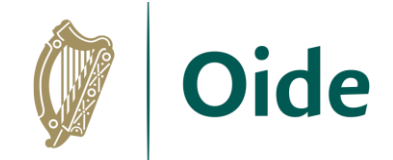

### Recursion

```
def linear_search_v6(v, L, index=0) :
   if len(L) != 0:
       if L[0] == v:
            return index
       r = linear search v6(v, L[1:], index+1)if r != -1:
                                         15
            return r
```
return -1

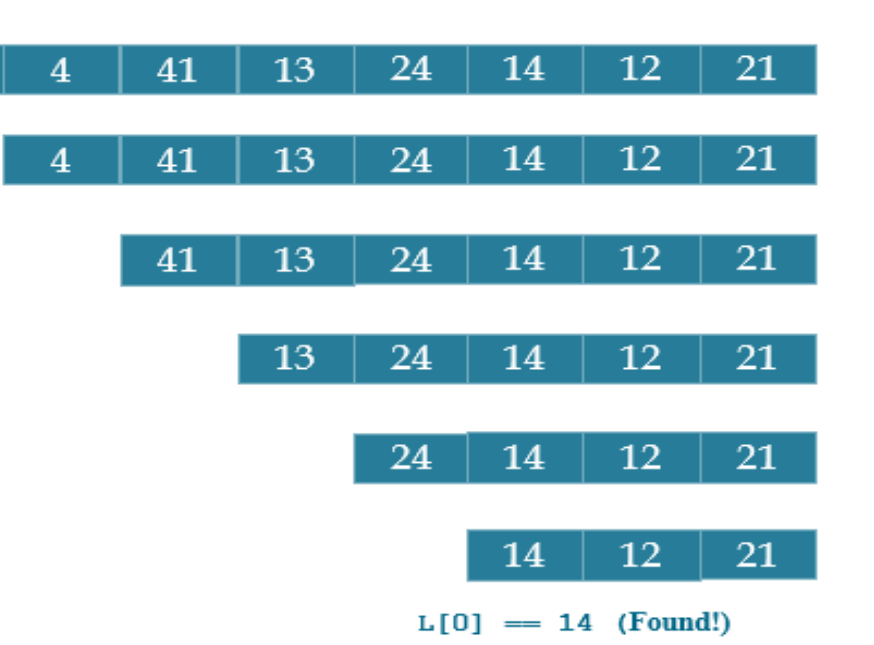

Tacú leis an bhFoghlaim Ghairmiúil i measc Ceannairí Scoile agus Múinteoirí

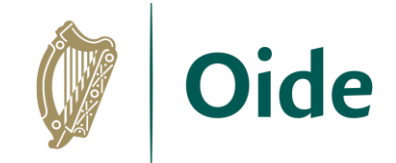

# Sorting algorithms

**An algorithm that maps the following input/output pair is called a sorting algorithm: Input: A list (array),** *L,* **that contains** *n* **orderable elements:**  *L***[0, 1, …,** *n - 1***] Output: A sorted permutation of** *L***, called** *S***, such that**   $S[0] \leq S[1] \leq ... \leq S[n-1].$ 

A general sorting algorithm devised by Tony Hoare in the late 1950s.<br>**Quicksort** 

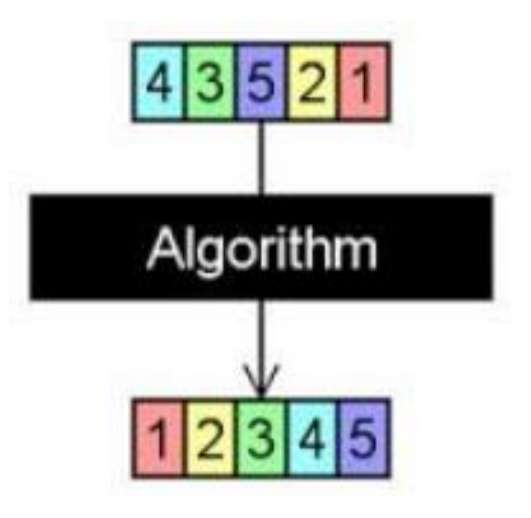

Tacú leis an bhFoghlaim Ghairmiúil i measc Ceannairí Scoile agus Múinteoirí

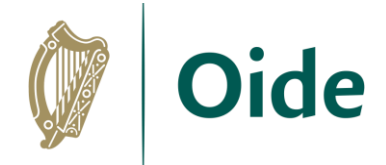

## Quicksort: the basic idea

#### **DIVIDE**

**1. Pick some number p from the list – called the pivot**

#### **2. Partition all the data into:**

- A. The values less than the pivot (call this the left list)
- B. The pivot (call this the middle list)
- C. The values greater than the pivot (call this the right list)

### **CONQUER**

- **3. Quicksort the left list (A)**
- **4. Quicksort the right list (B)**
- **5. The answer is left list + middle list + right list**

Tacú leis an bhFoghlaim Ghairmiúil i measc Ceannairí Scoile agus Múinteoirí

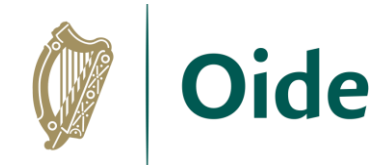

## Partitioning

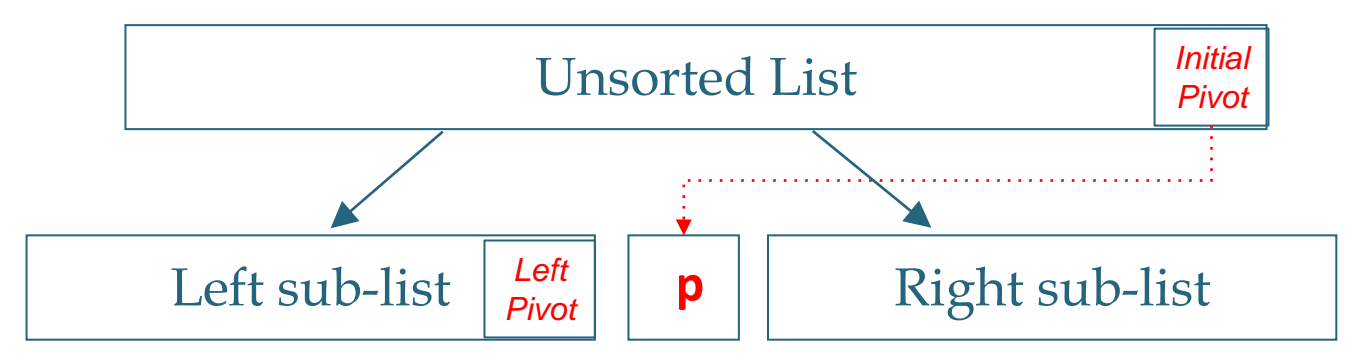

**STEP 1. Choose the rightmost element in the list as the pivot** 

STEP 2. Create three empty lists called left list, middle list and right list

**STEP 3. for each key (item) in the list** 

- − if key is < pivot add it to left\_list
- − if key is == pivot add it to middle list
- − if key is > pivot add it to right\_list

Tacú leis an bhFoghlaim Ghairmiúil i measc Ceannairí Scoile agus Múinteoirí

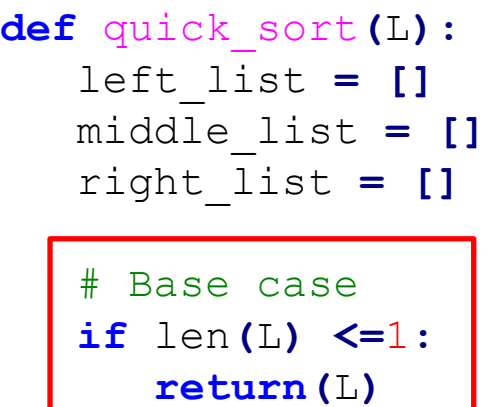

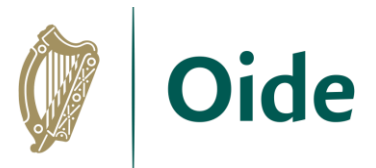

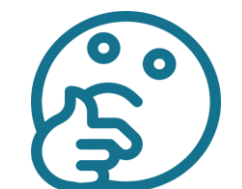

**What features of recursion can you can see in this code?**

```
 # Set pivot to the last element in the list
pivot = L[len(L)-1]
```

```
 # Iterate through all elements (keys) in L
for key in L:
   if key < pivot:
      left_list.append(key)
   elif key == pivot:
      middle_list.append(key)
   else:
      right_list.append(key)
```

```
# Repeat the quicksort on the sub-lists and combine the results
return quick_sort(left_list) + middle_list + quick_sort(right_list)
```
Tacú leis an bhFoghlaim Ghairmiúil i measc Ceannairí Scoile agus Múinteoirí

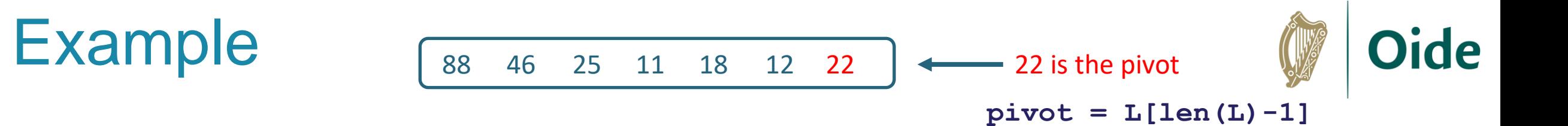

Tacú leis an bhFoghlaim Ghairmiúil i measc Ceannairí Scoile agus Múinteoirí

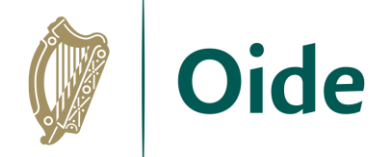

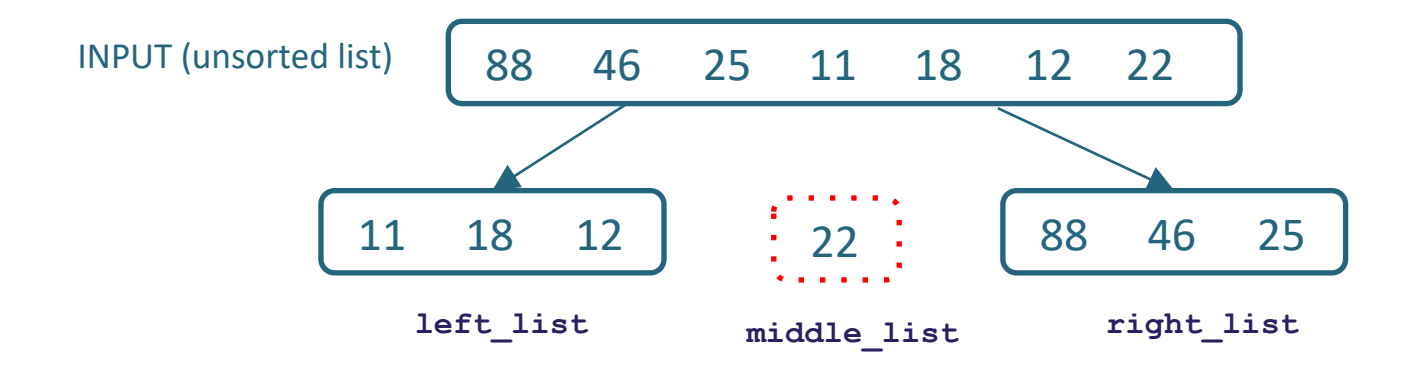

Tacú leis an bhFoghlaim<br>Ghairmiúil i measc Ceannairí Scoile agus Múinteoirí

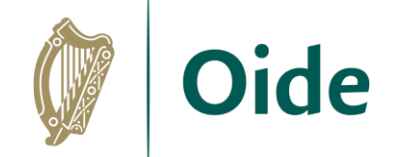

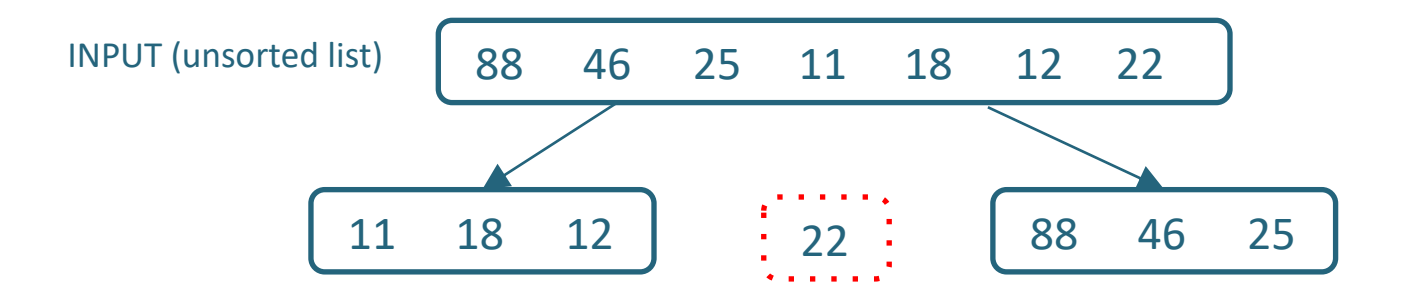

### **Now quicksort left\_list**

Tacú leis an bhFoghlaim<br>Ghairmiúil i measc Ceannairí Scoile agus Múinteoirí

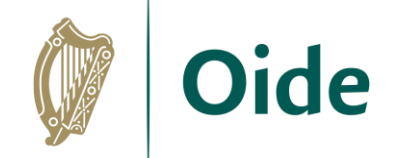

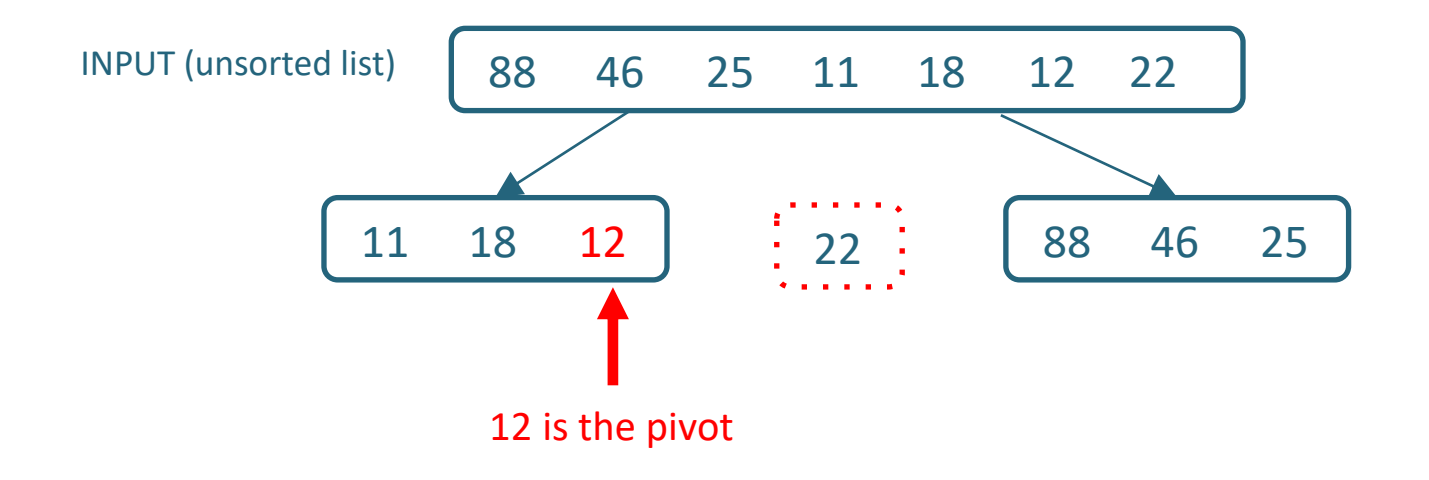

Tacú leis an bhFoghlaim<br>Ghairmiúil i measc Ceannairí Scoile agus Múinteoirí

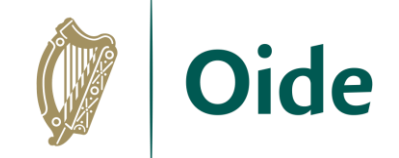

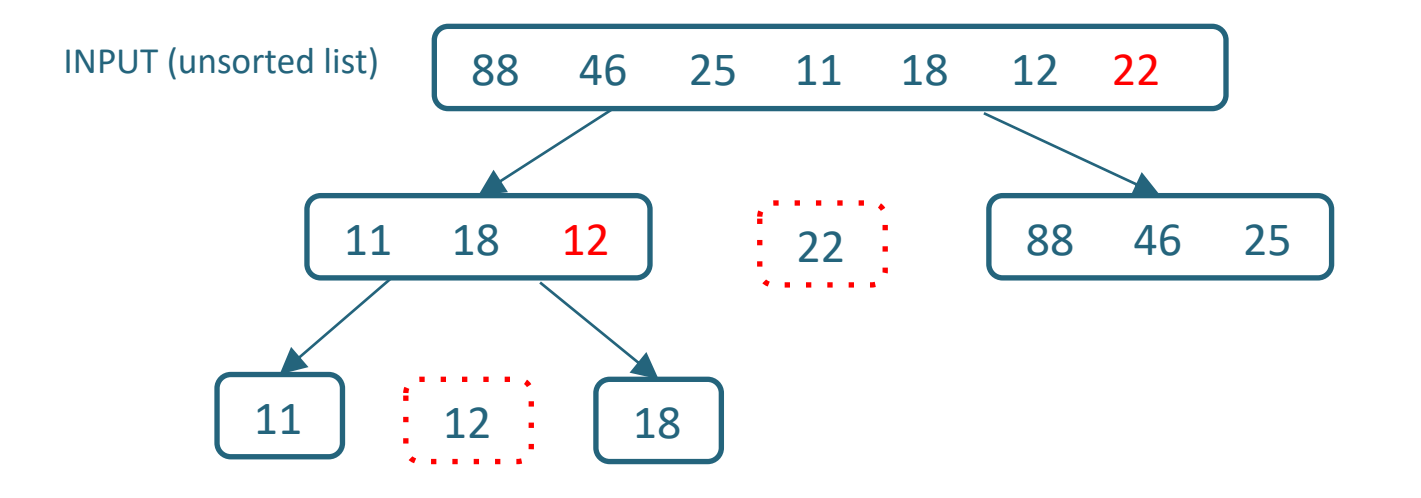

Tacú leis an bhFoghlaim<br>Ghairmiúil i measc Ceannairí Scoile agus Múinteoirí

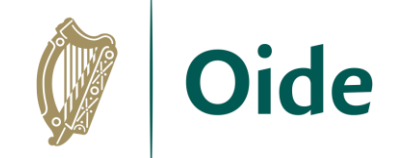

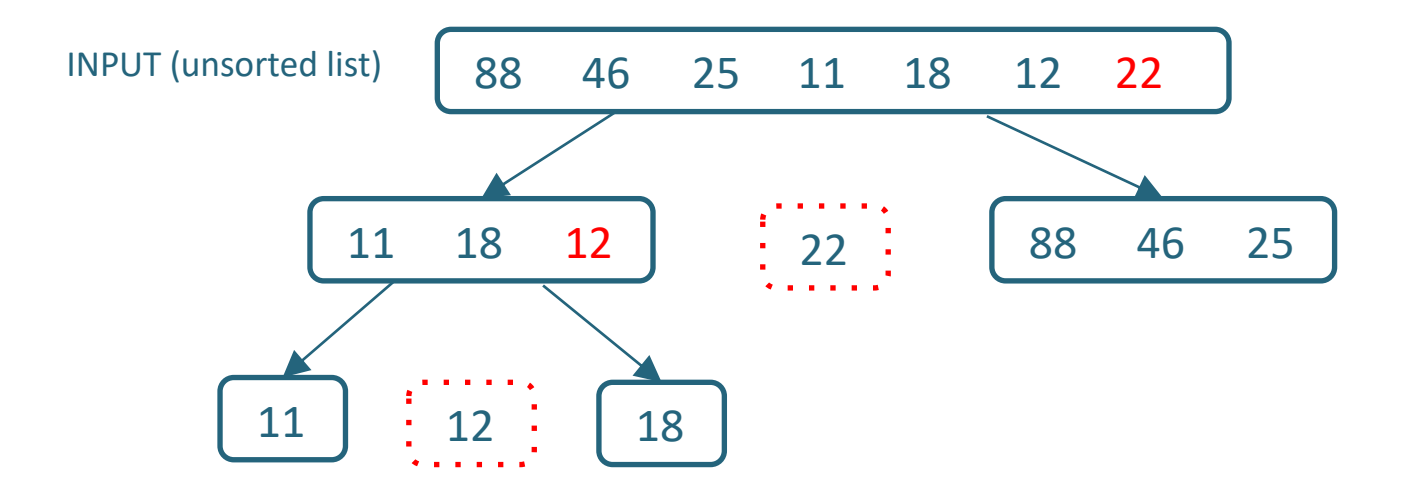

#### **Now quicksort left\_list**

Tacú leis an bhFoghlaim<br>Ghairmiúil i measc Ceannairí Scoile agus Múinteoirí

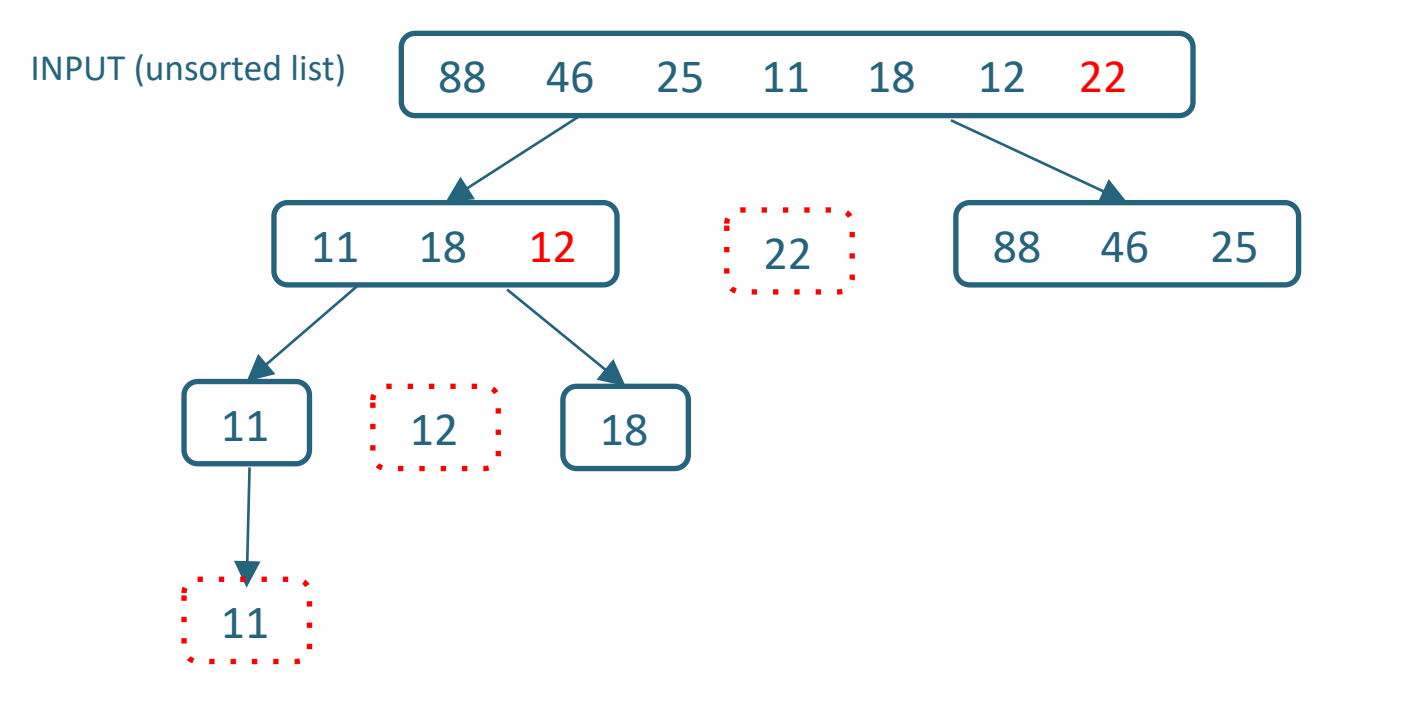

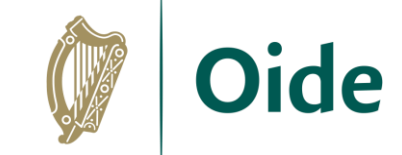

#### **Now quicksort left\_list**

#### **Base case: len(L) <= 1 so return 11**

Tacú leis an bhFoghlaim Ghairmiúil i measc Ceannairí Scoile agus Múinteoirí
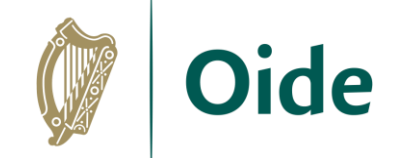

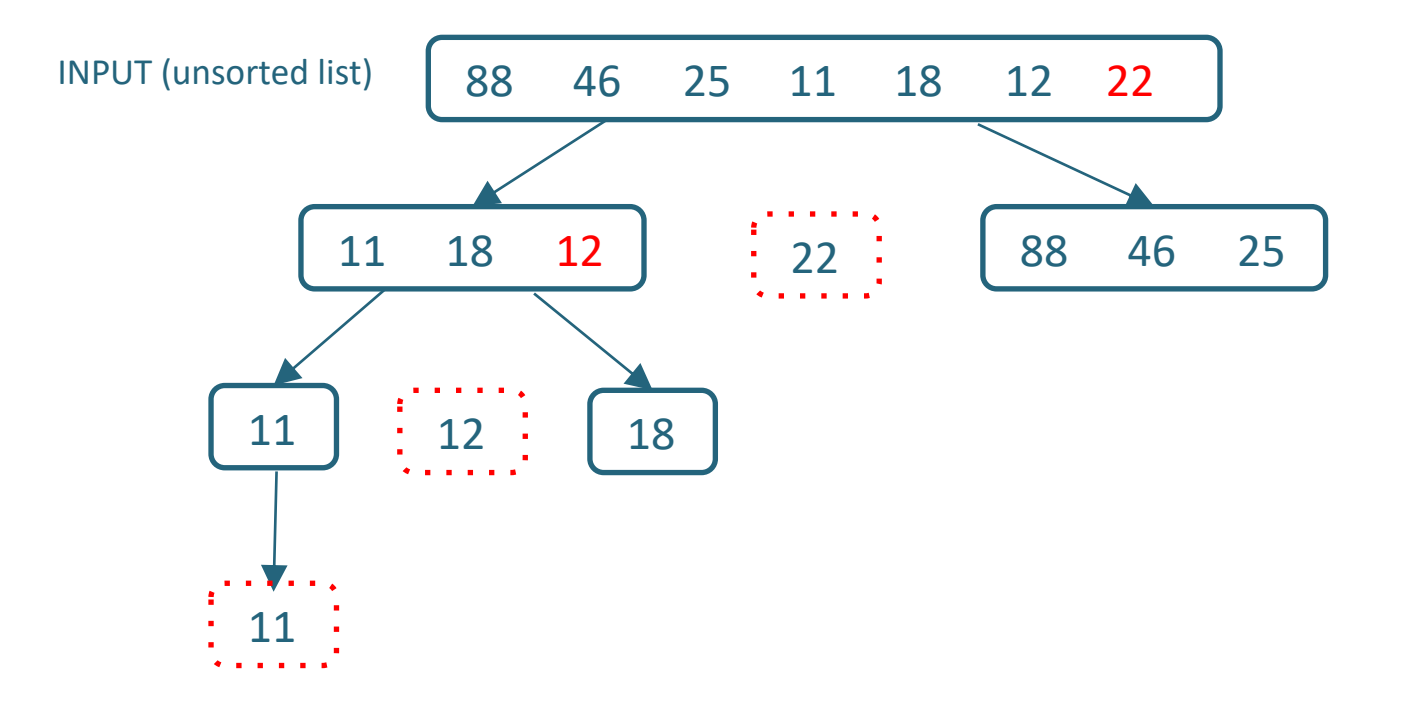

Tacú leis an bhFoghlaim<br>Ghairmiúil i measc Ceannairí Scoile agus Múinteoirí

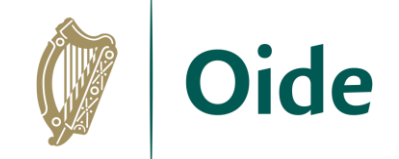

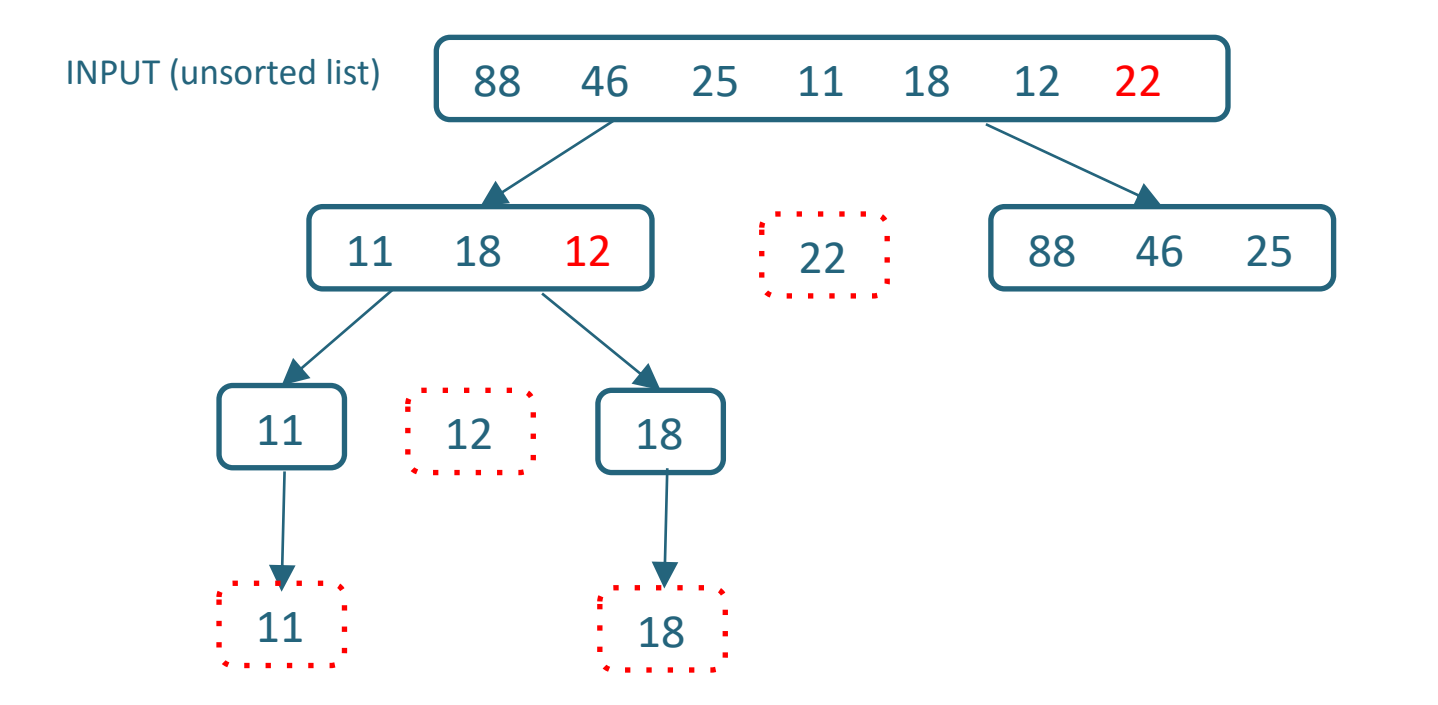

Base case:  $len(L) \leq 1$  so return 18

Tacú leis an bhFoghlaim Ghairmiúil i measc Ceannairí Scoile agus Múinteoirí

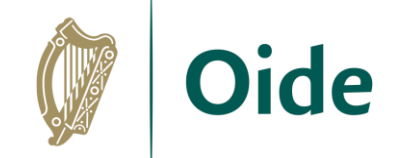

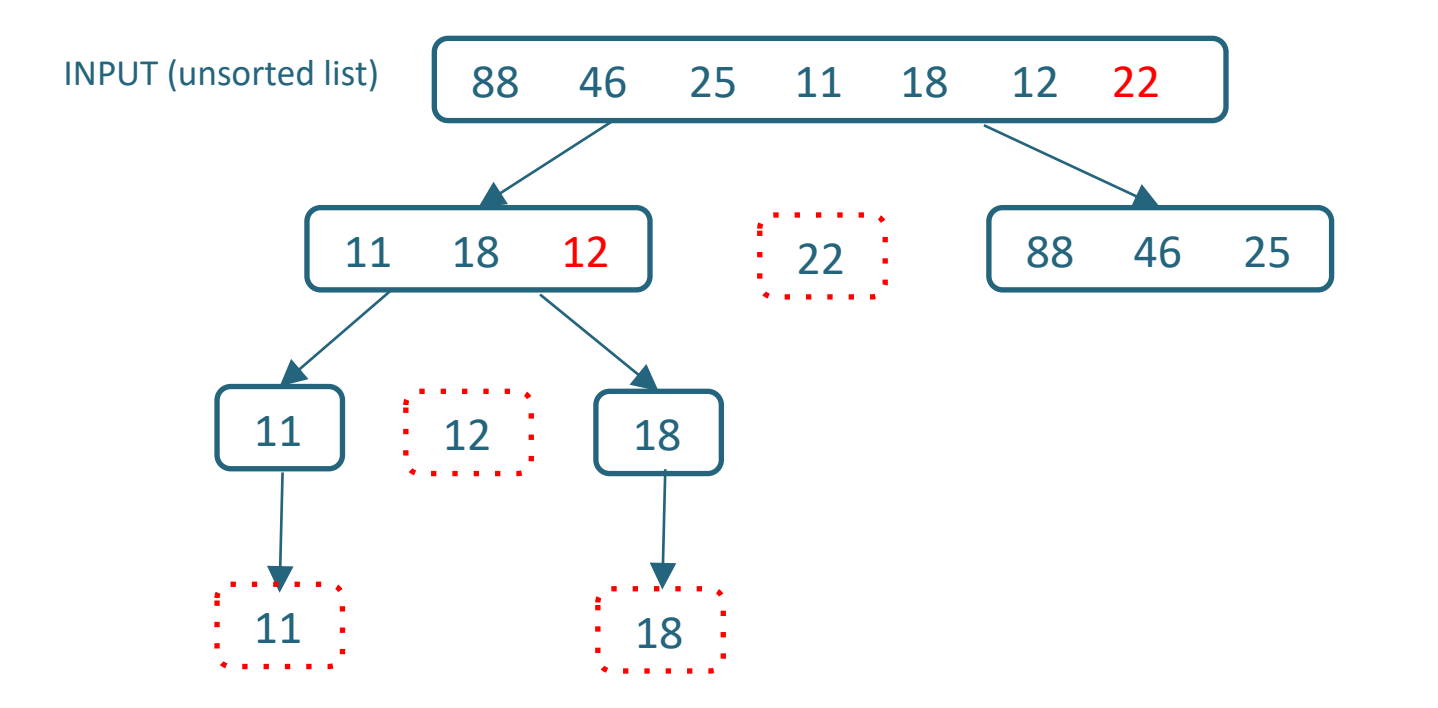

#### **Result is left + middle + right so return 11 12 18**

Tacú leis an bhFoghlaim<br>Ghairmiúil i measc Ceannairí Scoile agus Múinteoirí

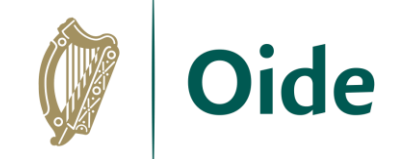

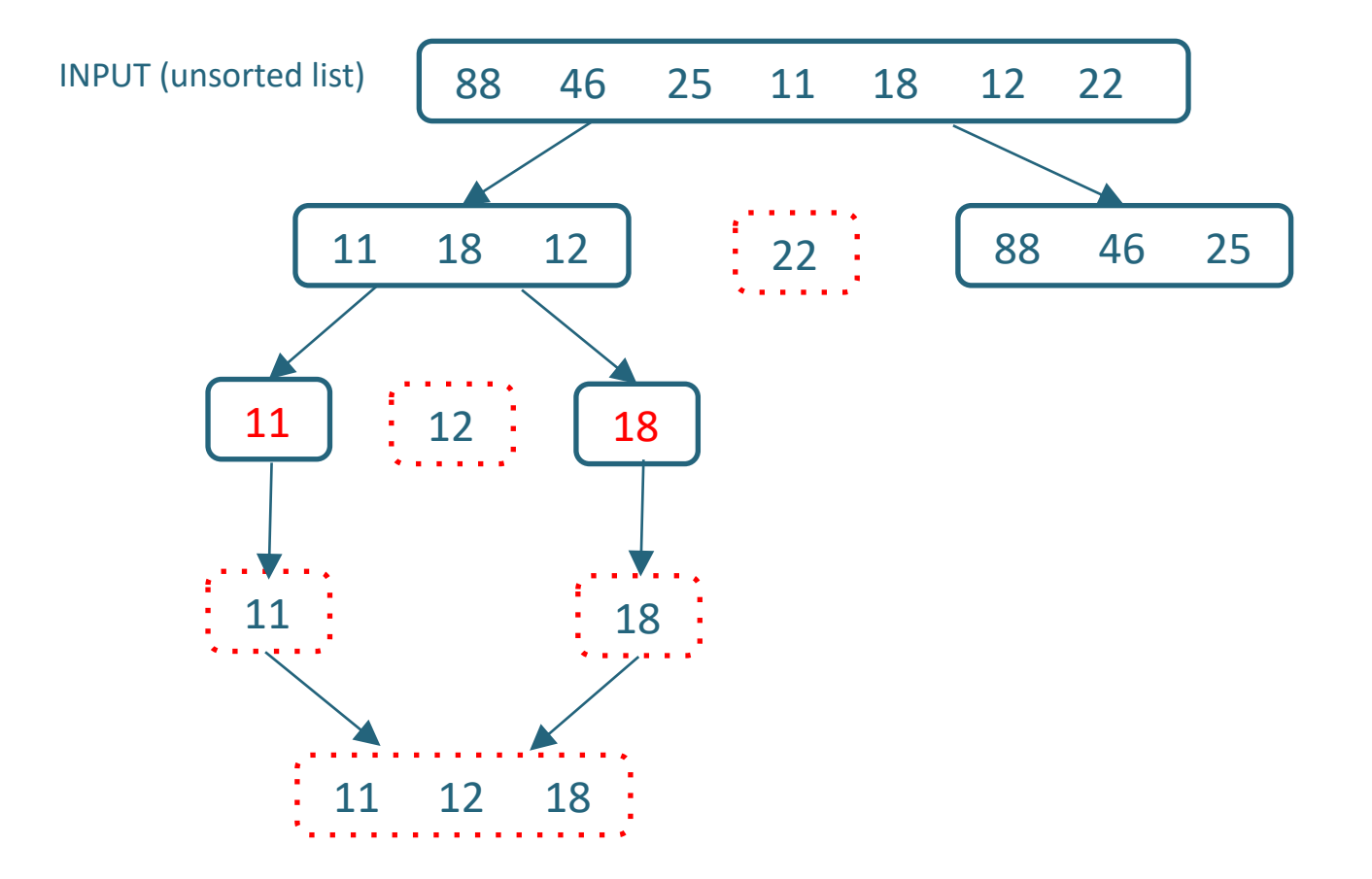

Tacú leis an bhFoghlaim<br>Ghairmiúil i measc Ceannairí Scoile agus Múinteoirí

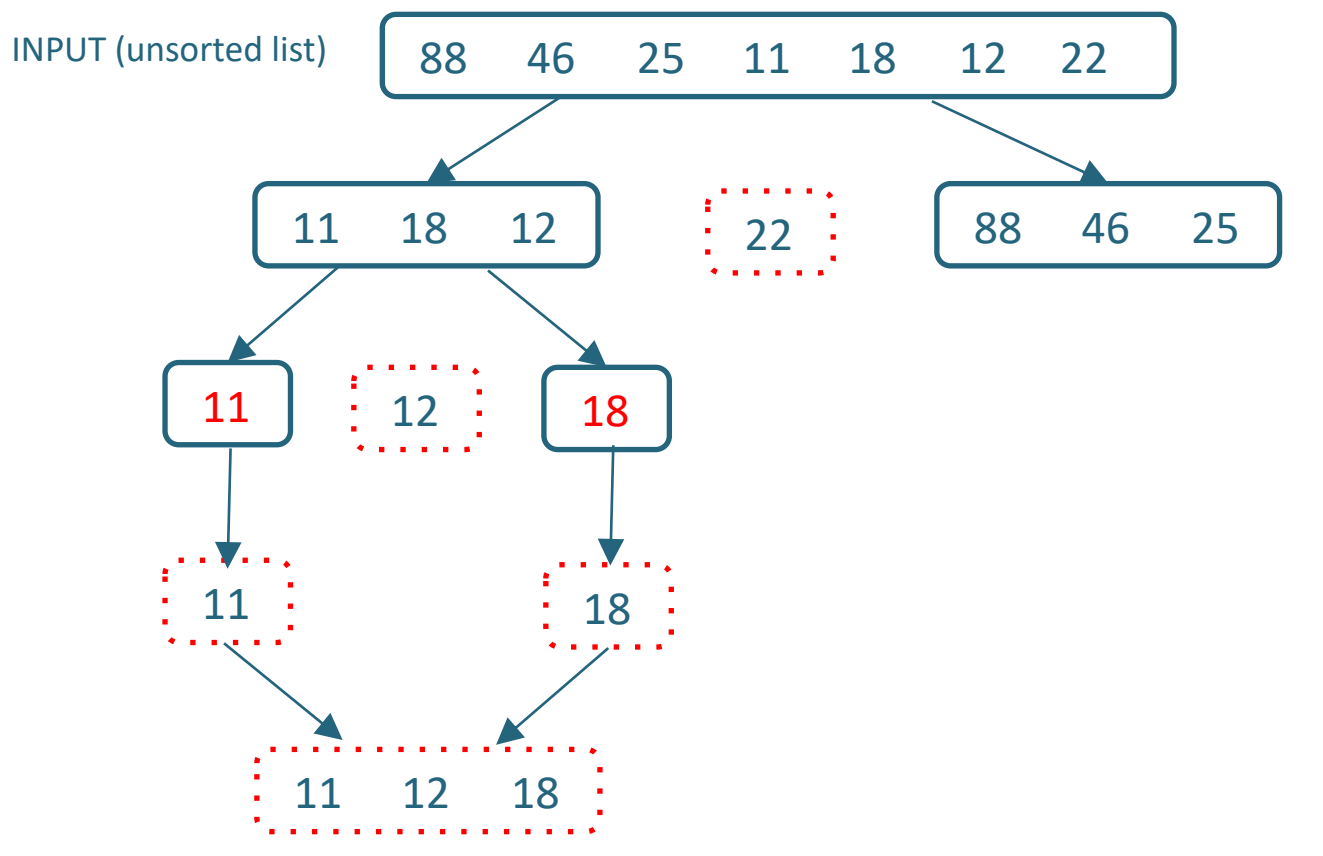

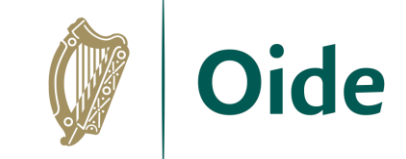

Tacú leis an bhFoghlaim<br>Ghairmiúil i measc Ceannairí Scoile agus Múinteoirí

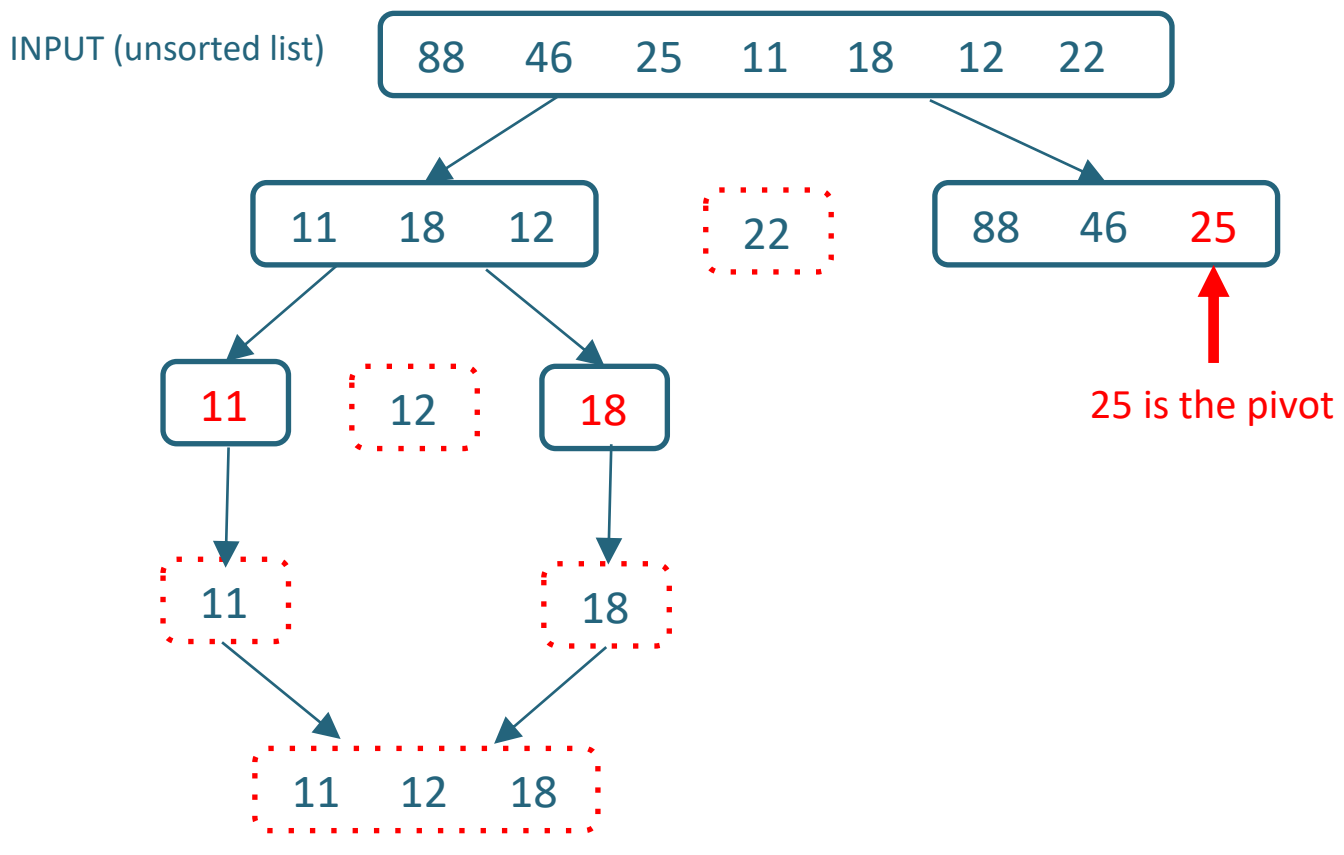

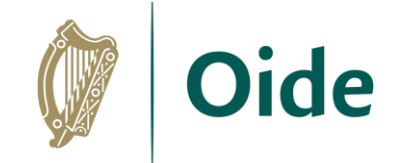

Tacú leis an bhFoghlaim Ghairmiúil i measc Ceannairí Scoile agus Múinteoirí

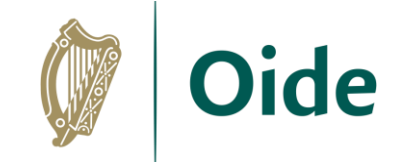

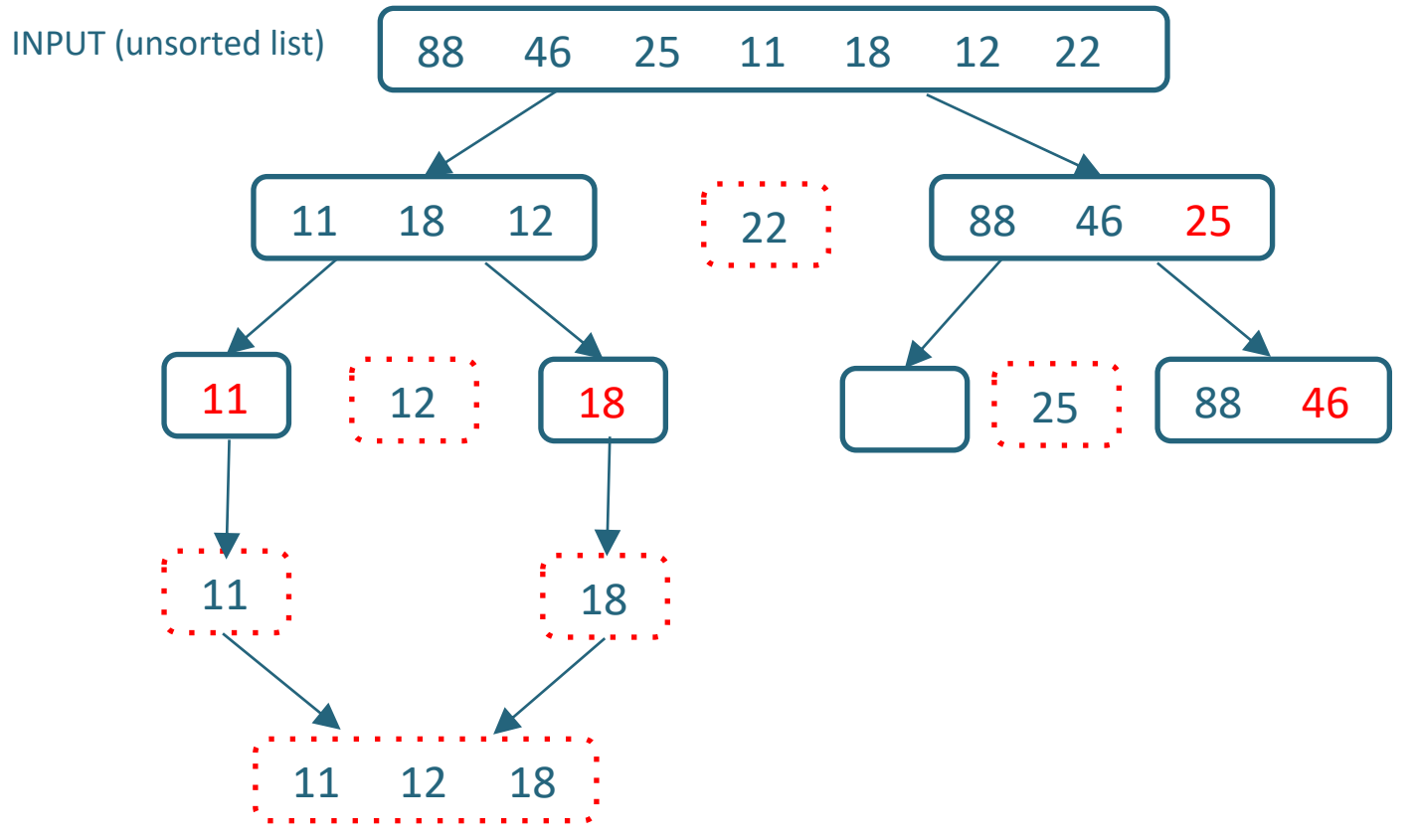

#### **Partition around 25**

Tacú leis an bhFoghlaim<br>Ghairmiúil i measc Ceannairí Scoile agus Múinteoirí

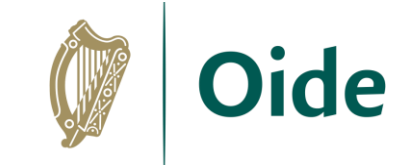

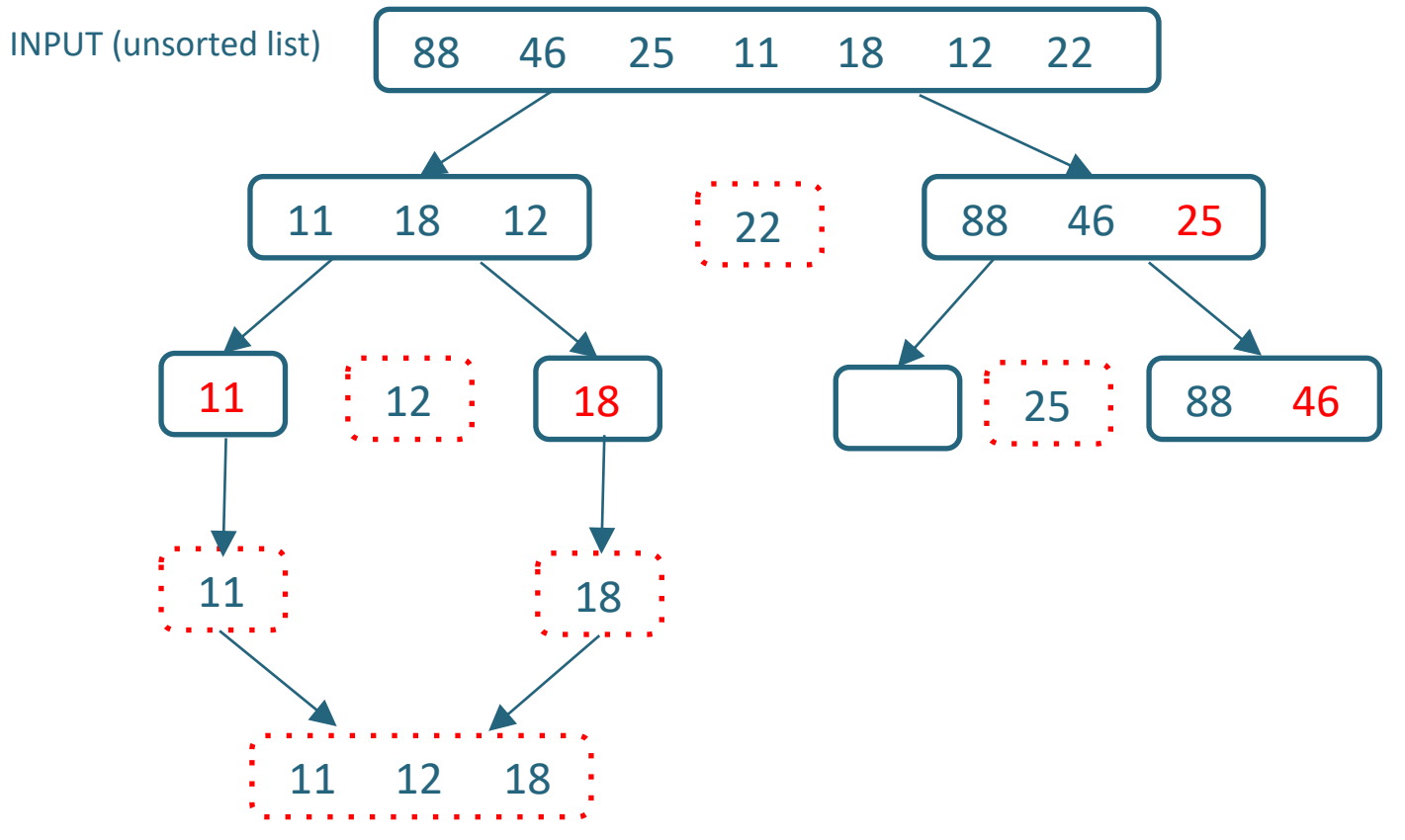

### **Now quicksort left\_list**

Tacú leis an bhFoghlaim Ghairmiúil i measc Ceannairí Scoile agus Múinteoirí

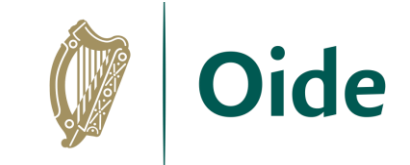

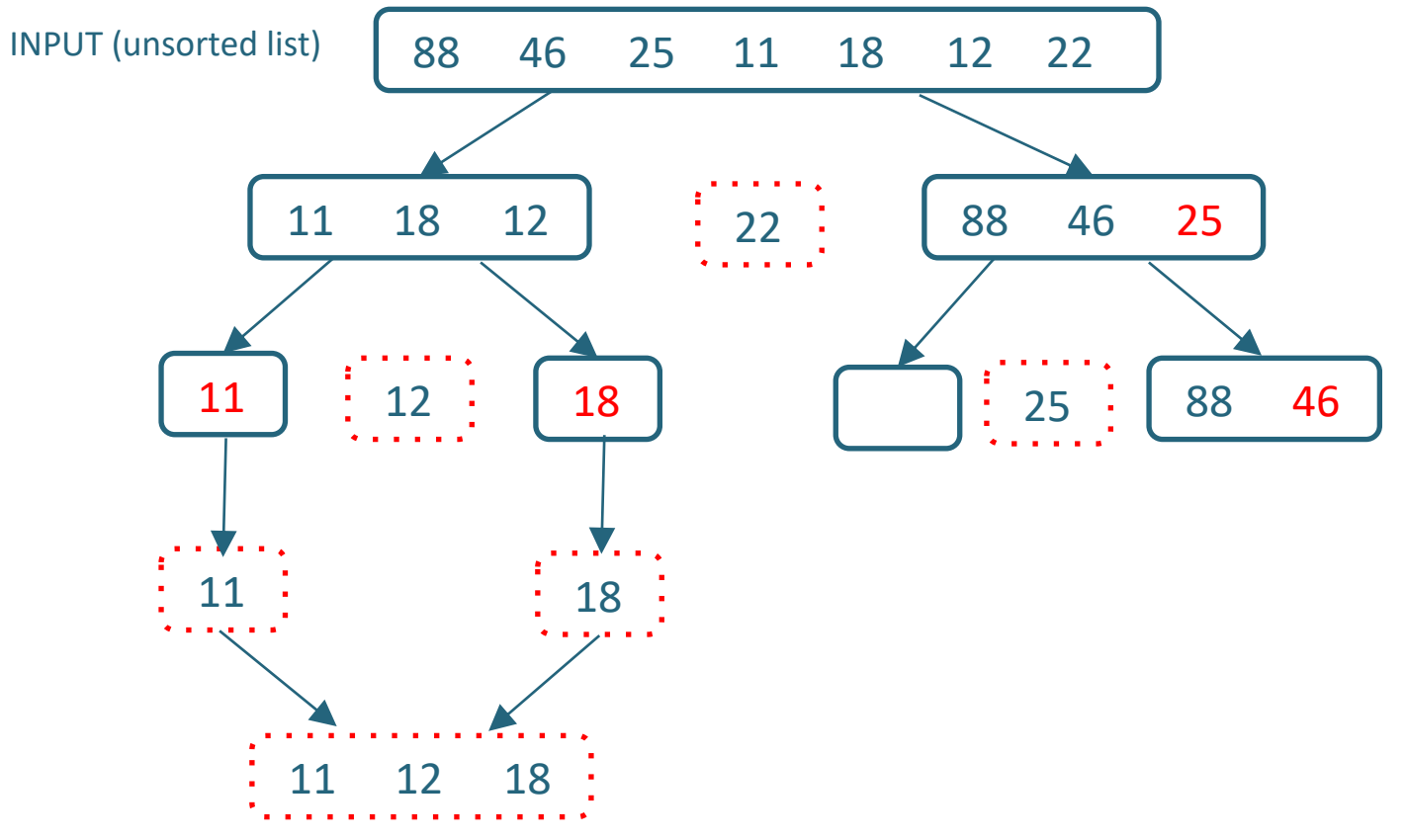

### **Now quicksort left\_list**

Tacú leis an bhFoghlaim Ghairmiúil i measc Ceannairí Scoile agus Múinteoirí

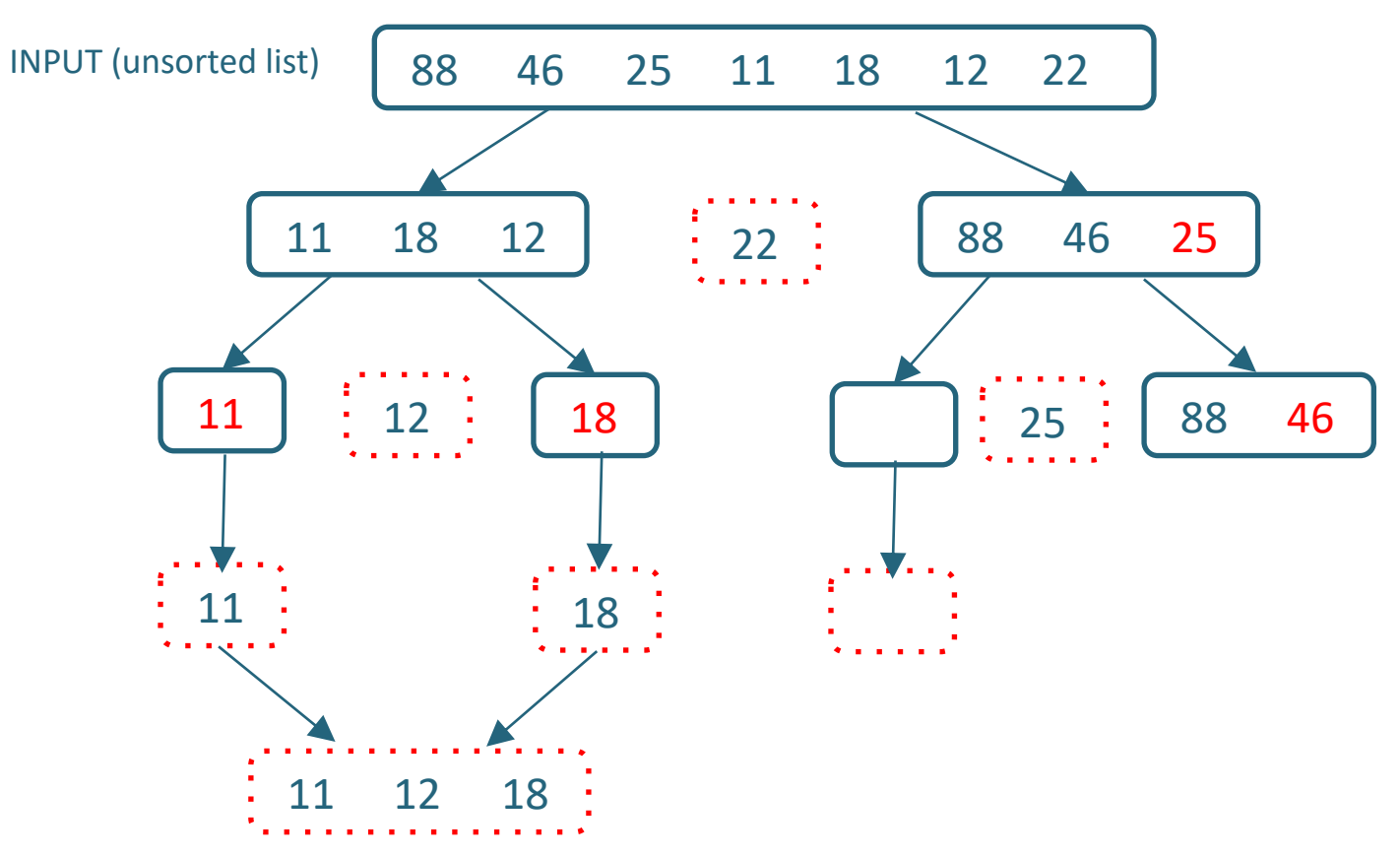

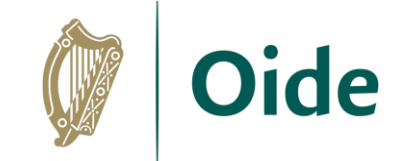

### Base case:  $len(L) \leq 1$  so return  $[]$ **Now quicksort left\_list**

Tacú leis an bhFoghlaim Ghairmiúil i measc Ceannairí Scoile agus Múinteoirí

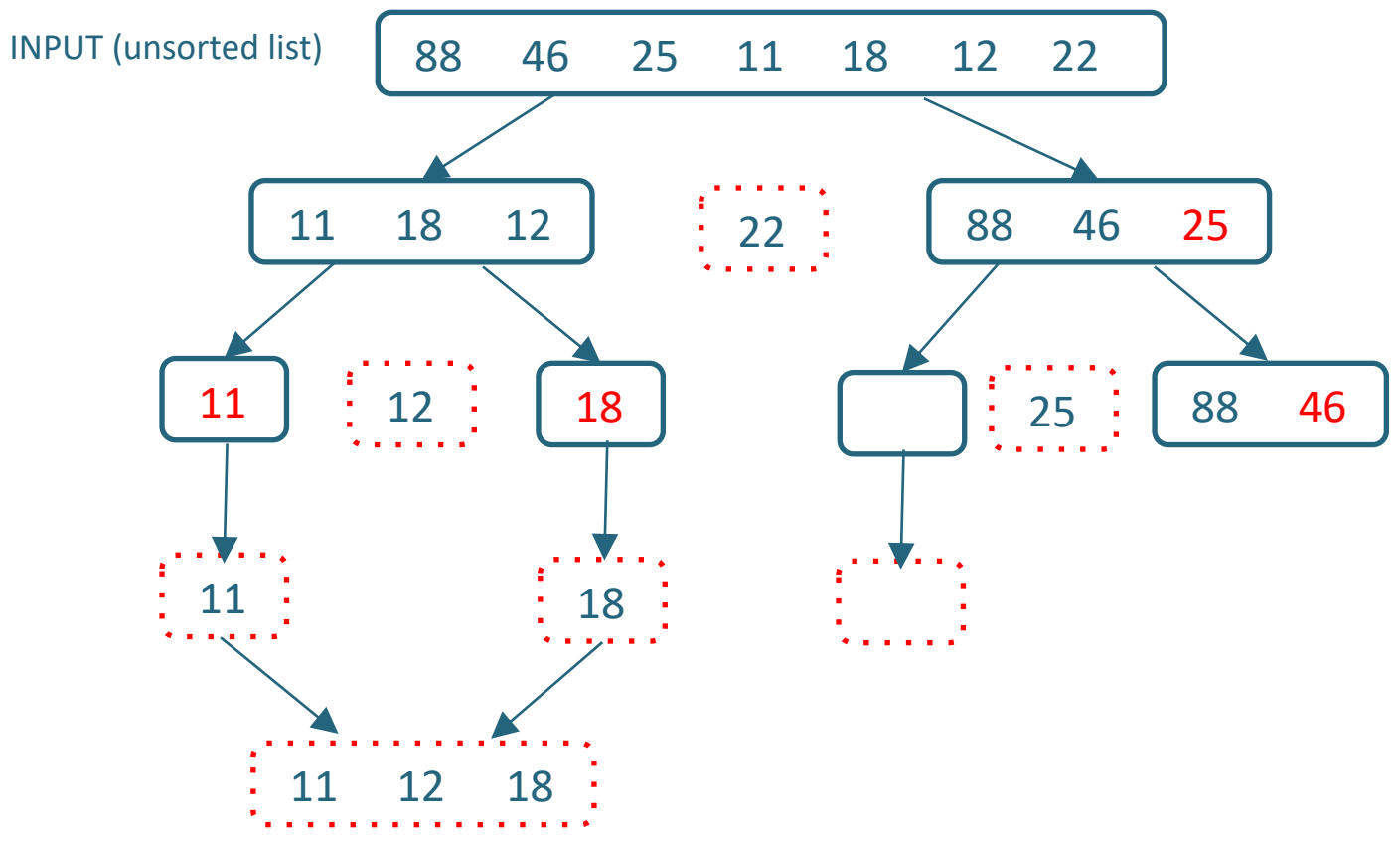

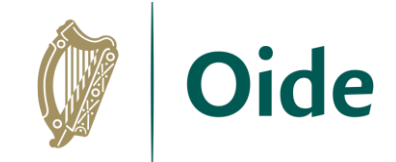

Tacú leis an bhFoghlaim Ghairmiúil i measc Ceannairí Scoile agus Múinteoirí

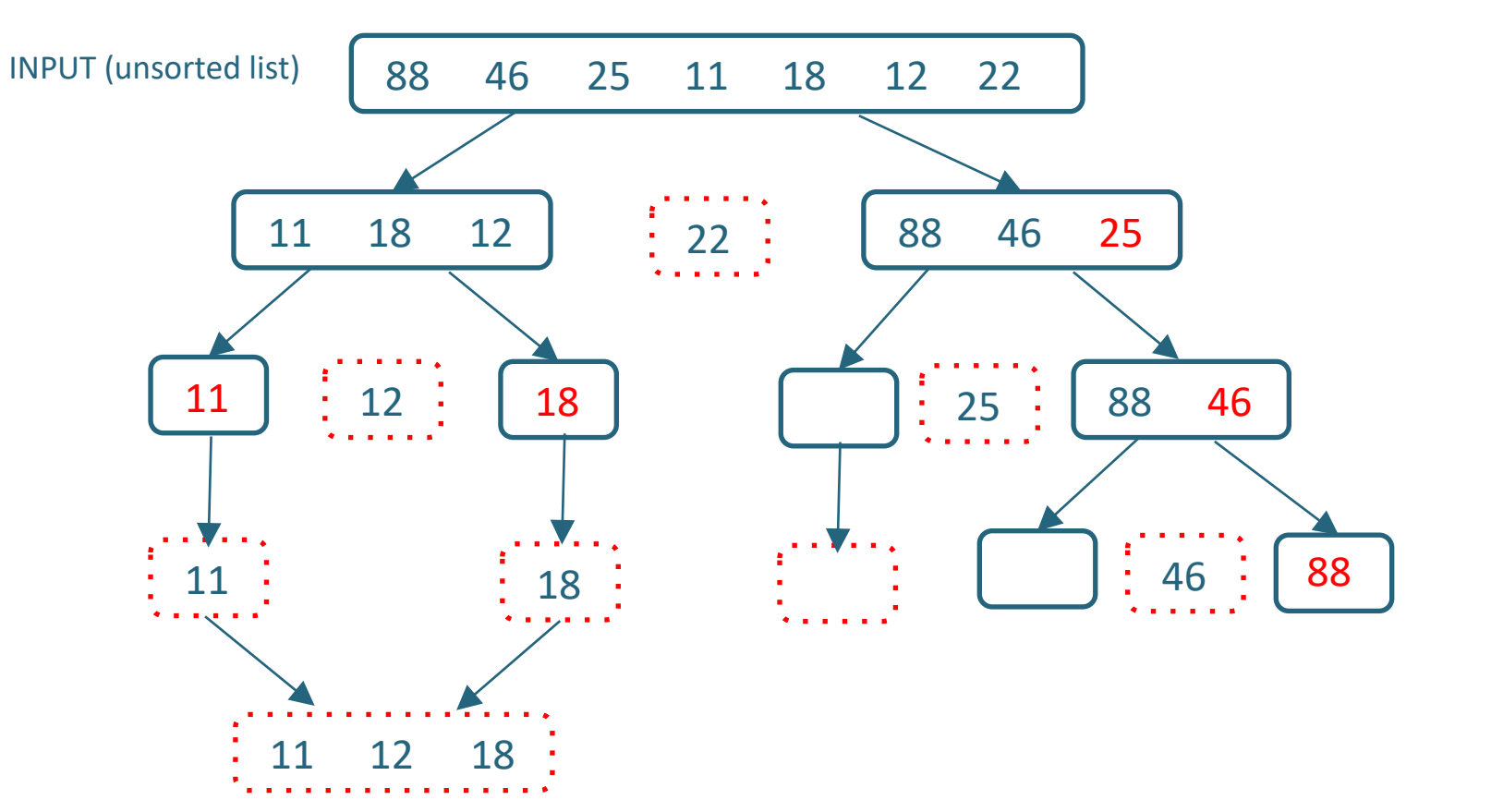

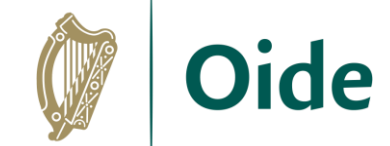

**Partition around 46**

Tacú leis an bhFoghlaim Ghairmiúil i measc Ceannairí Scoile agus Múinteoirí

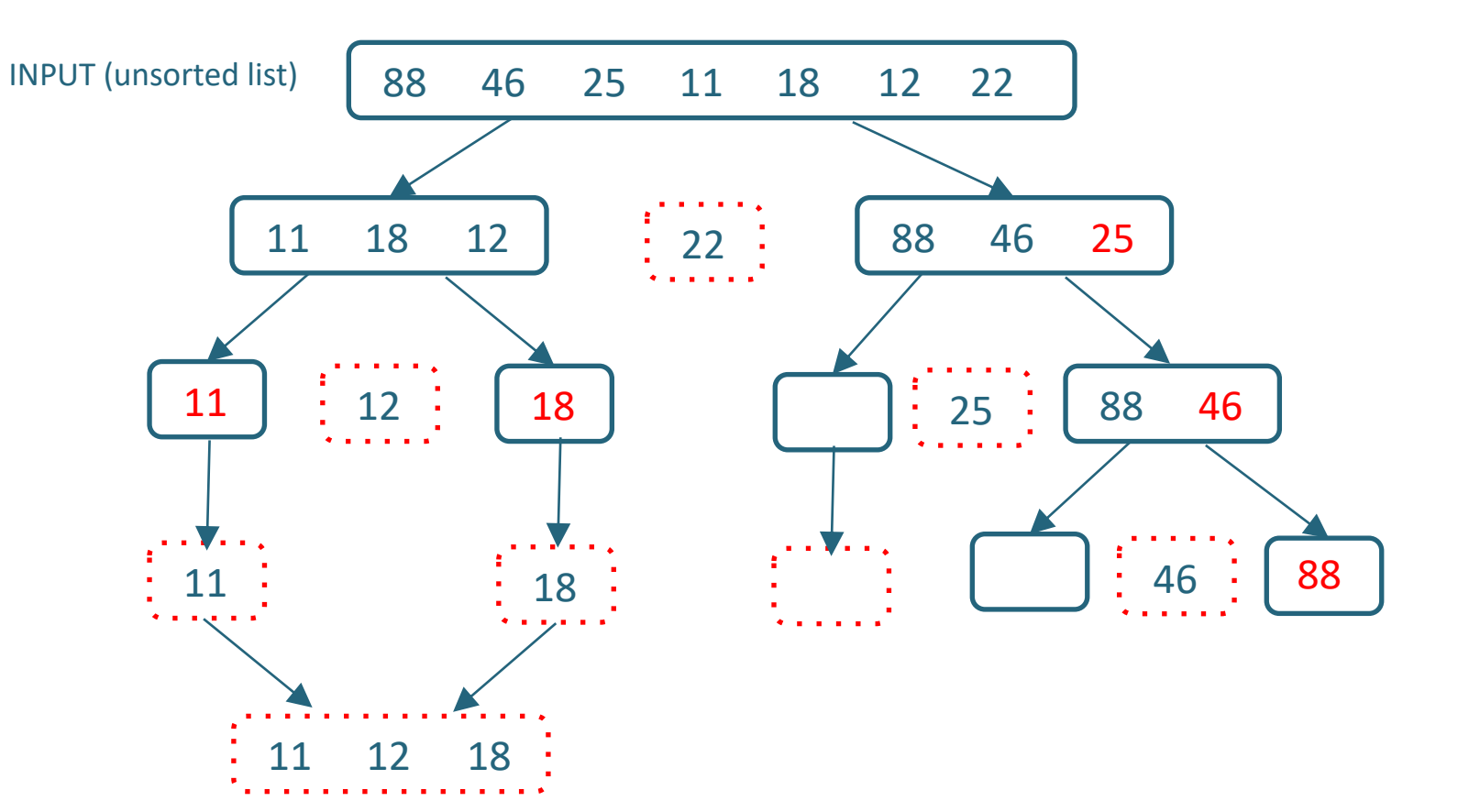

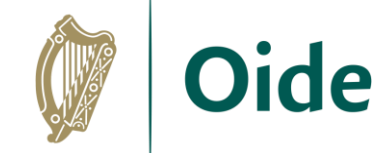

**Partition around 46**

**Now quicksort left\_list**

Tacú leis an bhFoghlaim Ghairmiúil i measc Ceannairí Scoile agus Múinteoirí

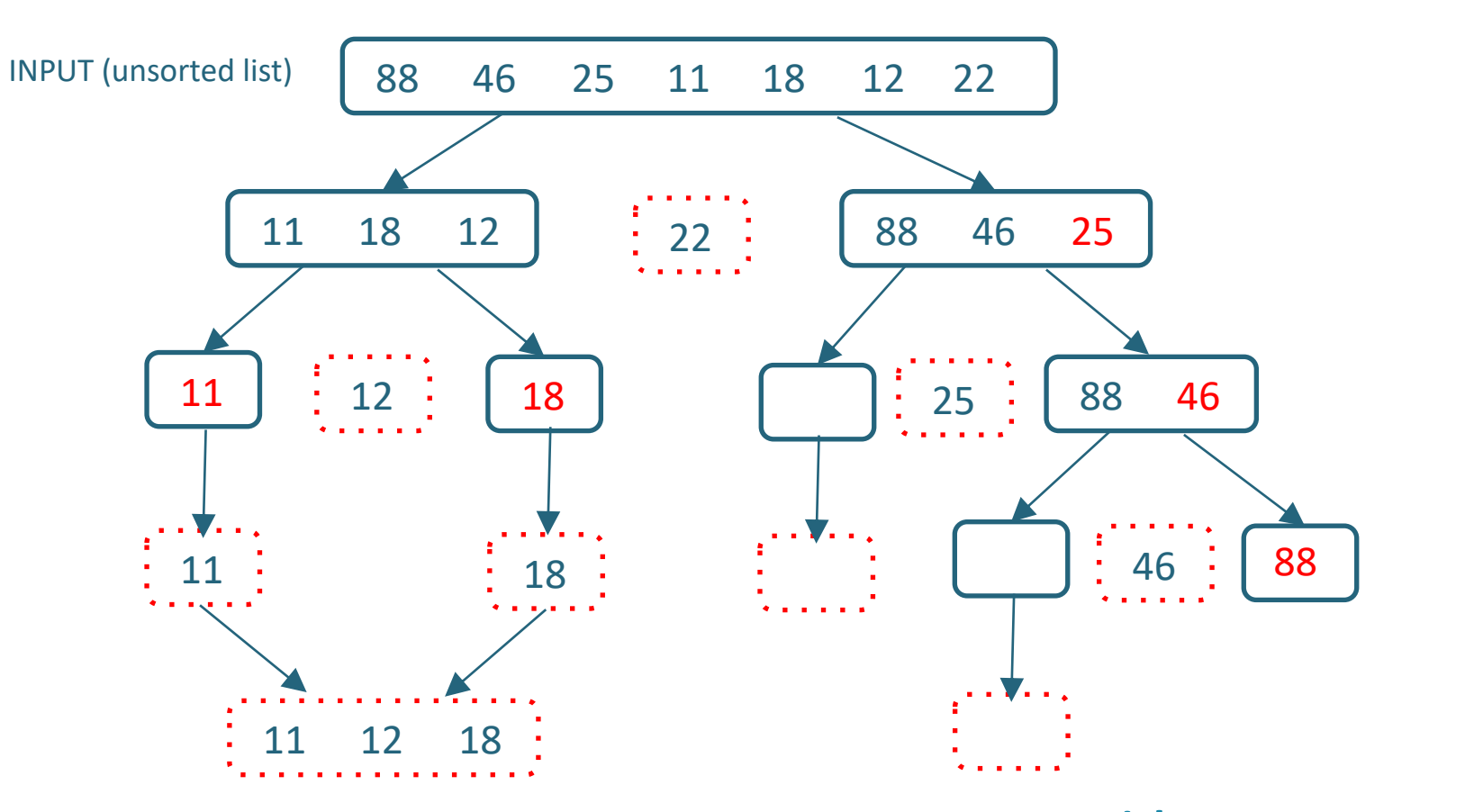

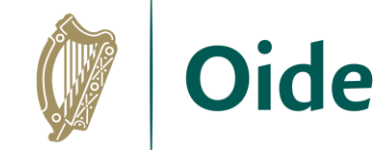

**Partition around 46**

**Now quicksort left\_list**

**Base case:**  $len(L) \leq 1$  **so return []** 

Tacú leis an bhFoghlaim Ghairmiúil i measc Ceannairí Scoile agus Múinteoirí

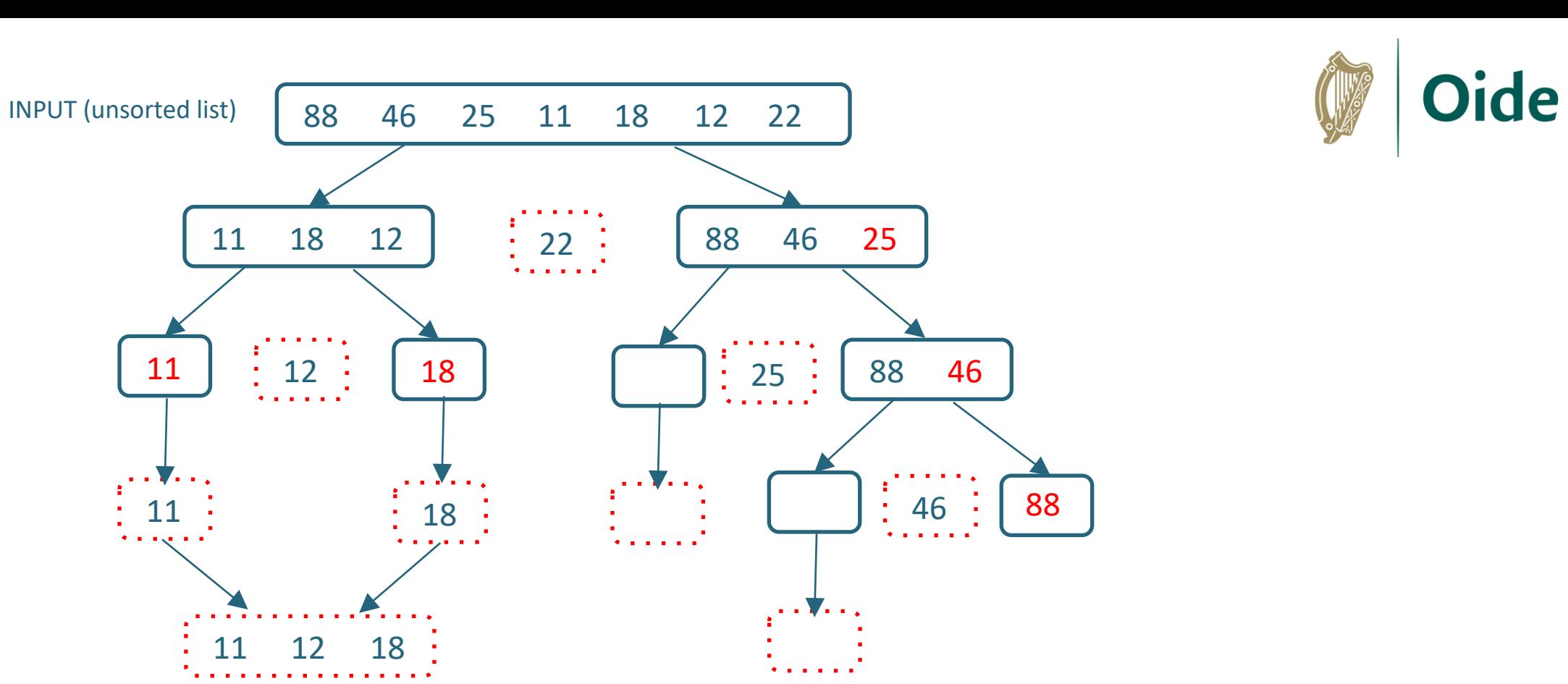

Tacú leis an bhFoghlaim Ghairmiúil i measc Ceannairí Scoile agus Múinteoirí

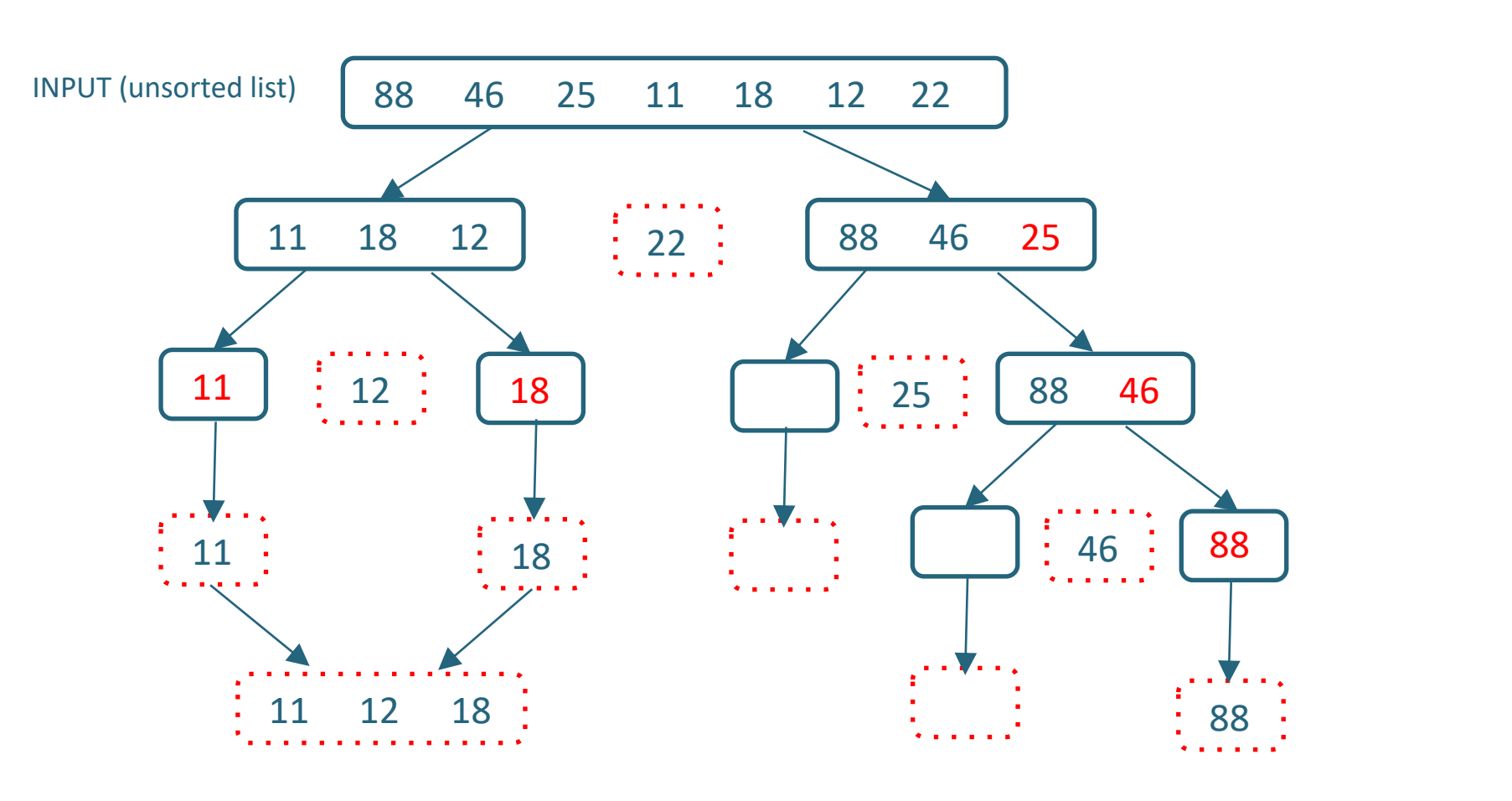

**Now quicksort right\_list** Base case:  $len(L) \leq 1$  so return 88

> Tacú leis an bhFoghlaim Ghairmiúil i measc Ceannairí Scoile agus Múinteoirí

Supporting the Professional<br>Learning of School Leaders and Teachers

**Oide** 

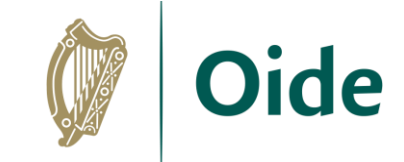

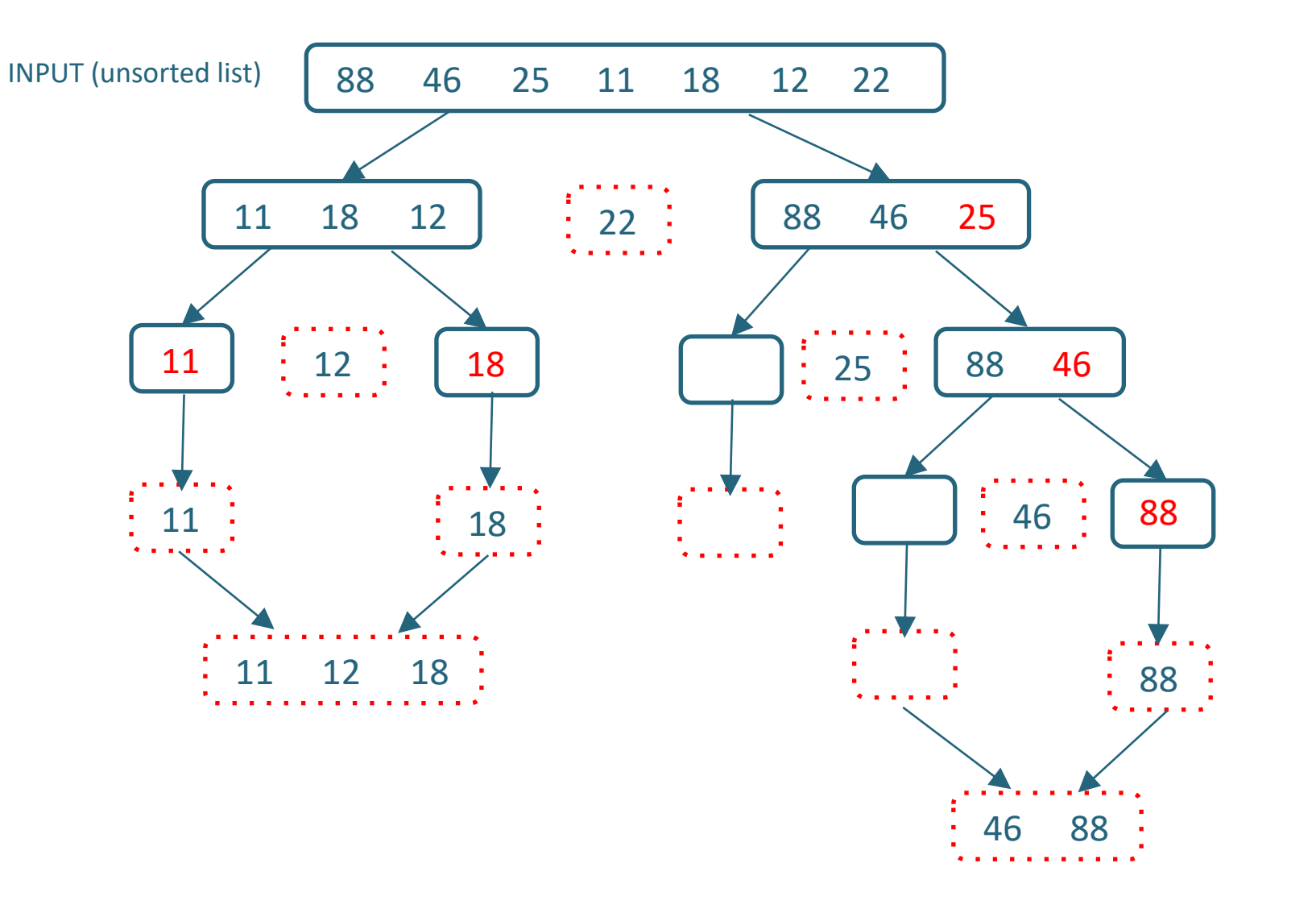

#### **Result is left + middle + right so return 46 88**

Tacú leis an bhFoghlaim Ghairmiúil i measc Ceannairí Scoile agus Múinteoirí

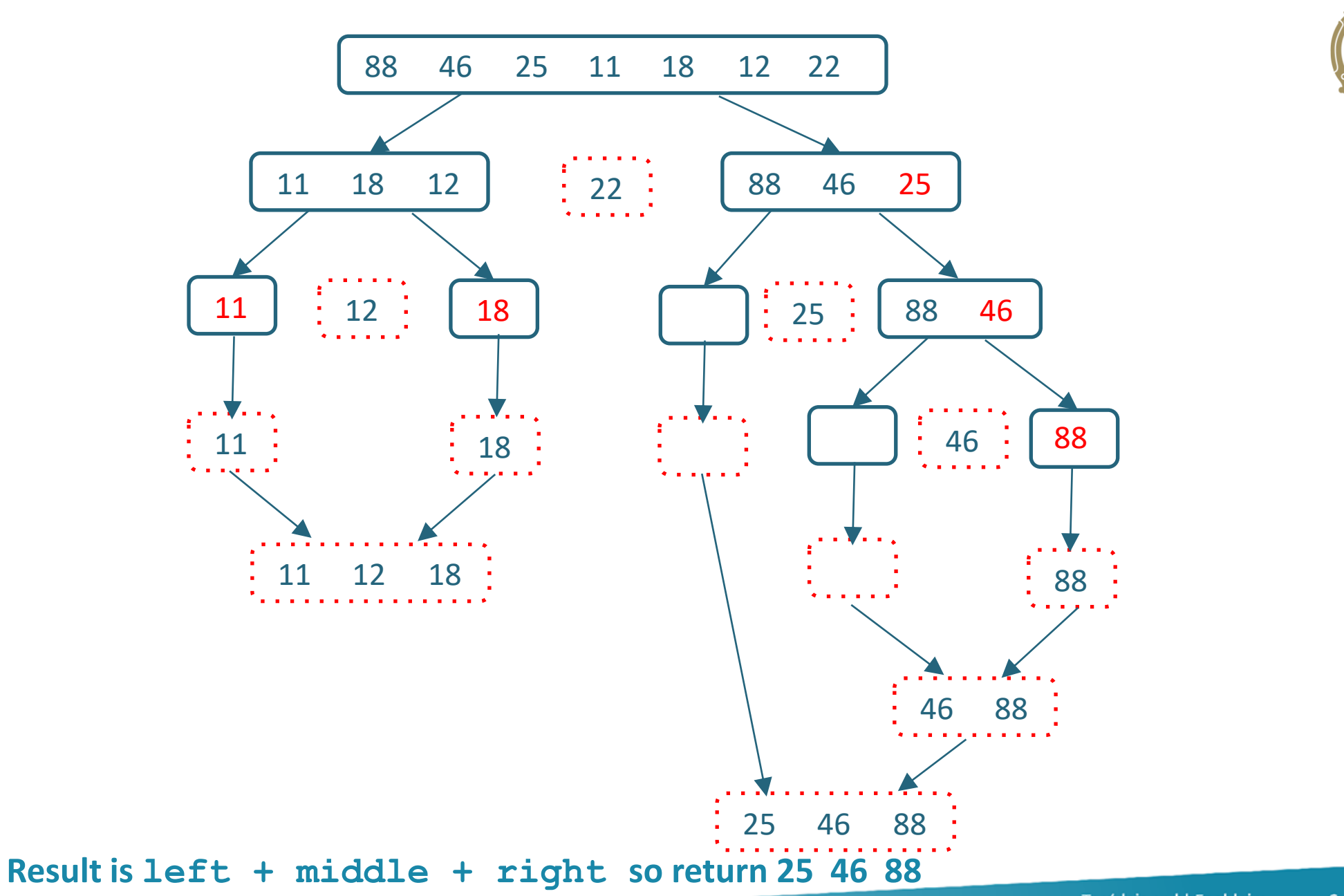

Tacú leis an bhFoghlaim Ghairmiúil i measc Ceannairí Scoile agus Múinteoirí

Supporting the Professional<br>Learning of School Leaders and Teachers

**Oide** 

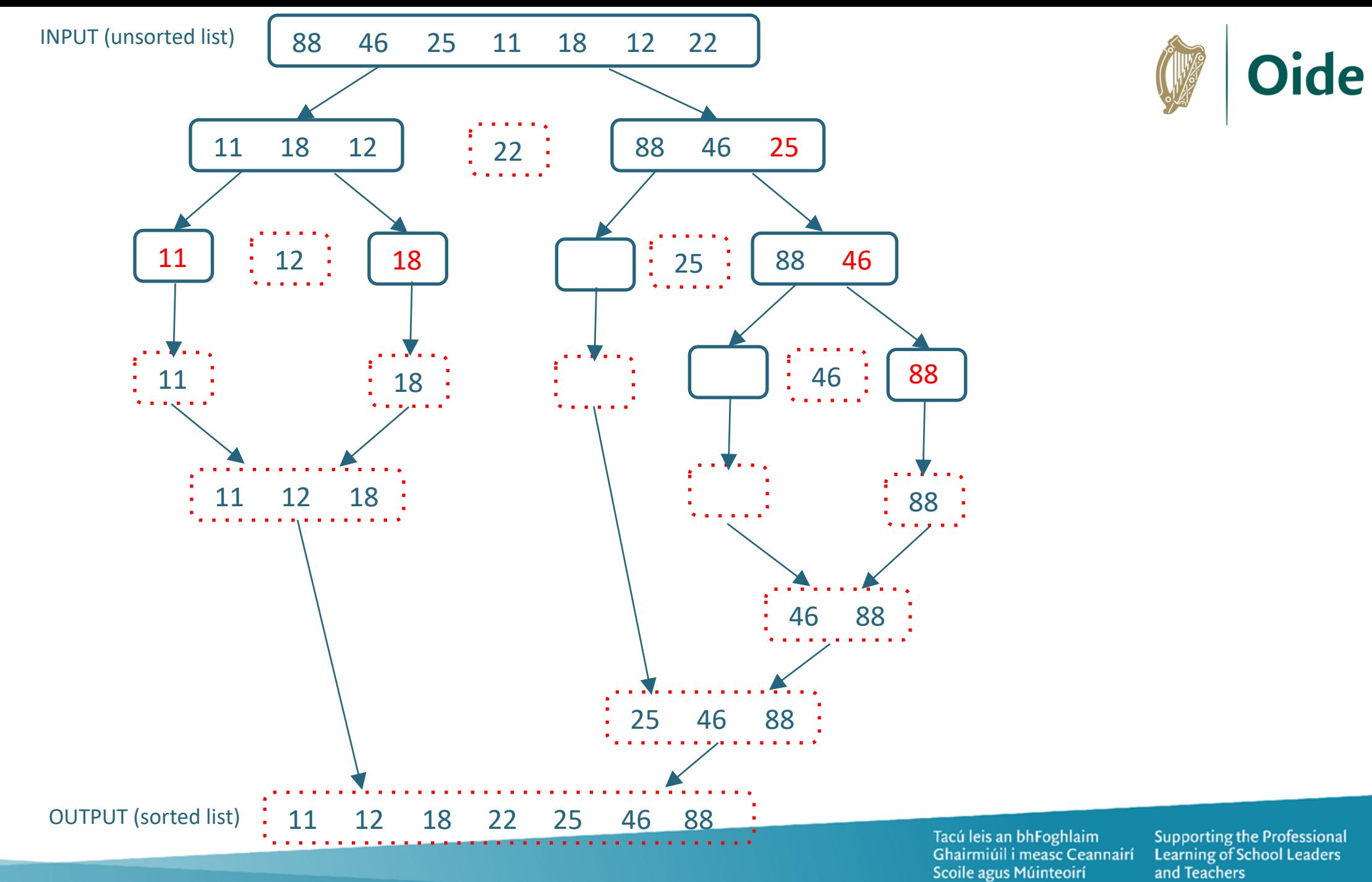

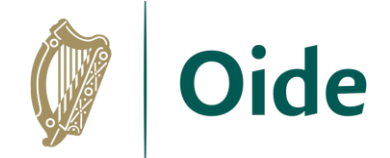

**Perform a quicksort on the following:**

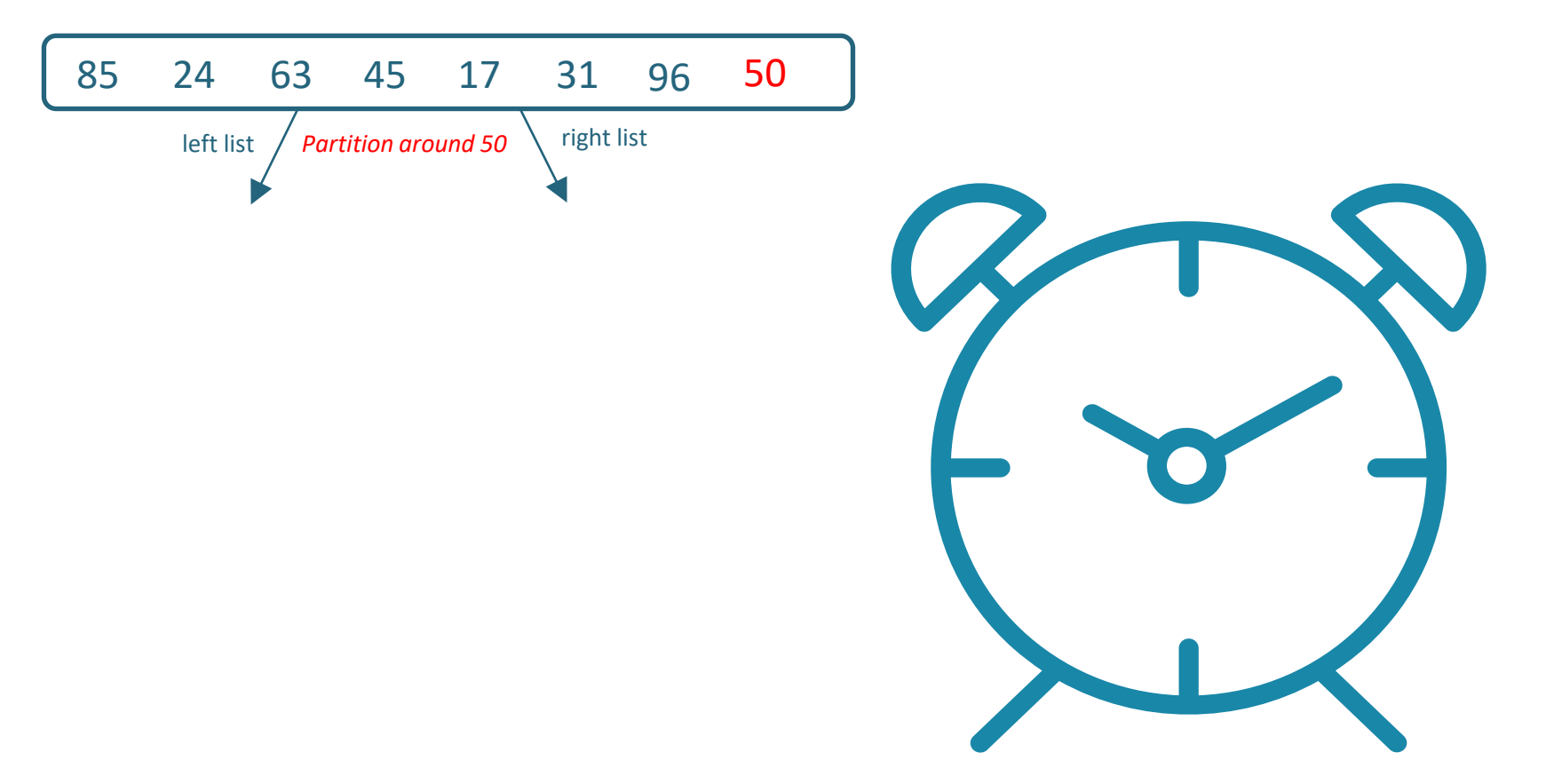

Tacú leis an bhFoghlaim<br>Ghairmiúil i measc Ceannairí Scoile agus Múinteoirí

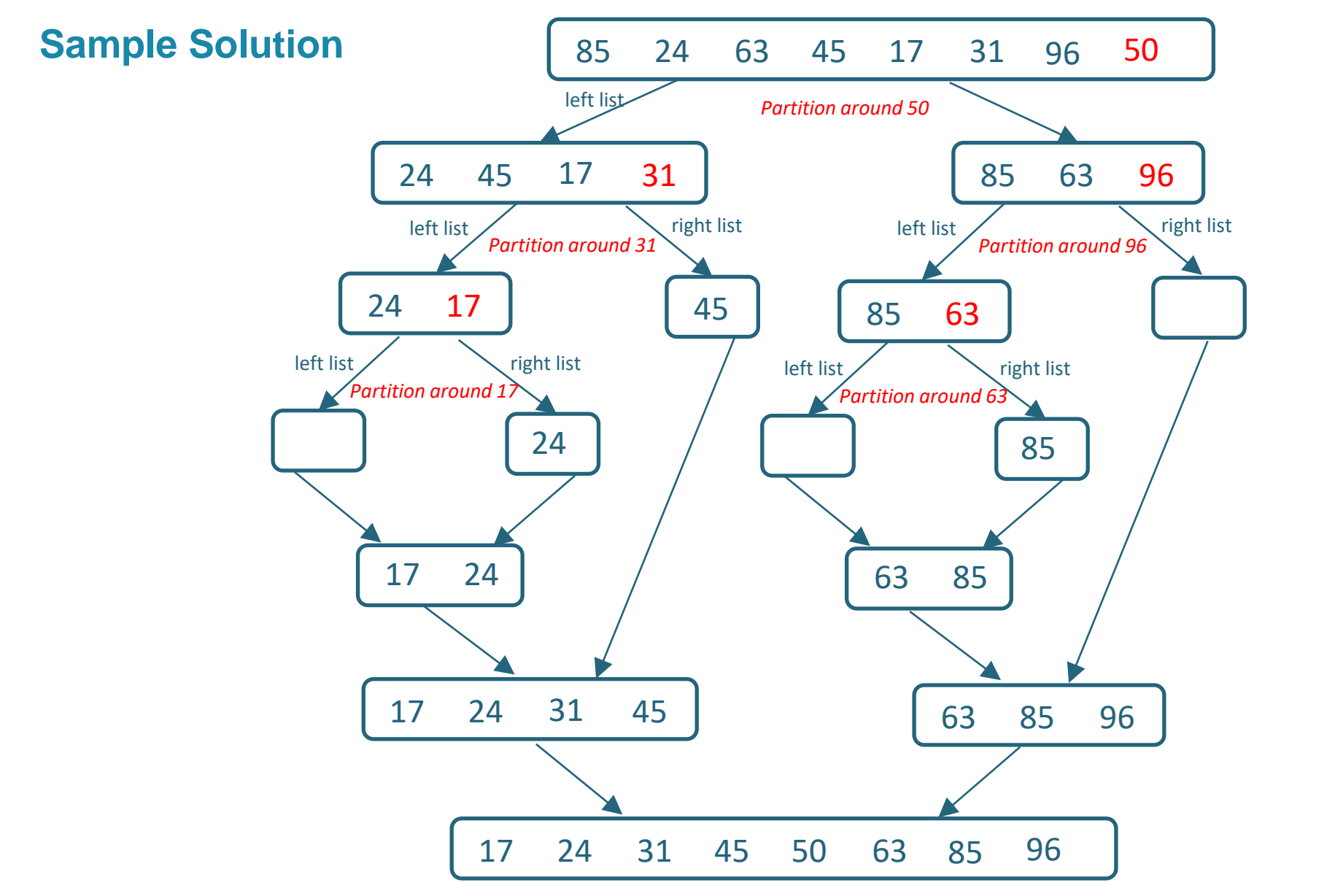

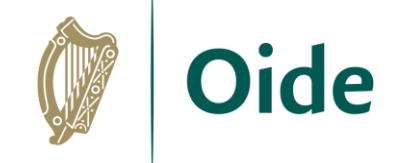

denotes empty list

#### LCCS Sample Paper Q15 (d)

Tacú leis an bhFoghlaim Ghairmiúil i measc Ceannairí Scoile agus Múinteoirí

#### **Exercise**

Investigate why this scenario leads to the worst-case performance for the quicksort

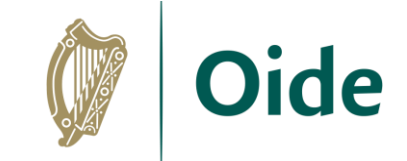

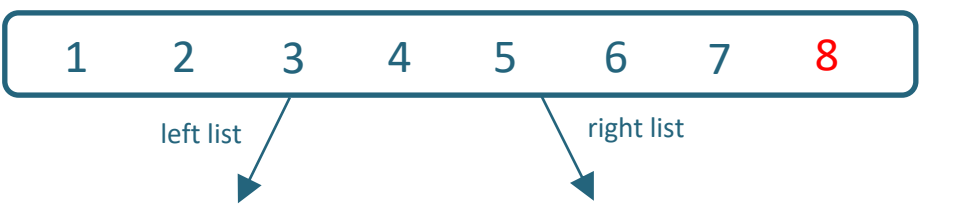

Tacú leis an bhFoghlaim Ghairmiúil i measc Ceannairí Scoile agus Múinteoirí

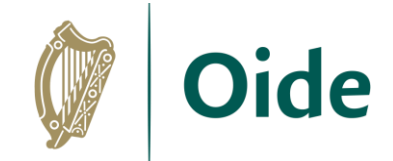

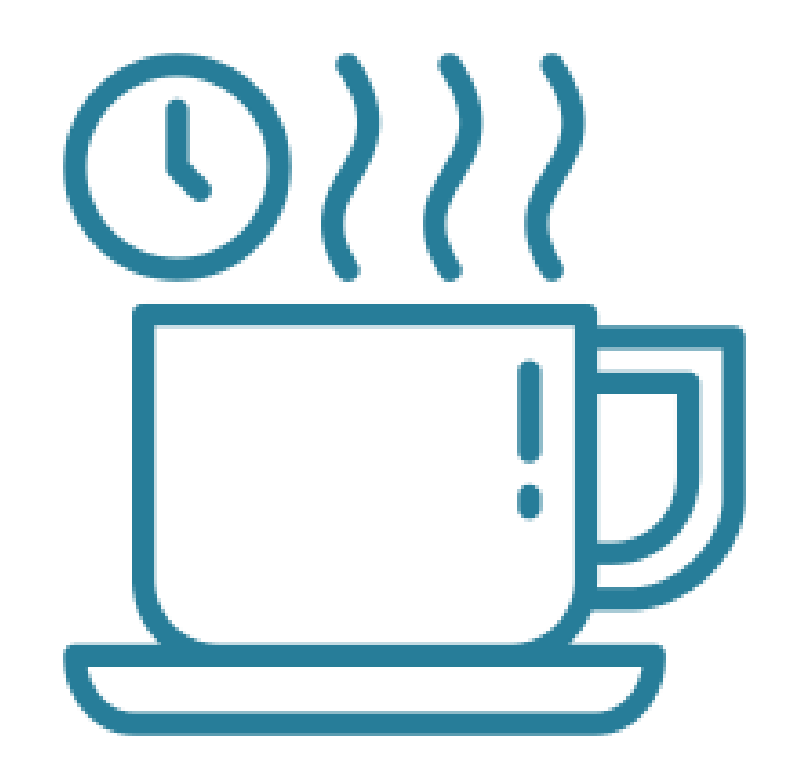

#### **Tea/Coffee**

Tacú leis an bhFoghlaim Ghairmiúil i measc Ceannairí Scoile agus Múinteoirí

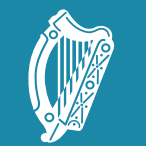

**Oide** 

Scoile agus Múinteoirí

Tacú leis an bhFoghlaim Supporting the Professional<br>Ghairmiúil i measc Ceannairí Learning of School Leaders and Teachers

## Session 2

## **Evaluation** and Testing

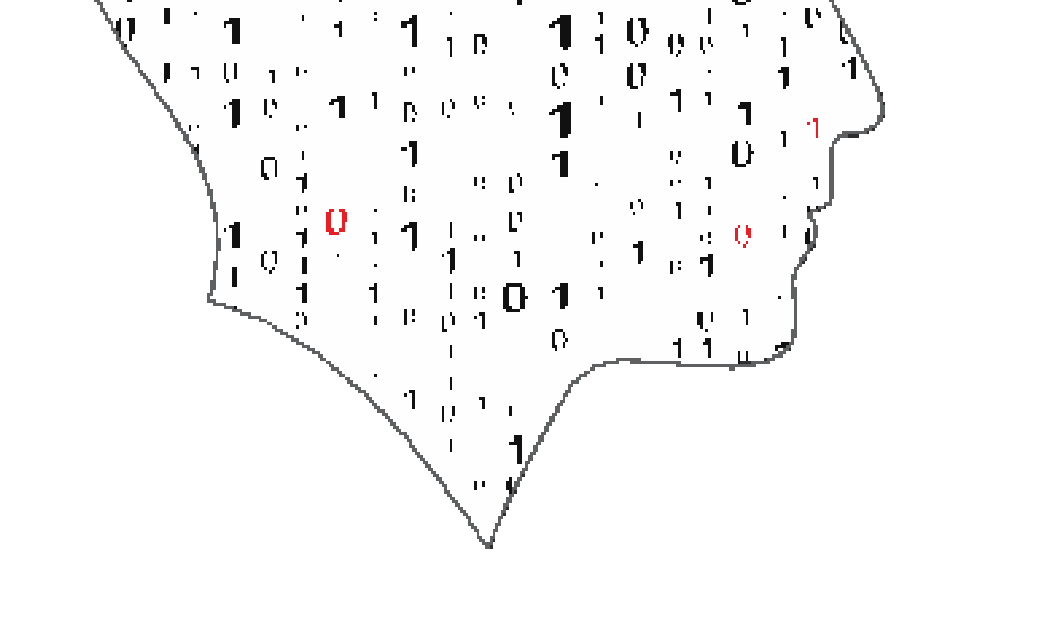

#### LEAV E.  $\equiv$ COMPUTER SCIENCE

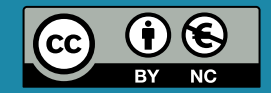

### By the end of this session participants  $\mathbb {P}$ Oide will have:

- Examined the importance of testing in the software development cycle.
- Experienced real-life testing scenarios.
- Developed test plans and test cases for a variety of situations.
- Investigated and experienced test-driven development.

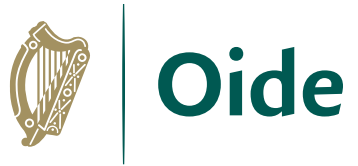

Computer Science Curriculum Specification

健<br>\*\*\*\*\*\*

**LEAVING CERTIFICATE** 

# LCCS Learning Outcomes

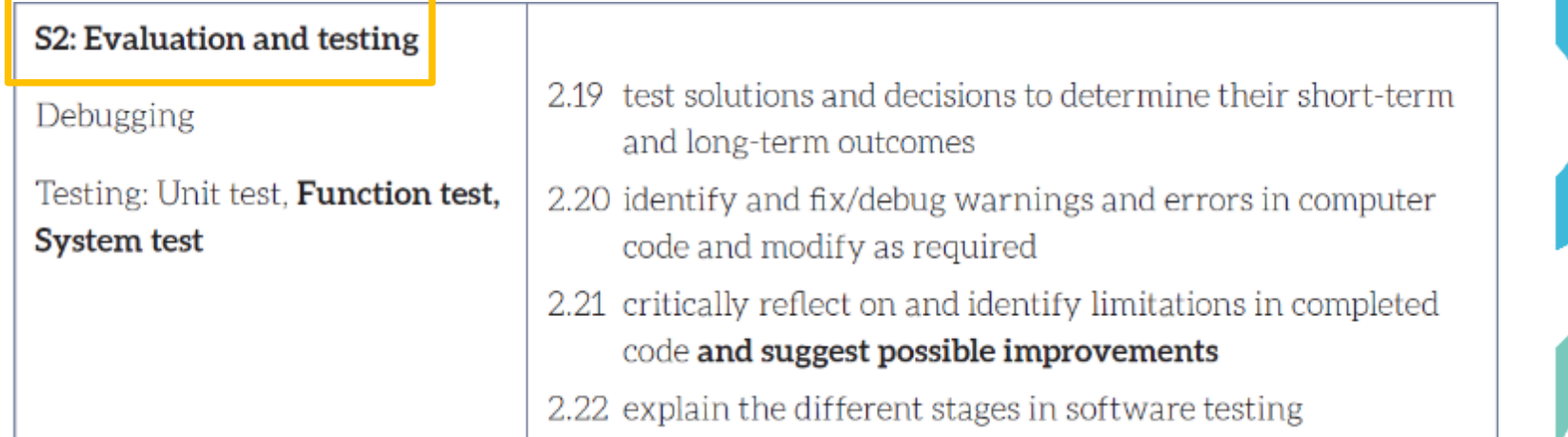

### But Also

Ordinary and Higher Levi Design and Developing L.O. 1.19 Computational Thinking L.O.s 1.1 - 1.9 Computers and Society L.O.s 1.11 Computers and Society L.O.s 1.22 Computer Science in Practice L.O.s 3.2 – 3.14

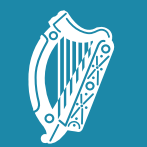

**Oide** 

Tacú leis an bhFoghlaim Supporting the Professional<br>Ghairmiúil i measc Ceannairí Learning of School Leaders<br>Scoile agus Múinteoirí and Teachers

## 1. Introduction to **Testing**

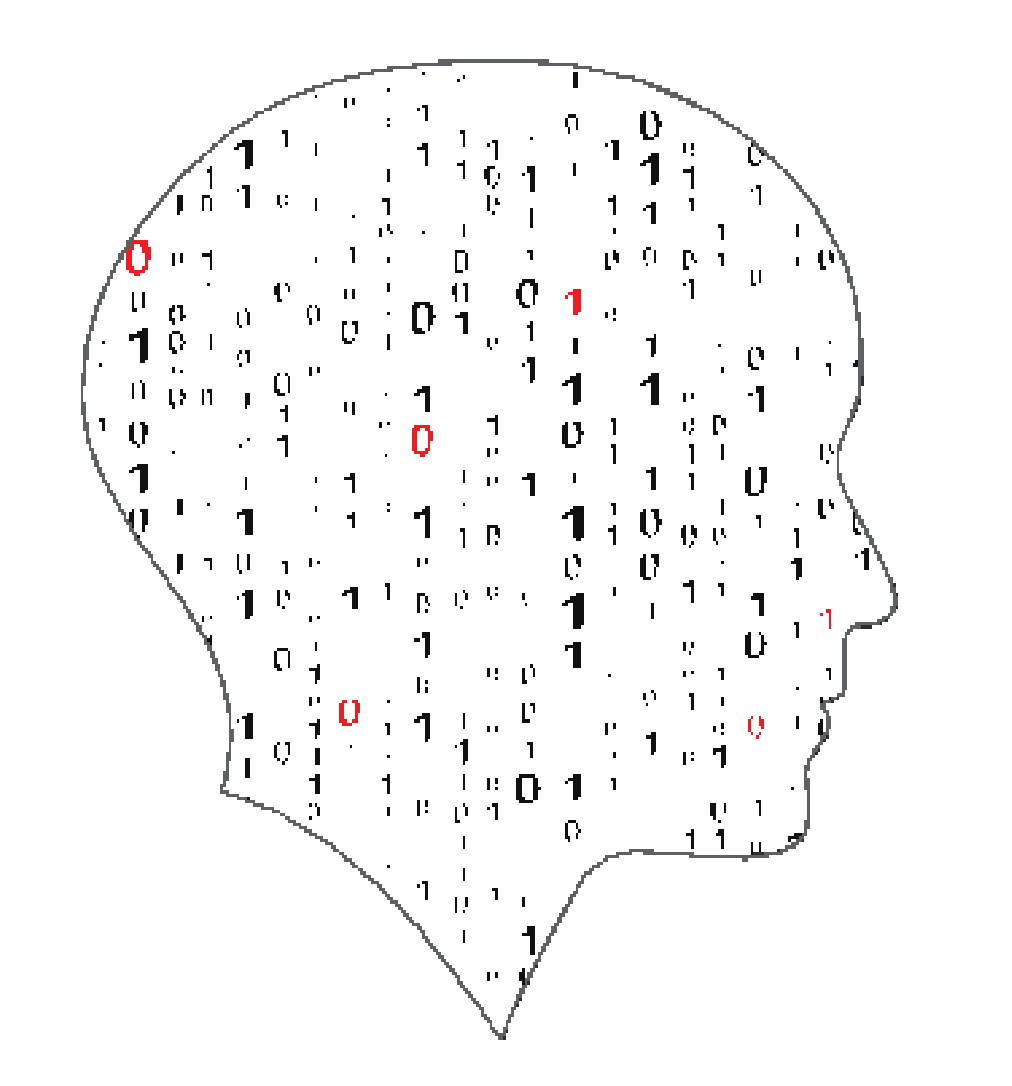

#### LEAV Ŧ.  $\equiv$  $\overline{\phantom{a}}$ COMPUTER SCIENCE

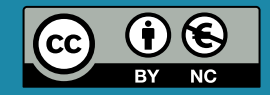

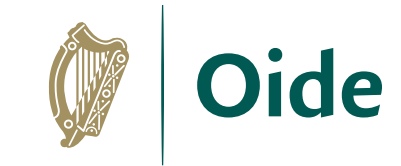

# Why is Software Testing important?

**Mentimeter** 

**8512 9760**

Join at menticom Juse code 8512 9760

What words/terms do you associate with Software Testing?

Waiting for responses ...

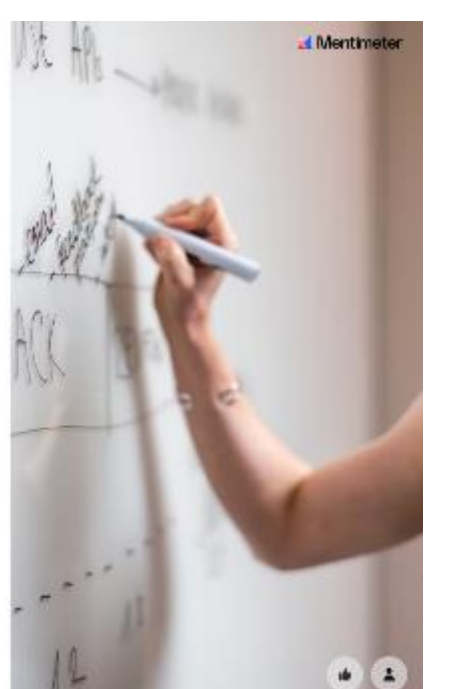

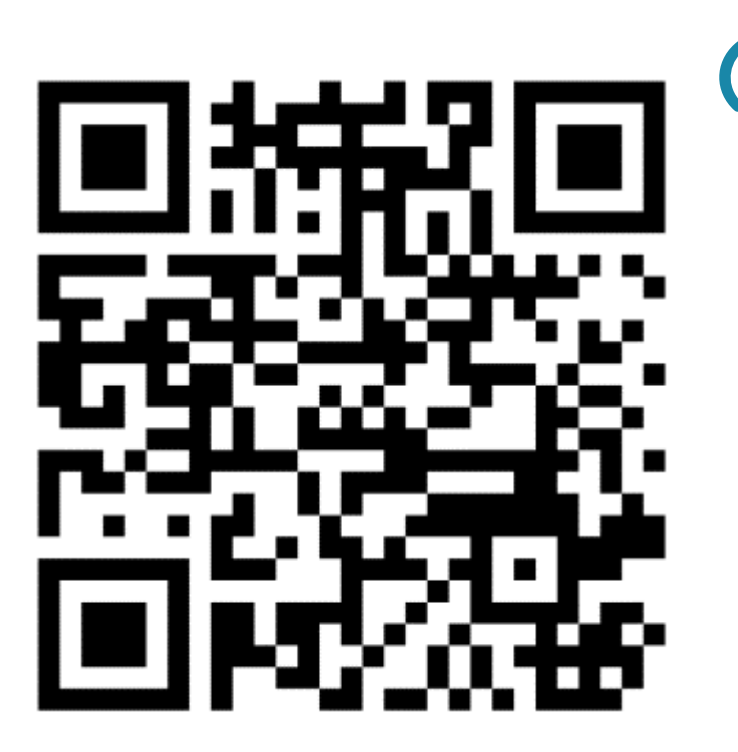

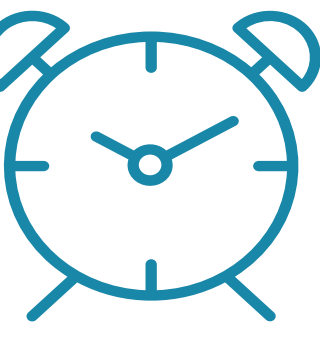

5 Minutes

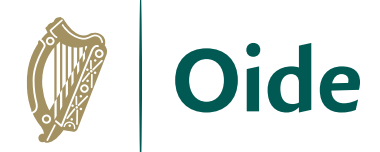

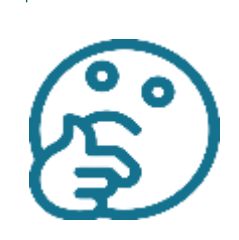

## Why test Software?

## **Some interesting scenarios**

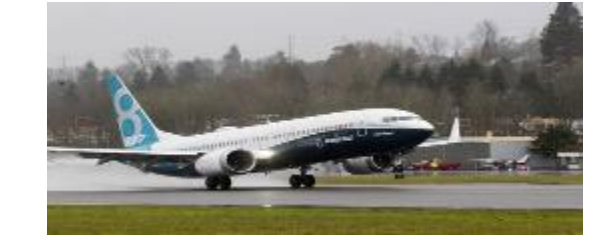

MS Word 97 – French version  $Boeing$   $\qquad \qquad -$  what happened?

### Windows XP

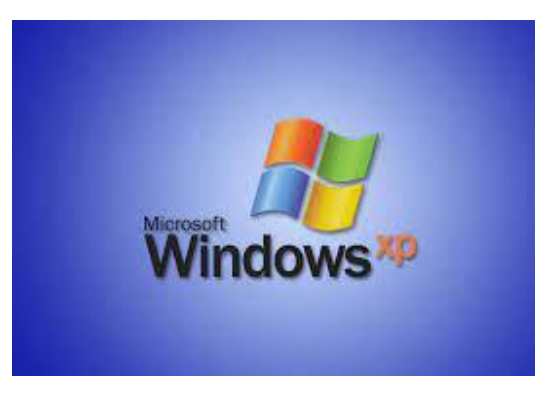

Thehot key E – went to *Envoyer* (Send) and users thought it was Edit with disastrous consequences

## Activity 1 Reflecting on Software Testing.

## Testing the mini-rocket

Read *Evaluate testing the mini rocket* and note any thoughts you have on how you would carry out any tests.

You might consider:

- Can I test everything at the same time?
- Would I prioritise anything when testing?
- Are there any testing suggestions I would add/remove from the list?
- Is it important to have a testing strategy?

Appoint a chair, a timekeeper, a notetaker and a spokesperson

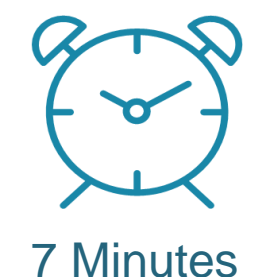

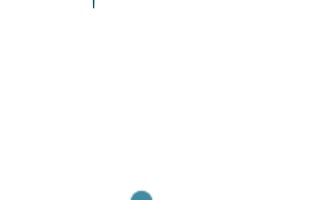

**Oide** 

P 2

## Feedback

Testing the mini-rocket

What did you include in your Test plan?

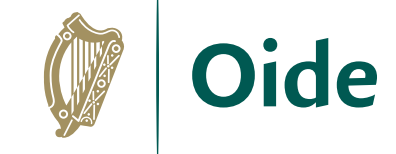

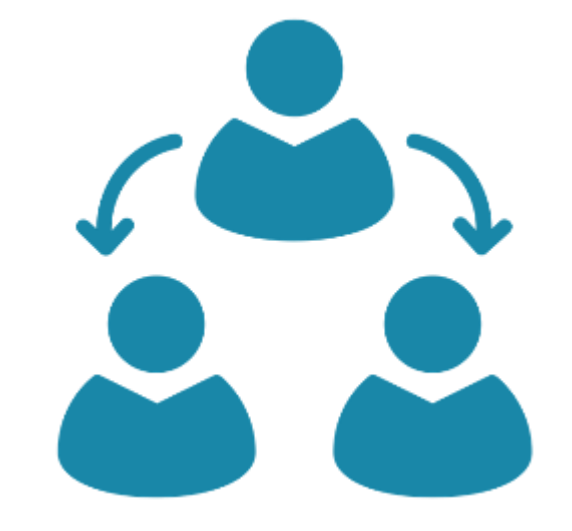

## Oide How to Prepare an Effective Test Plan  $\mathbb W$ Template?

A Test Plan is like a **blueprint of how the testing activity is going to take place in a project** ensuring that a system is fully tested, and any outcomes are documented.

### Test plans are made up of

- Who is testing
- The reason for the test
- The Test data
- The expected outcome
- The actual result

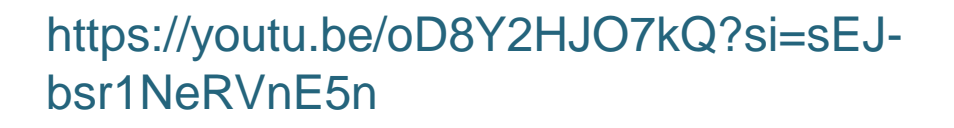

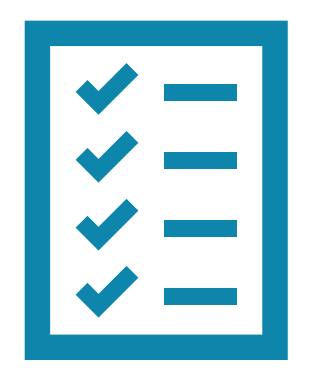

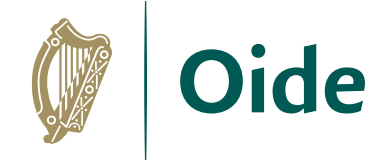

## What is a Test Case?

Test Cases can be simply determined as conditions that a tester will check whether the code runs perfectly or not.

https://www.geeksforgeeks.org/types-software-testing/

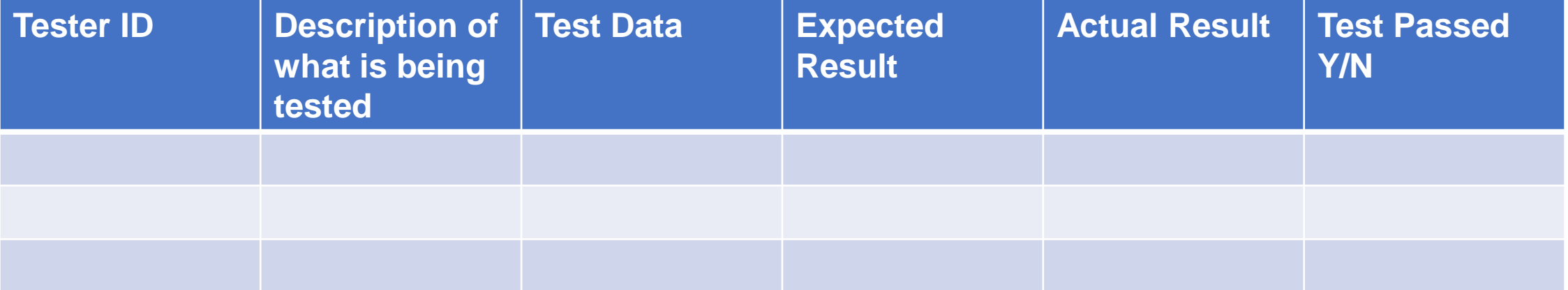

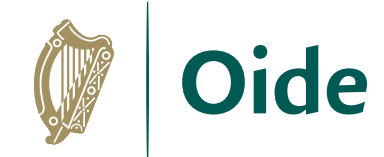

## Norman Whiteside's goal in the FA Cup 1985

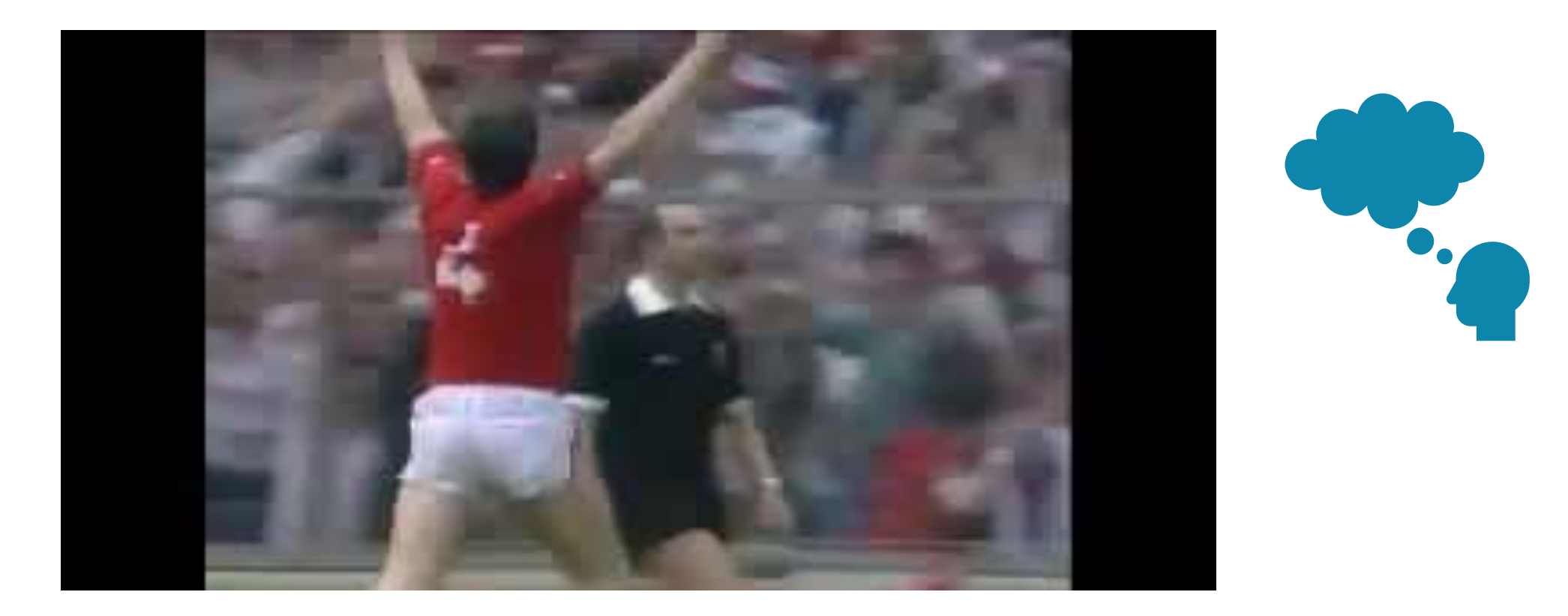

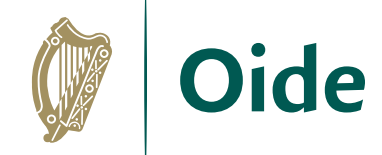

## Testers are similar to defenders

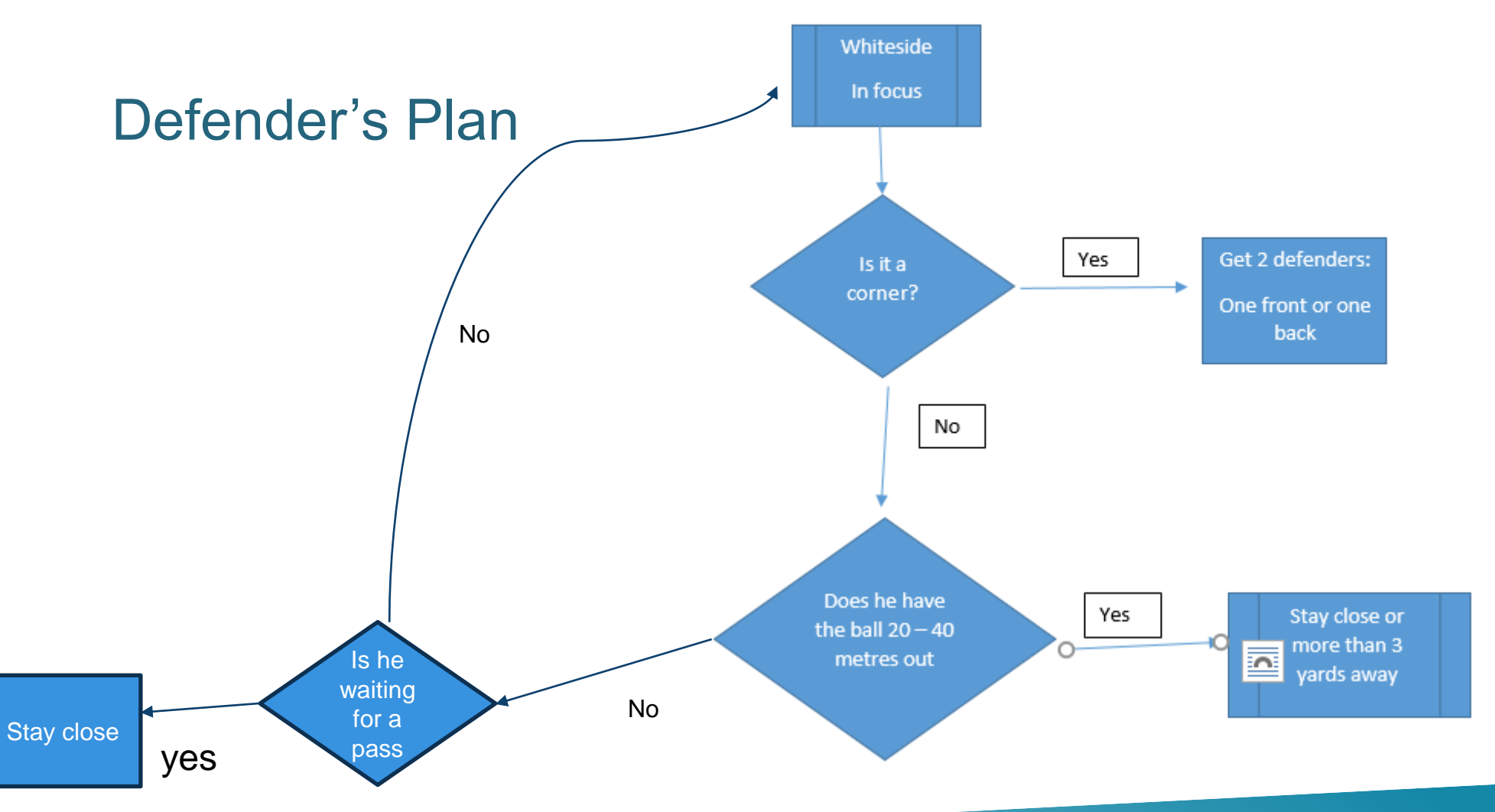

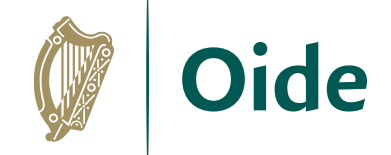

# Bug fixing cost

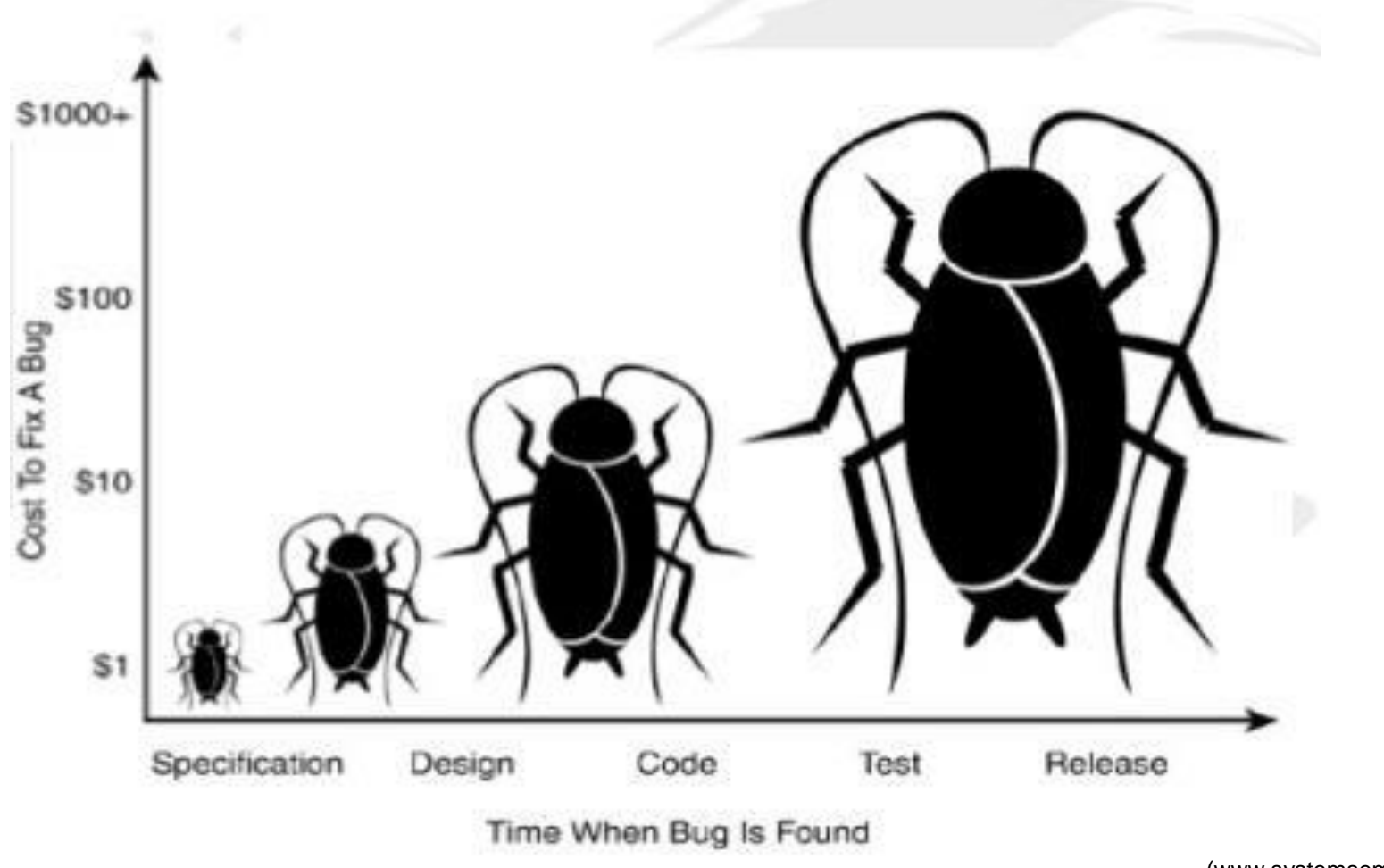

(www.systemsemantics.com)
## What is Software Testing?

"Testing shows the presence, not the absence, of bugs"… All that tests can do, after sufficient testing effort, is allow us to deem a program to be correct enough for our purposes."

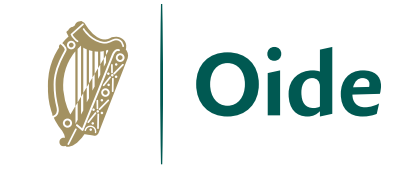

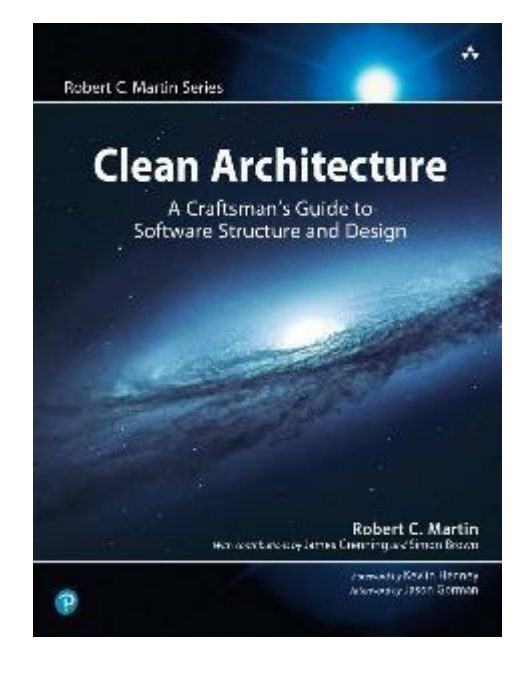

**Clean Architecture**: A Craftsman's Guide to Software Structure and Design (Robert C. Martin Series) 1st Edition

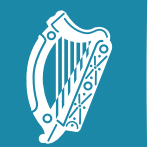

Oide

Tacú leis an bhFoghlaim Supporting the Professional<br>Ghairmiúil i measc Ceannairí Learning of School Leaders<br>Scoile agus Múinteoirí and Teachers

## 2. Software Testing

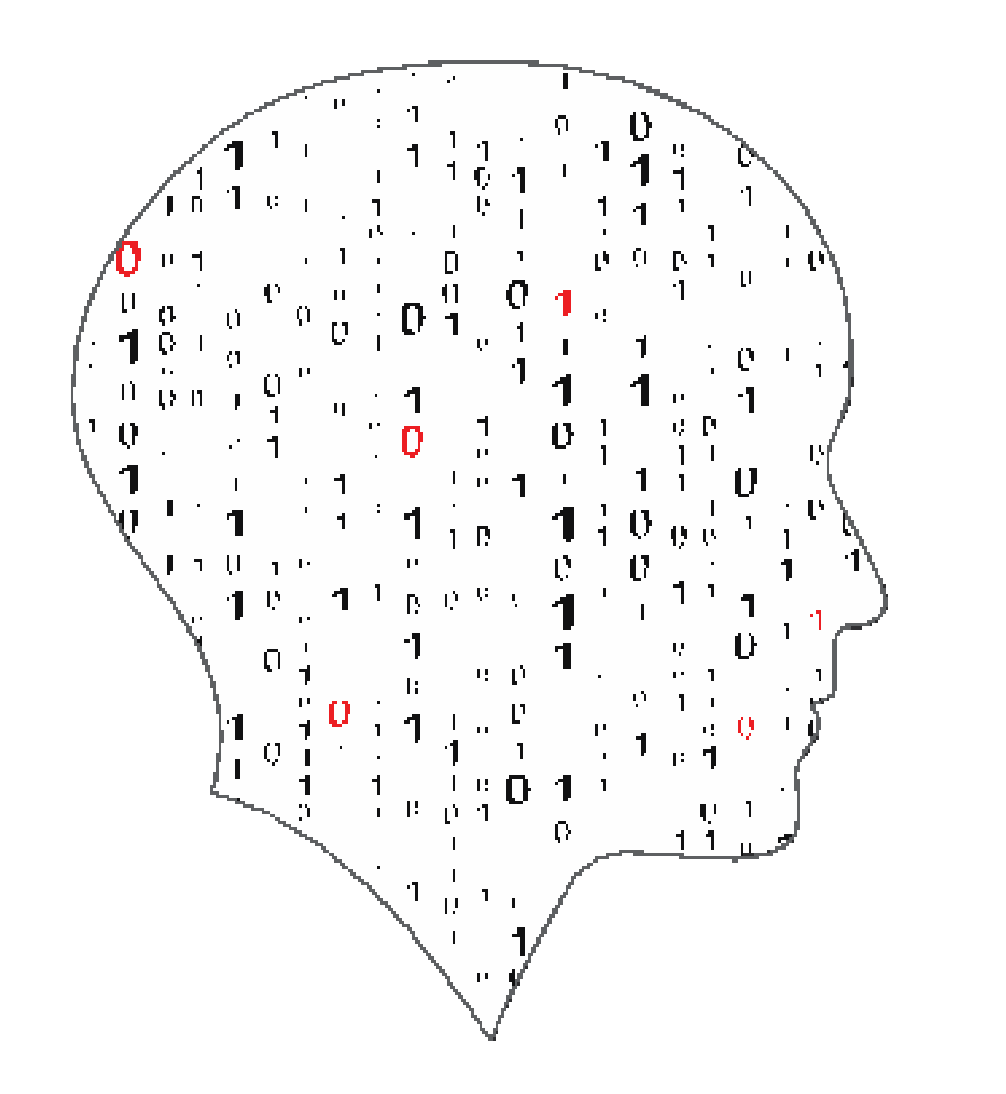

#### LEAV E  $\sim$  $\overline{\phantom{a}}$ COMPUTER SCIENCE

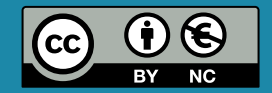

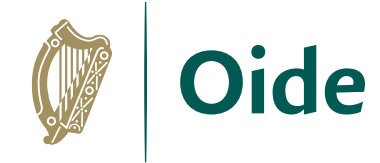

# Testing the Linear Search Algorithm

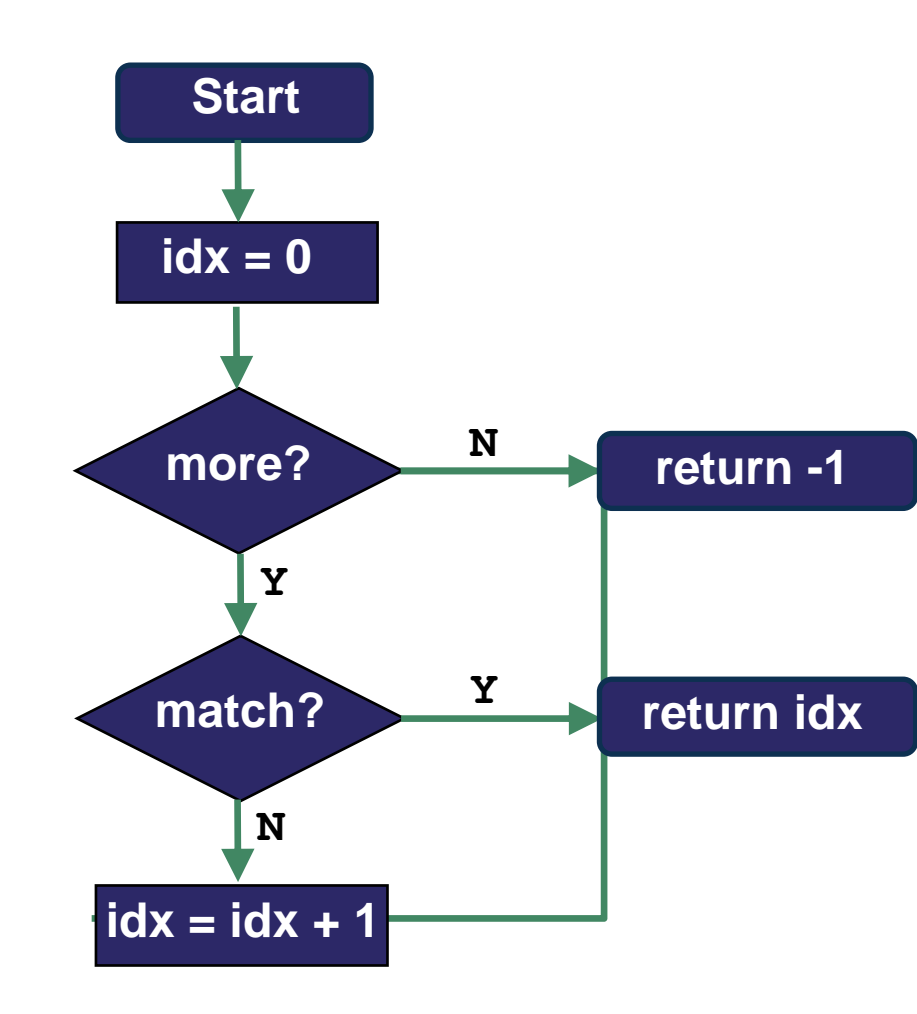

### 21 | 17 | -1 | 26 | 22 | -5 | 24  $\frac{1}{1}$ dx 0 1 2 3 4 5 6 values

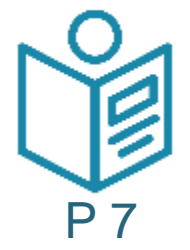

### Is searching for 26 a sufficient test of this algorithm?

Take a moment to note your answer in the booklet.

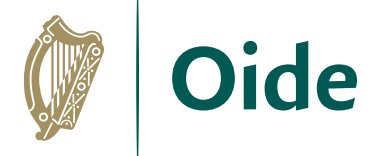

# Activity 2

investigate testing the functionality of the Shading Tab in the Borders and Shading dialog box in a MS Word document/ Border Colour and Cell Background in a Google Document by testing several possible combinations of colours, border size and types.

Consider the questions:

- Can I test every possible combination of colours, border size and types?
- Do I need to prioritise what I need to test and if so, how would I do that?

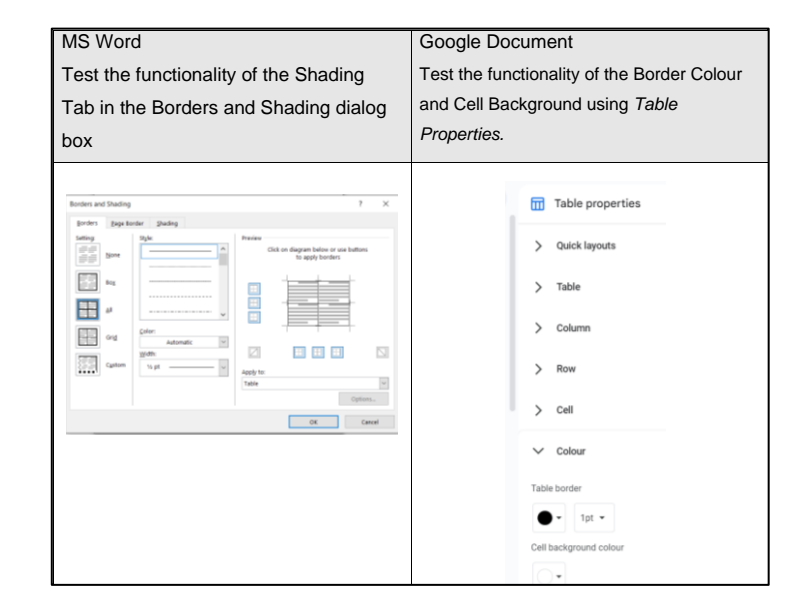

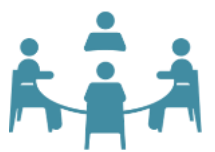

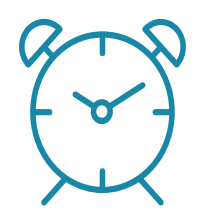

7 Minutes

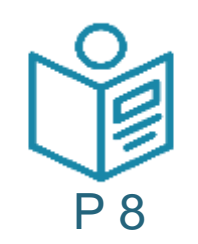

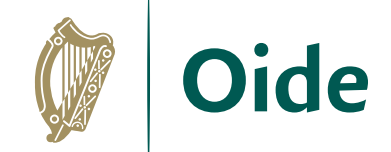

## Feedback

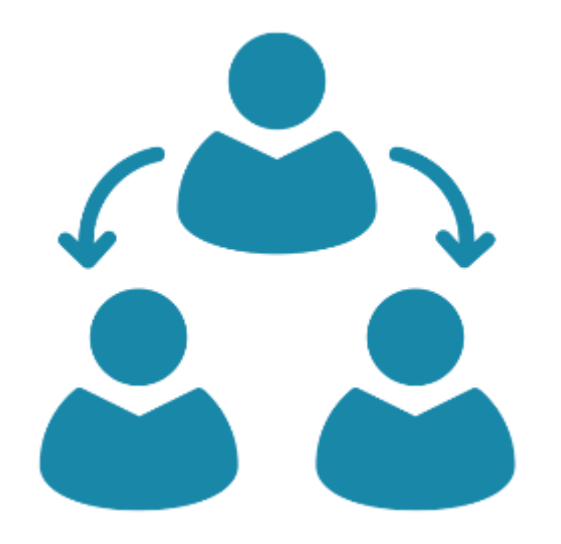

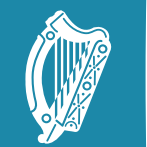

**Oide** Scoile agus Múinteoirí

Tacú leis an bhFoghlaim Supporting the Professional<br>Ghairmiúil i measc Ceannairí Learning of School Leaders and Teachers

## 3. Types of Testing/ Testers' roles

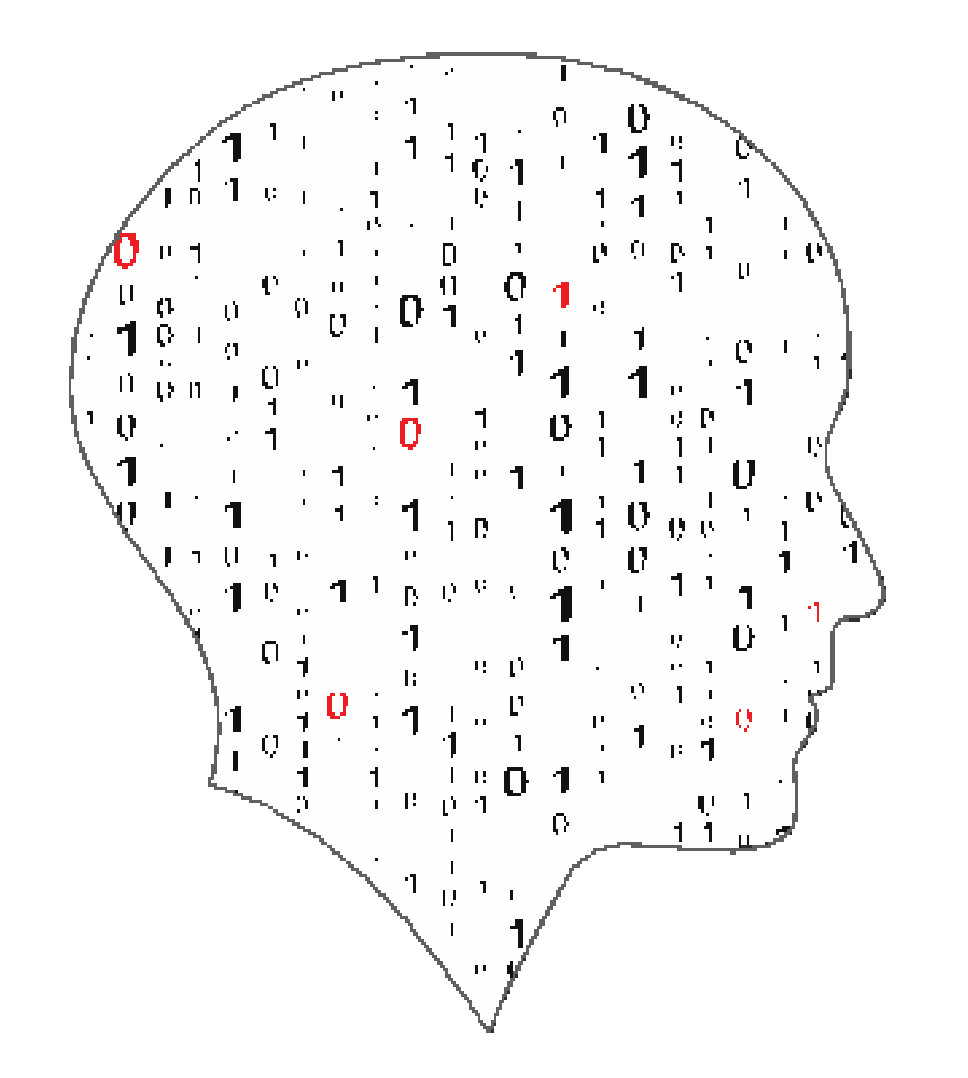

### LEAV Ŧ.  $\overline{\phantom{a}}$ COMPUTER SCIENCE

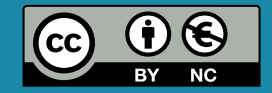

# Activity 3: Home Expert Activity

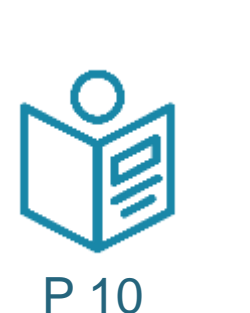

Oide

Investigating types of testing.

- You could consider what the
- testing involves with an
- example and who carries out
- the test.
- **1. Functiona**l v non-functional testing
- 2. Unit v Integration testing
- **3. System** v User Acceptance Testing
- 4. White v Black box testing
- 5. Alpha v Beta Testing
- 6. Usability v Security Testing
- 7. Regression v Smoke Testing
- 8. Accessibility v Stress Testing
- 9. Other

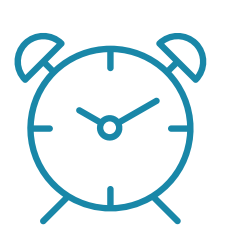

15 Minutes

Appoint a chair, a timekeeper, a notetaker and a **spokesperson**

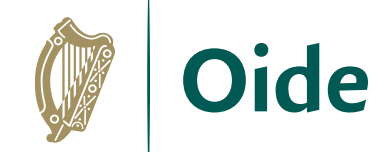

## Feedback

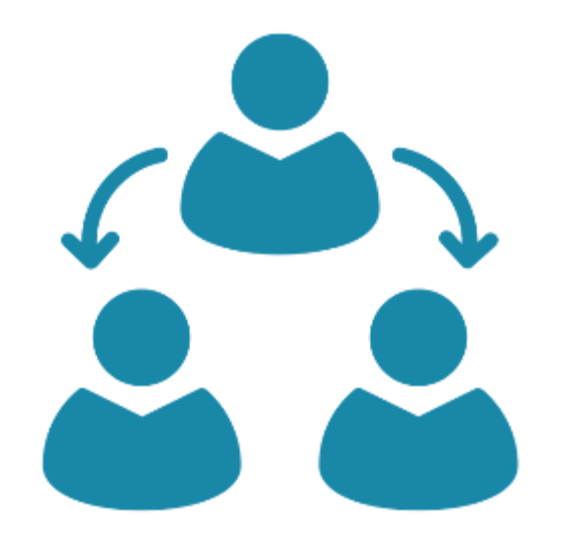

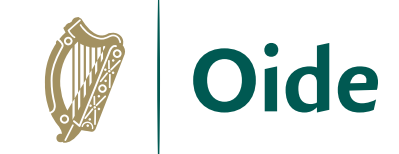

### **Types of Software Testing**

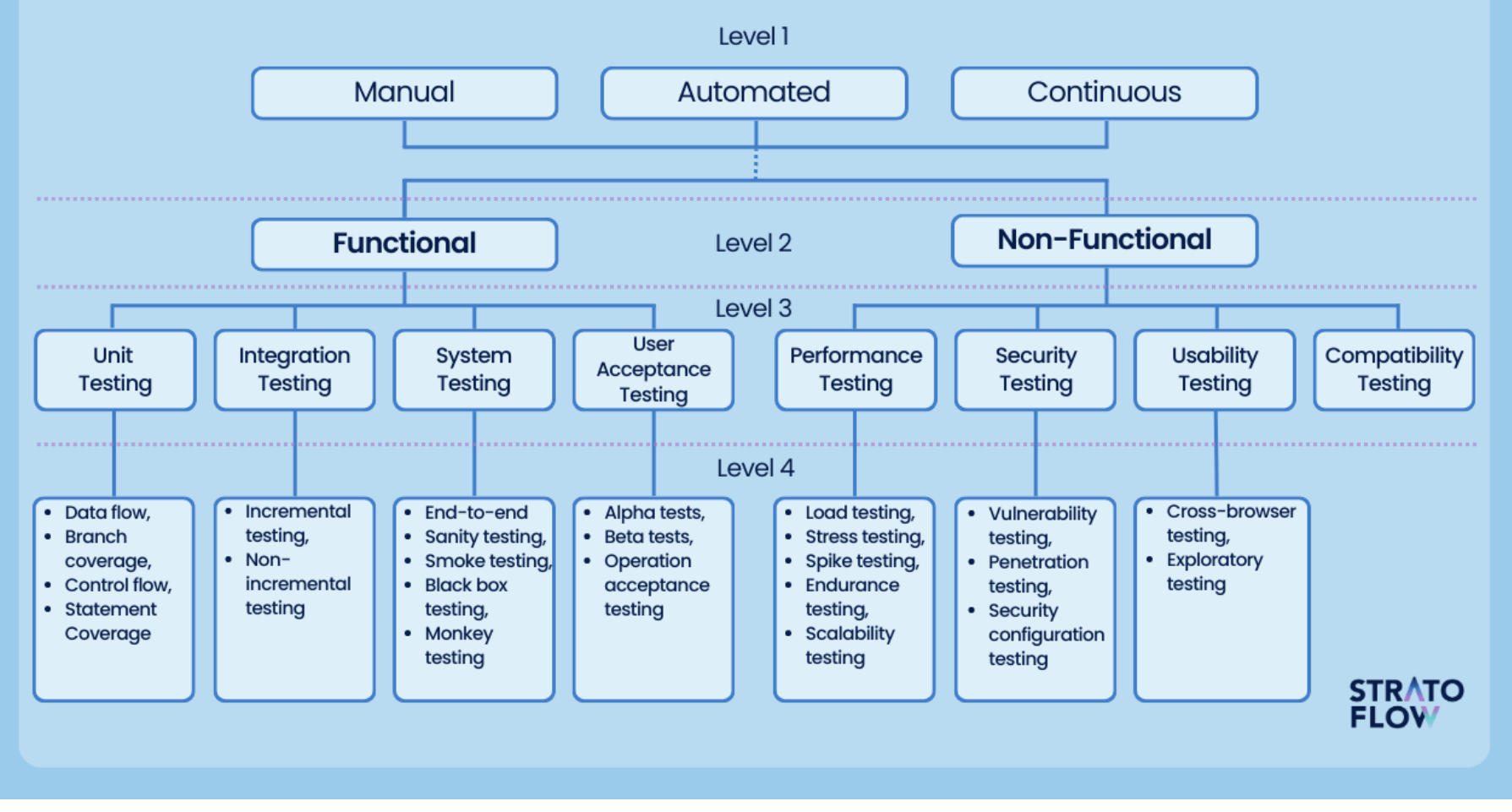

https://stratoflow.com/types-of-software-testing/

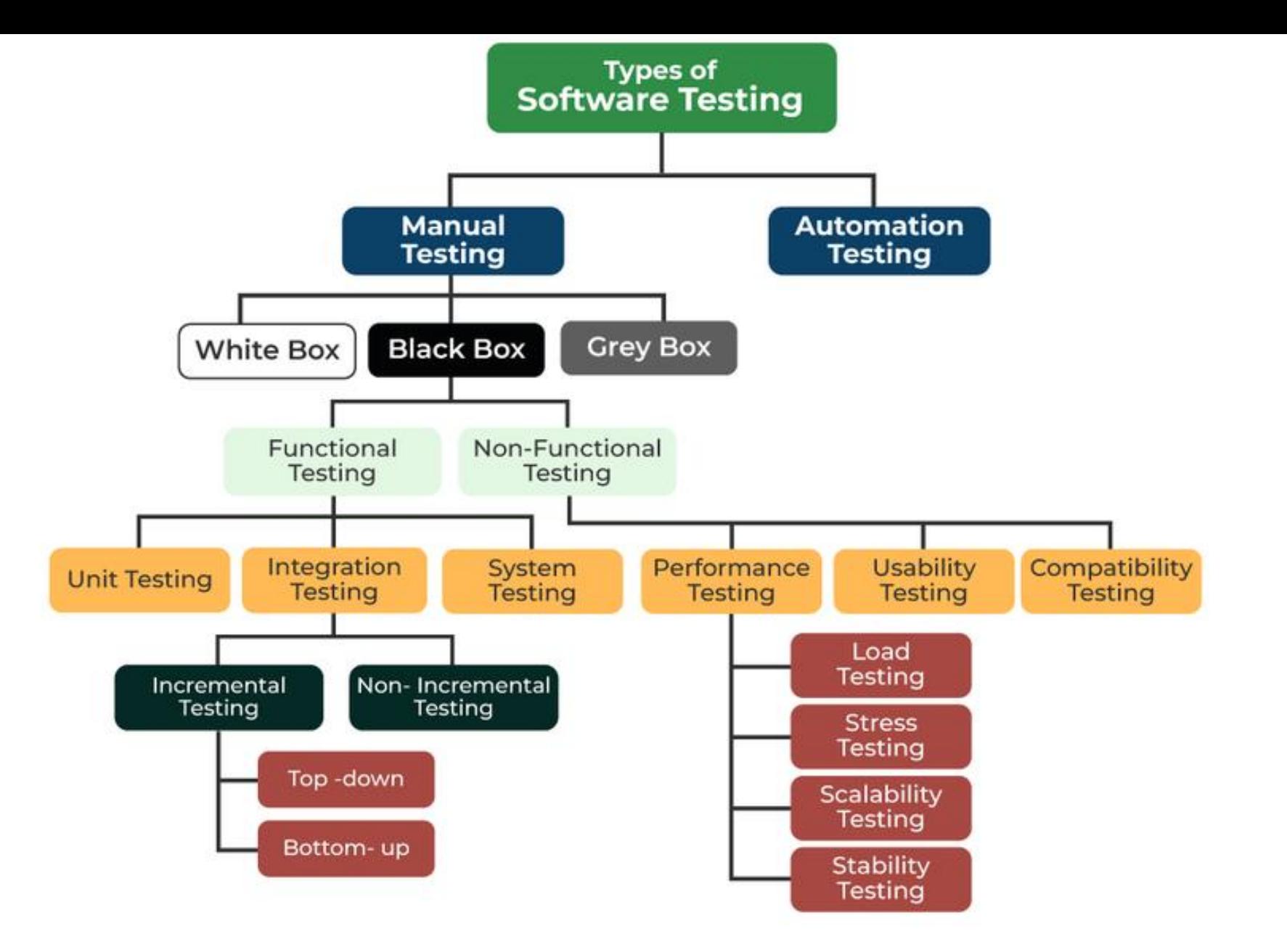

Oide

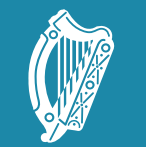

**Oide** 

Tacú leis an bhFoghlaim Supporting the Professional<br>Ghairmiúil i measc Ceannairí Learning of School Leaders<br>Scoile agus Múinteoirí and Teachers

## 4. Test Driven Development (TDD)

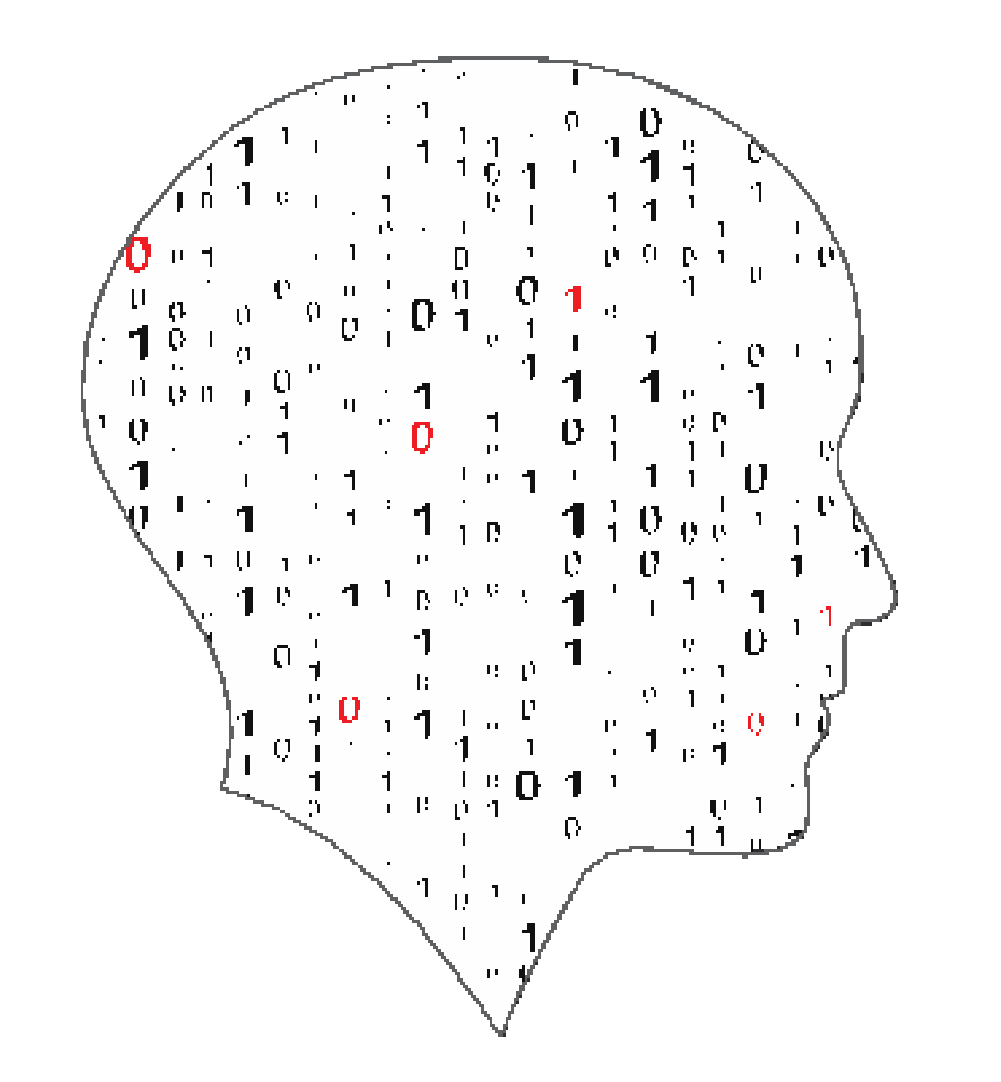

#### LEAVIN G  $\equiv$  $=$ COMPUTER SCIENCE

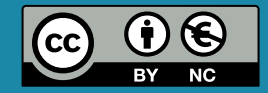

# Test Driven Development (TDD)

TDD usually follows the "Red-Green-Refactor" cycle:

- Add a test to the test suite
- 2. (Red) Run all the tests to ensure the new test fails
- 3. (Green) Write just enough code to get that single test to pass
- 4. Run all tests
- 5. (Refactor) Improve the initial code while keeping the tests green
- 6. Repeat

"Fake it till you make it" (Kent Blake): Write only code needed to pass tests.

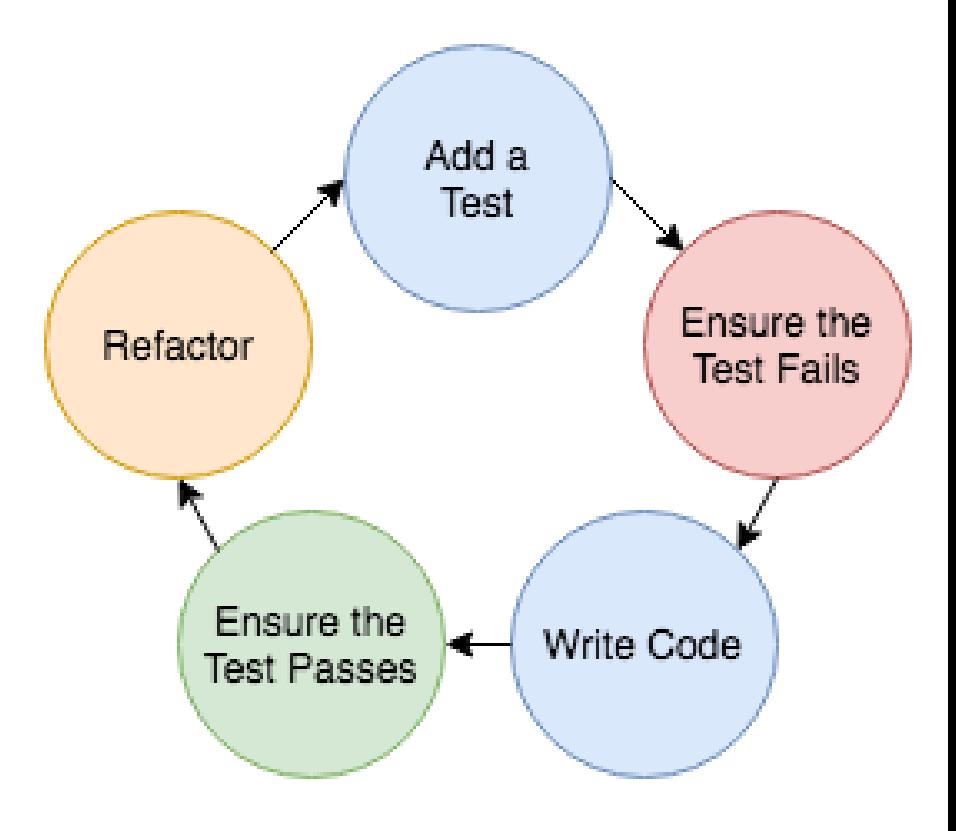

https://testdriven.io/

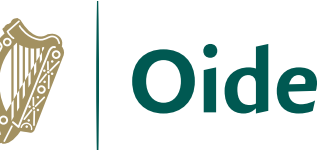

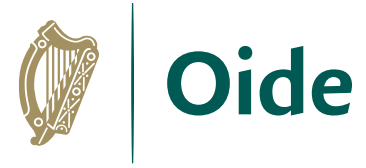

# TDD & Software Development Models

- Does TDD fit in the Agile framework?
- Is TDD the same as Agile development?
- Is Waterfall development relevant?
- How does the role of testing change, according to these methodologies?

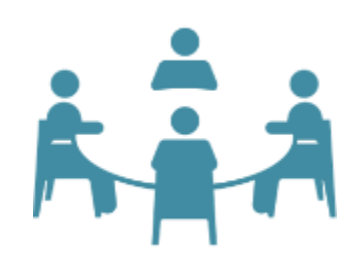

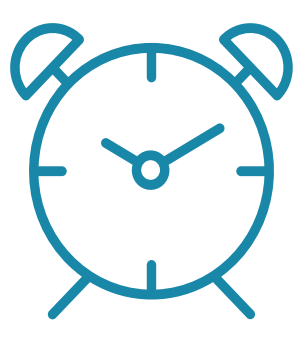

5 Minutes

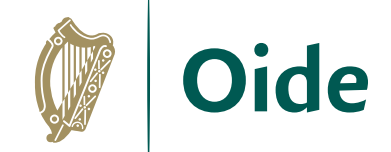

## Feedback

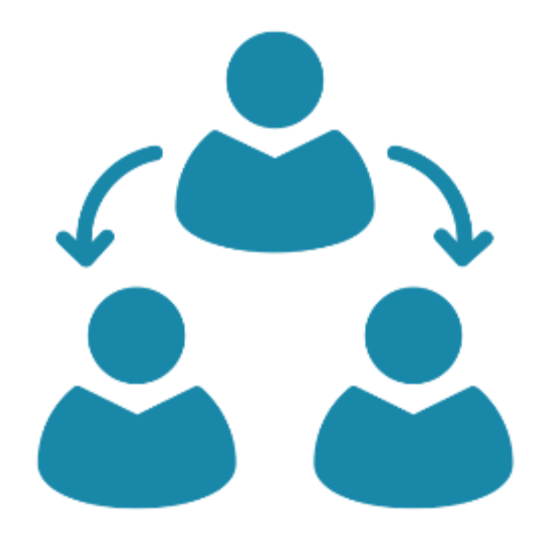

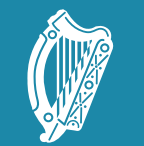

Oide

Tacú leis an bhFoghlaim Supporting the Professional<br>Ghairmiúil i measc Ceannairí Learning of School Leaders<br>Scoile agus Múinteoirí and Teachers

## 5. Reflection

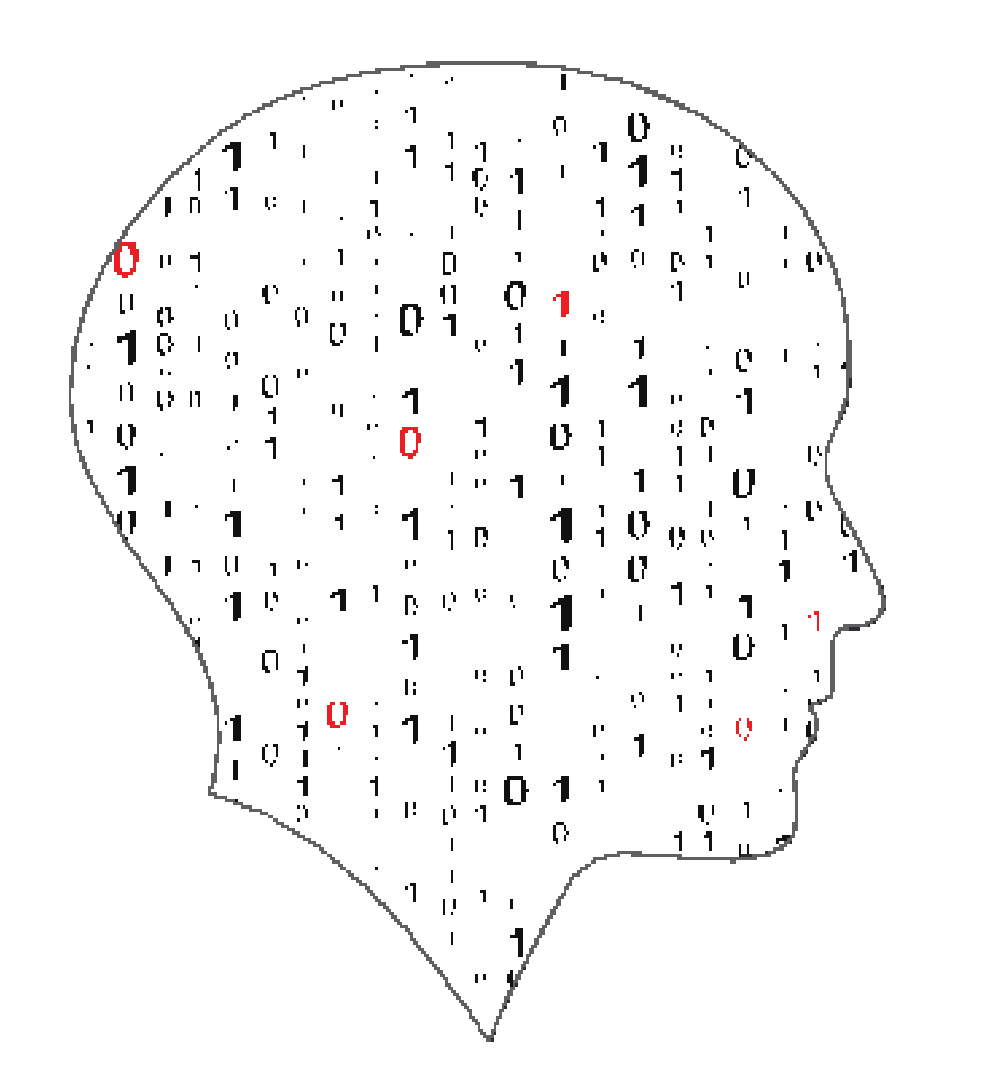

#### LEAVIN  $\left($ 声 Ξ COMPUTER SCIENCE

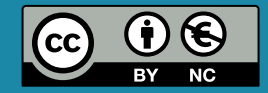

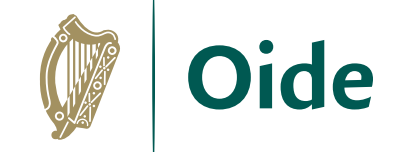

## Reflection

- From what we covered today, what could you bring to your classroom?
- How could you incorporate testing into future ALTS?

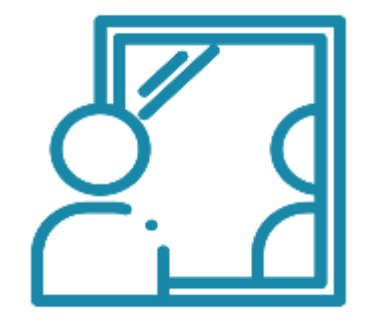

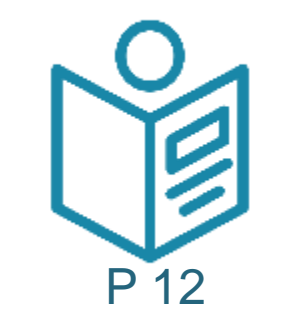

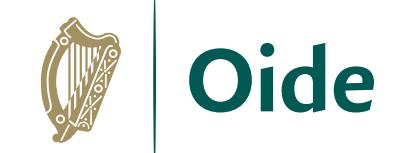

## Resources

# COMPSCI.IE

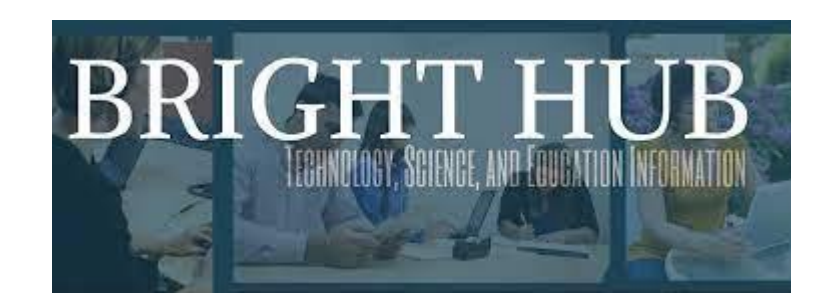

# **GeeksforGeeks**

A computer science portal for geeks

# **O**OI Medium

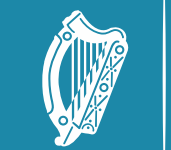

Oide Tacú leis an bhFoghlaim<br>Ghairmiúil i measc Ceannairí<br>Scoile agus Múinteoirí

# Lunch

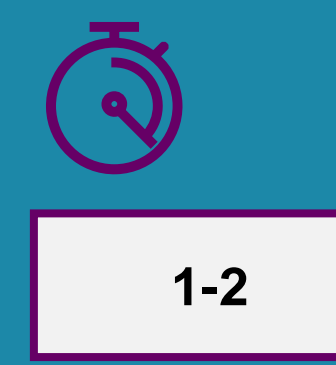

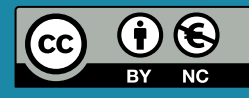

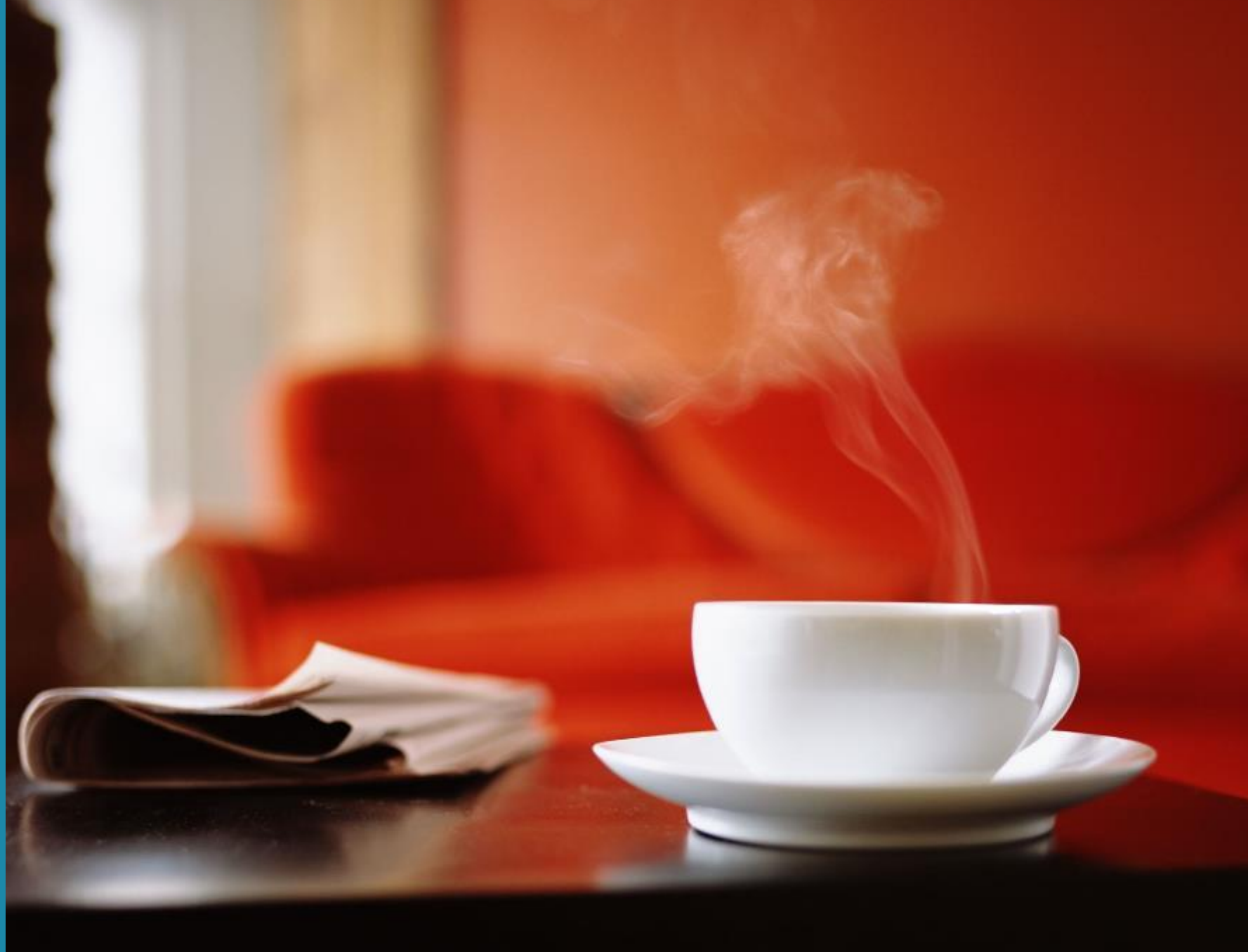

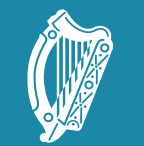

**Oide** 

Tacú leis an bhFoghlaim Supporting the Professional<br>Ghairmiúil i measc Ceannairí Learning of School Leaders<br>Scoile agus Múinteoirí and Teachers

### NW6 Session 3

Digital portfolios & Coursework video

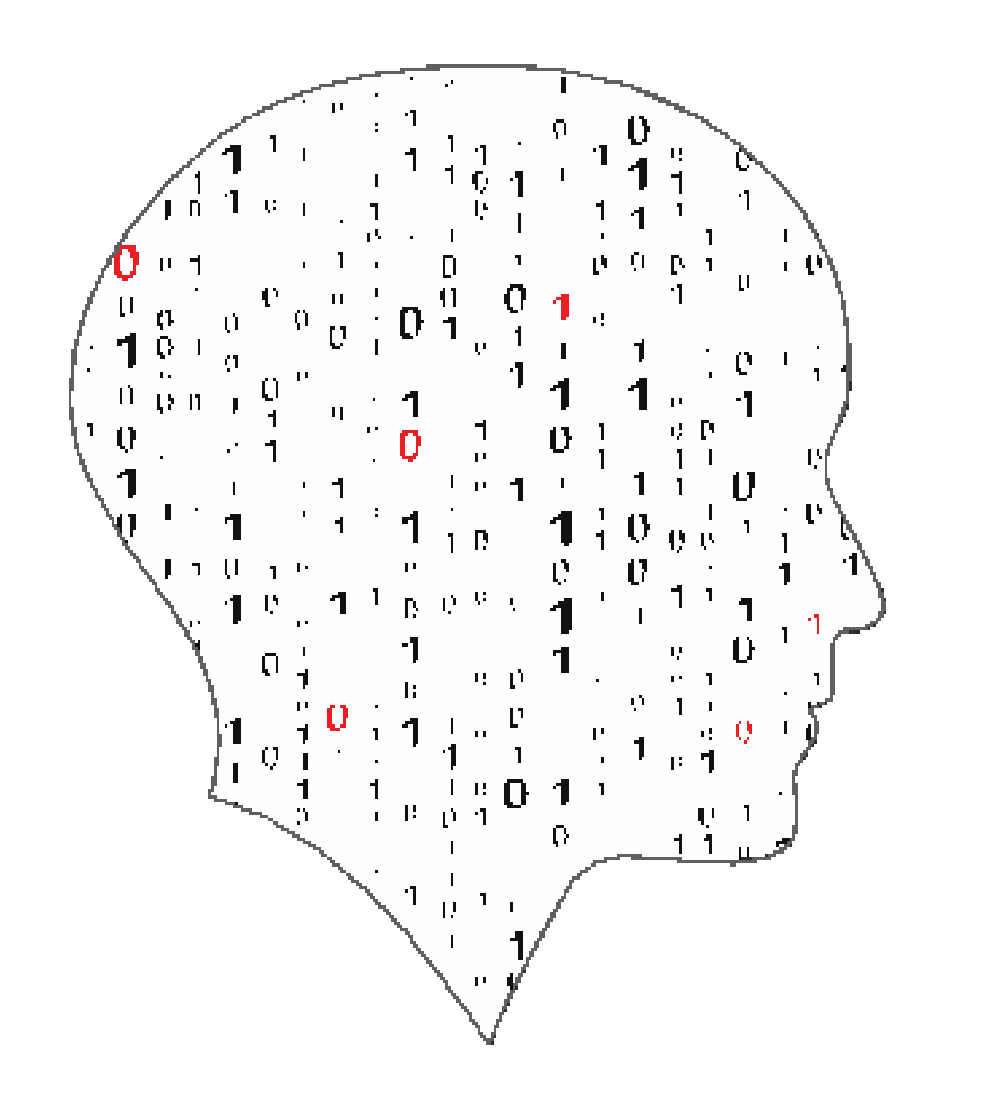

### LEAVIN G Ξ  $\overline{\phantom{a}}$ COMPUTER SCIENCE

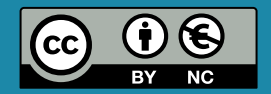

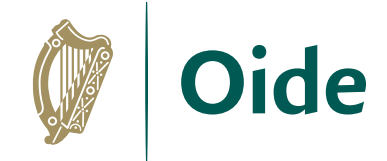

## By the end of this session

Participants will have been enabled to:

- develop an understanding of digital portfolios
- recognise how the use of Digital Portfolios is supported by educational policy
- make the link with Digital Portfolios and the LCCS subject including a 'show and tell' from teachers
- develop a shared understanding of the video component for the LCCS Coursework Assessment
- access a range of software relevant to the video production process

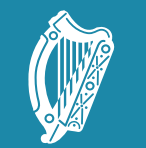

Oide

Tacú leis an bhFoghlaim Supporting the Professional<br>Ghairmiúil i measc Ceannairí Learning of School Leaders<br>Scoile agus Múinteoirí and Teachers

### Digital Portfolios for ALTs

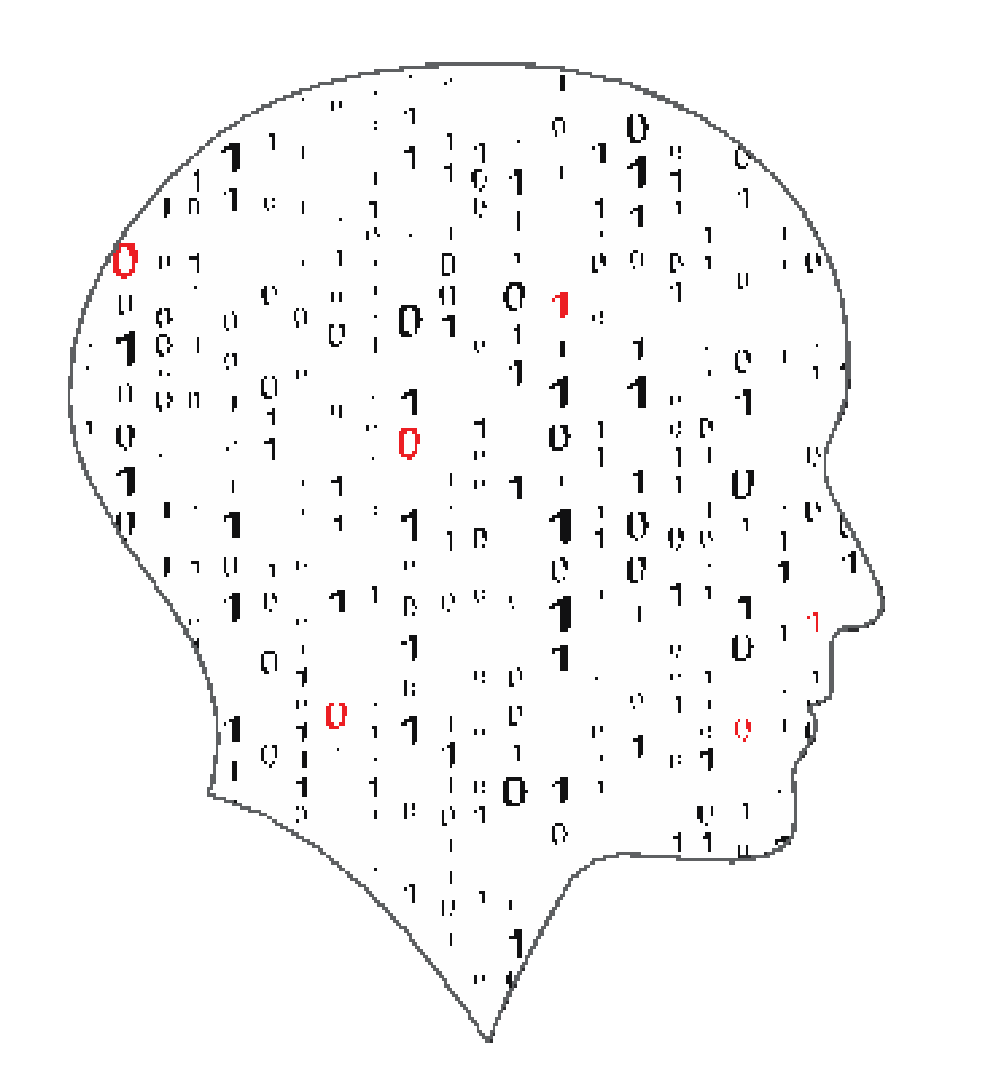

#### LEAVIN  $\sqrt{2}$  $\equiv$  $\overline{\phantom{a}}$ COMPUTER SCIENCE

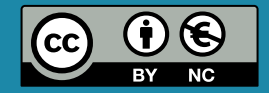

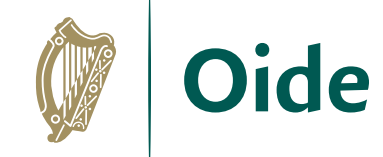

# Digital Strategy for Schools to 2027

"Using digital technologies actively and working with other learners promotes and encourages active learning, problem solving, critical thinking and communication skills, all of which are vital for the world we live in."

Digital Strategy for Schools to 2027, 1.3 A Learner-Centred Approach

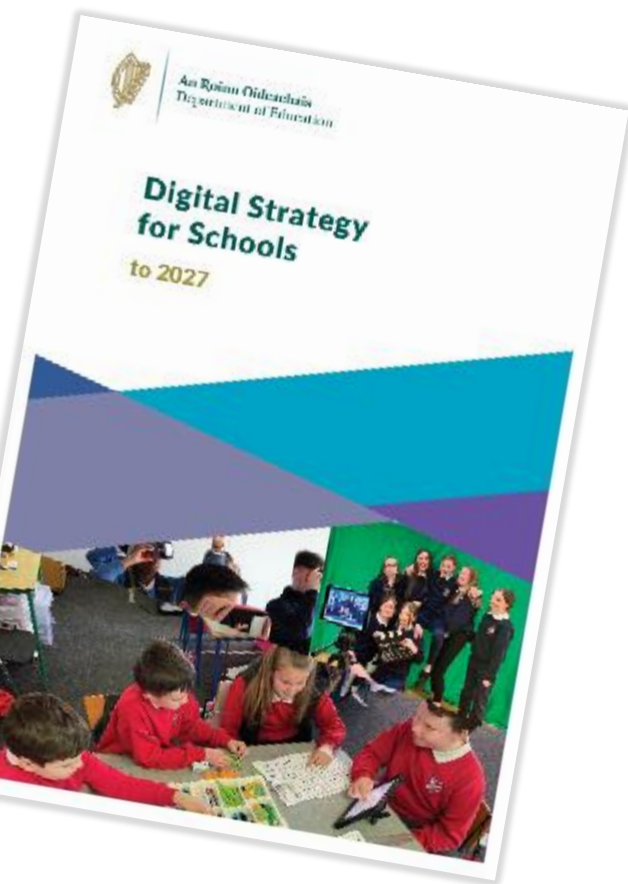

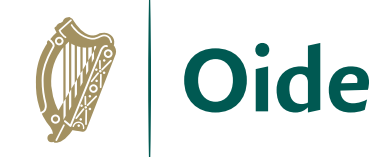

# Digital Strategy for Schools to 2027

"The use of digital portfolios in teaching and learning has also grown, providing a platform for student centred learning, particularly in junior cycle and Transition Year."

Digital Strategy for Schools to 2027, 1.13 Assessment

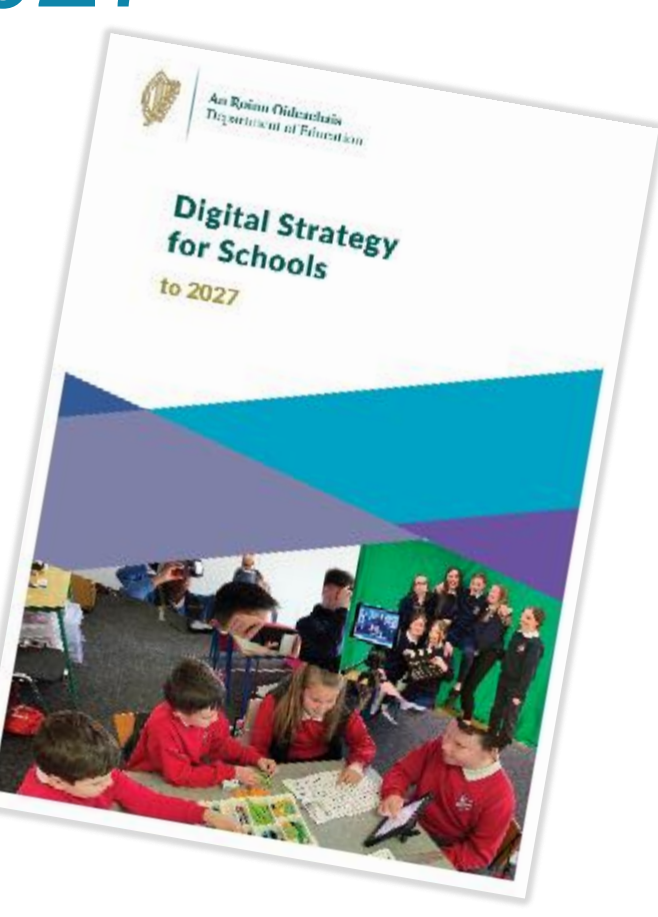

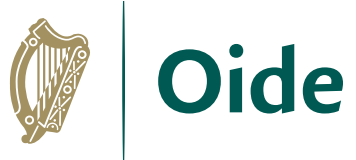

# Leaving Certificate Computer Science

*"The output from each task is a computational artefact and a concise individual report outlining its development."*

*"In the report, students outline where and how the core concepts were employed. The structure of the reports should reflect the design process."*

*"As students progress, reports should become detailed and individual."*

*"Reports are collected in a digital portfolio along with the computational artefact."*

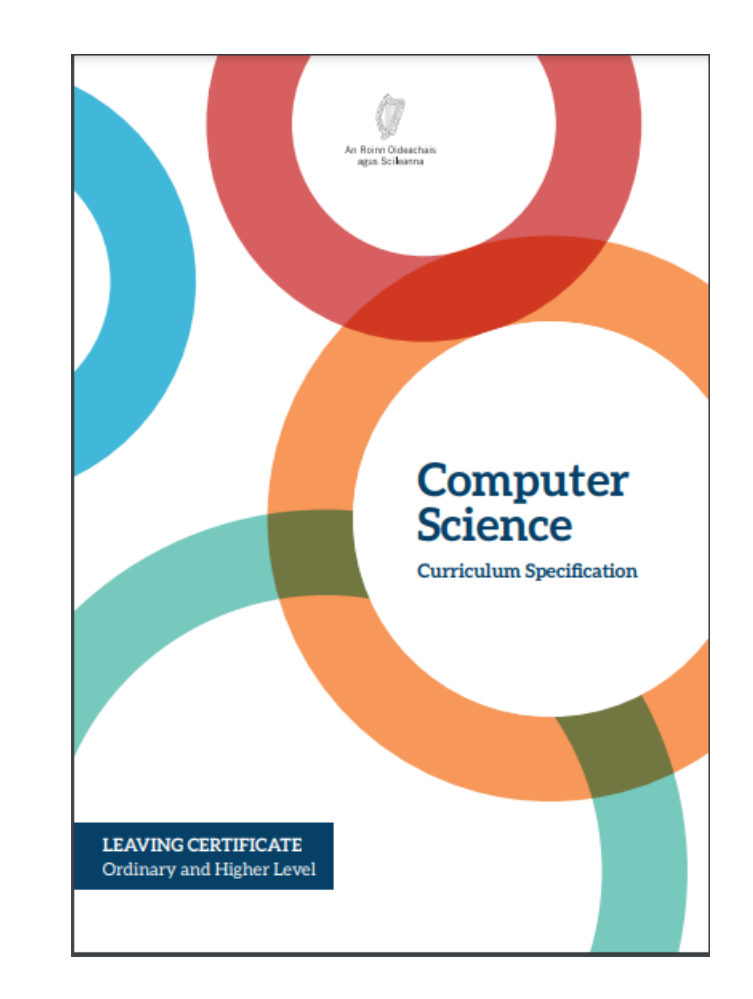

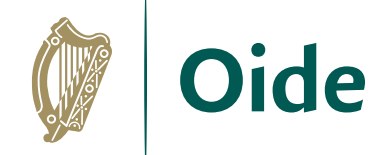

# Developing Key Skills

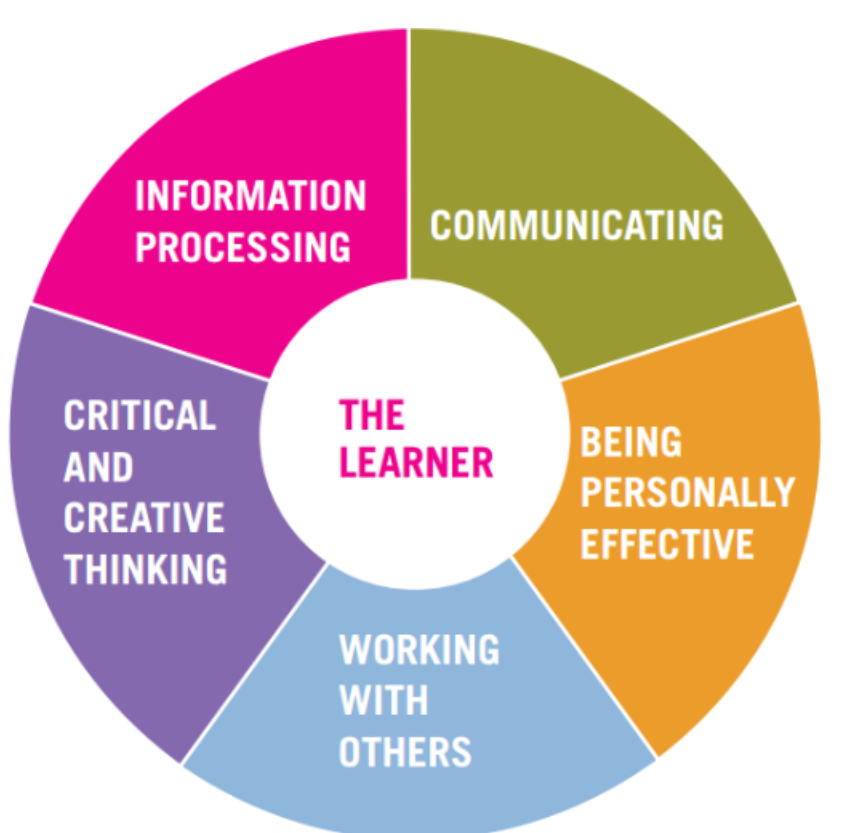

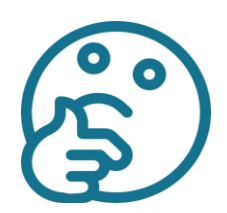

How can the Key Skills of Senior Cycle be developed through the use of digital portfolios?

## Digital Portfolios: Warm-up Activity

How can the Key Skills of Senior Cycle be developed through the use of digital portfolios?

What is your current understanding of digital portfolios?

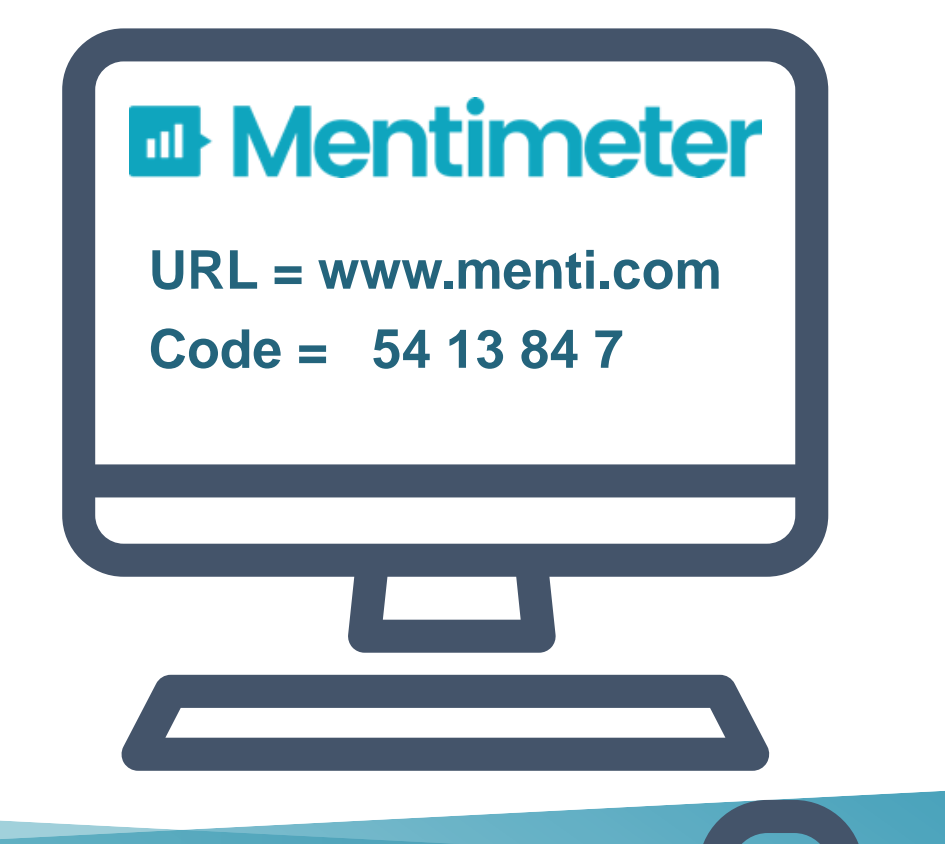

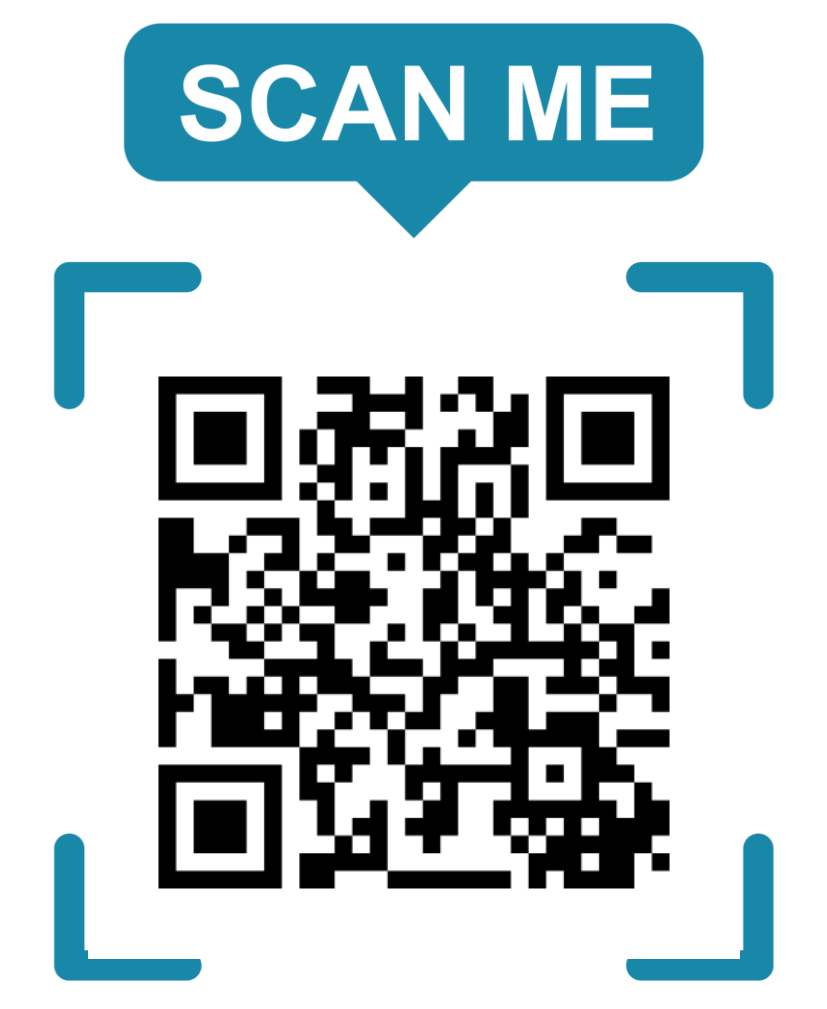

**Oide** 

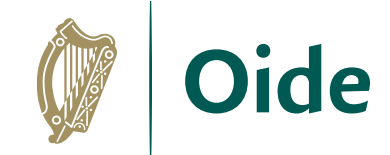

# What is a Portfolio?

*"A portfolio - paper or electronic - is a collection of evidence that is gathered together to show a person's learning journey over time and to demonstrate their abilities.*

*In that way, people compiling portfolios are active participants in their own learning."*

(EUFolio, 2015, p9)

[https://eufolioresources.files.wordpress.com/2015/03/eportfolio-implementation-guide\\_en.pdf](https://eufolioresources.files.wordpress.com/2015/03/eportfolio-implementation-guide_en.pdf)

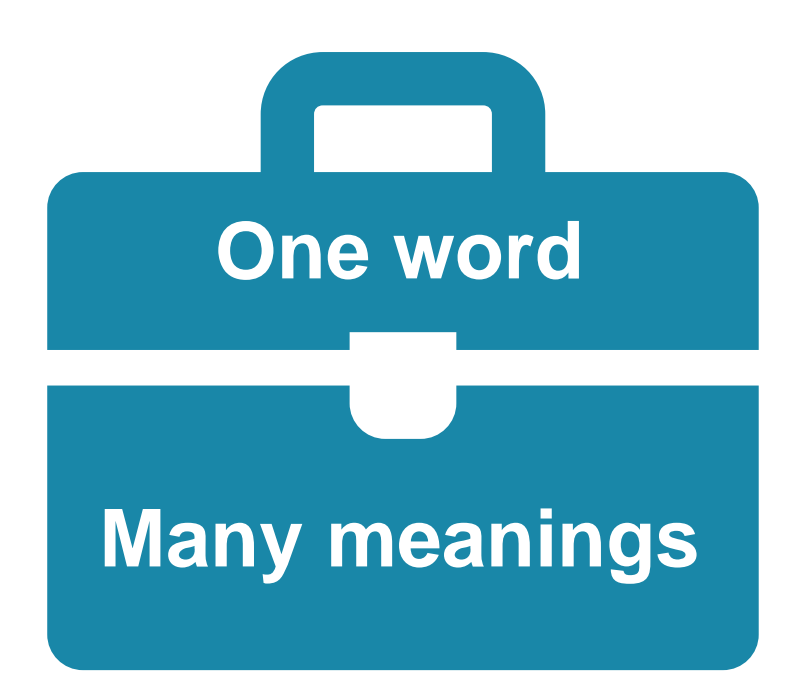

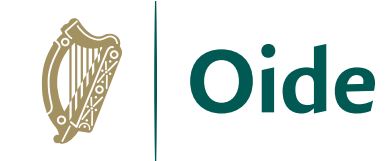

## Who was the first famous folio keeper?

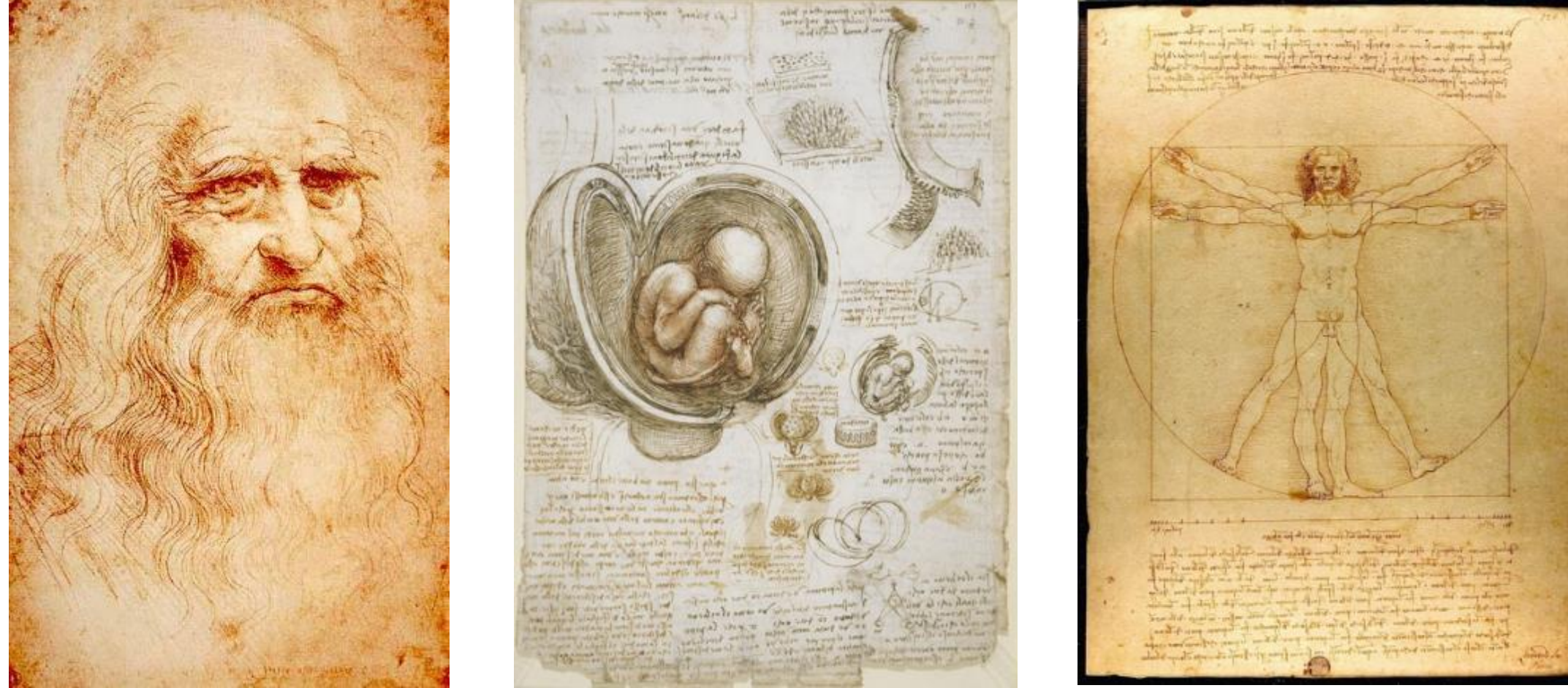

# Defining Digital Portfolios

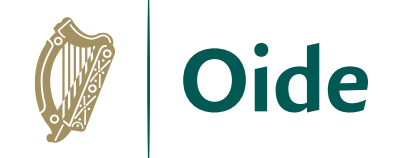

*"Digital portfolios are student-owned dynamic digital workspaces whereby students can capture their learning, their ideas, access their collections of work, reflect on their learning, share it, set goals, seek feedback and showcase their learning and achievements."*

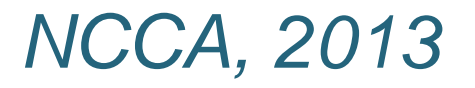

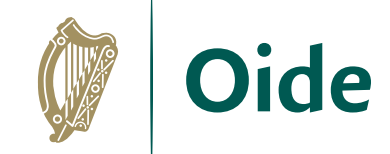

## Benefits of Digital Portfolios

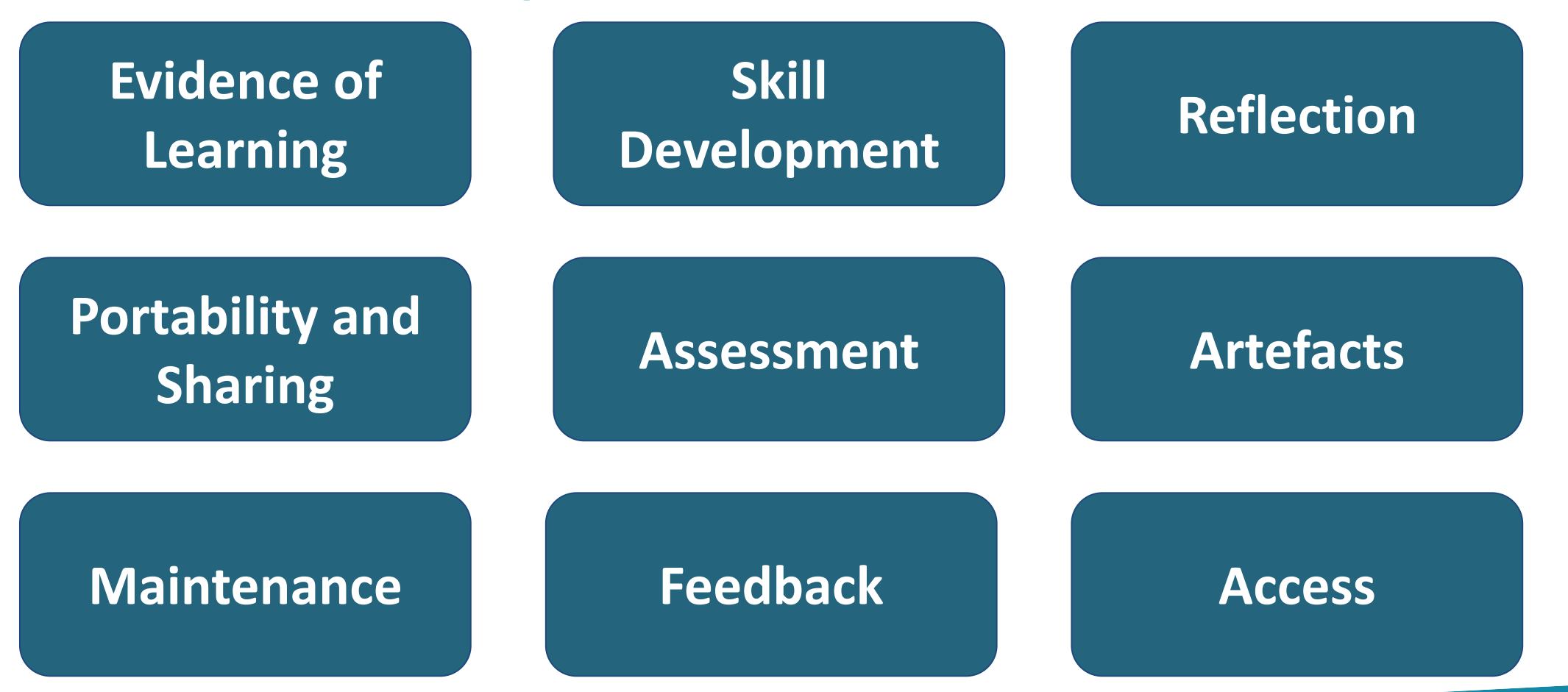

## Three Levels of Digital Portfolio

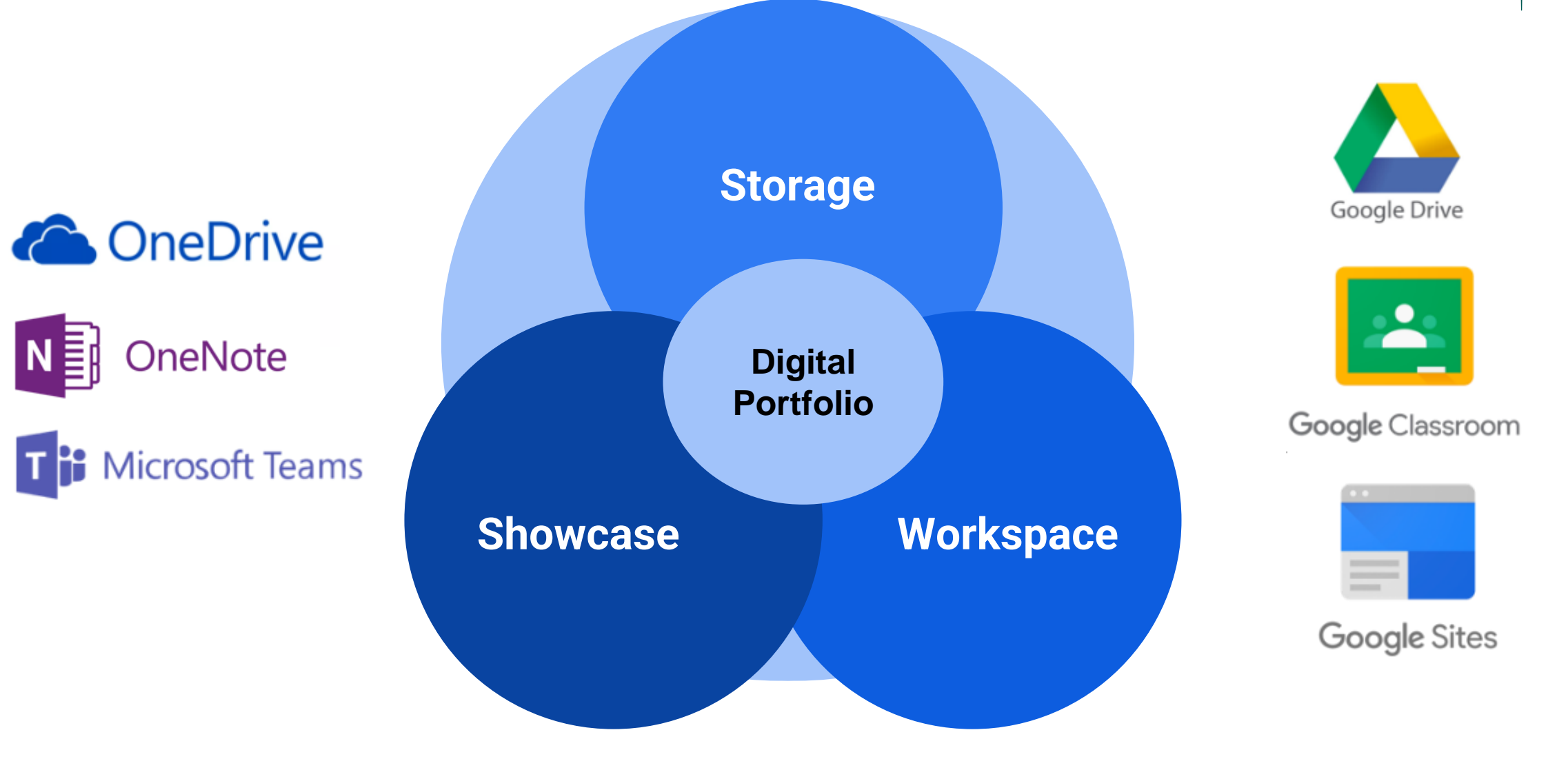

Oide

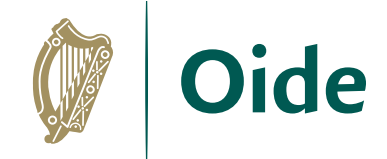

## Using Digital Portfolios to support Formative Assessment

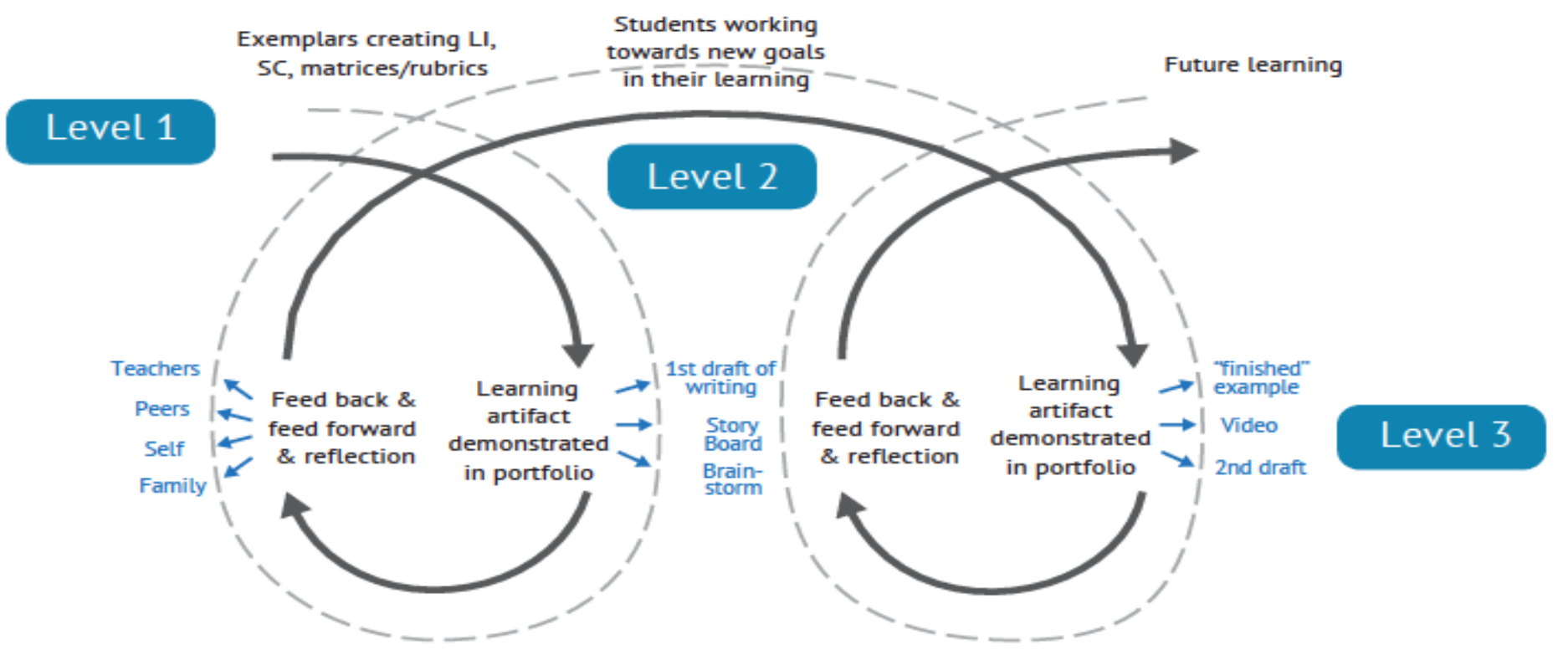

EUFolio (2015) *Adapted from: Assessment for Learning and ePortfolios (2012)*

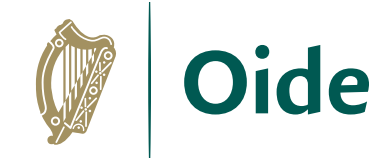

# Key Message

"Reflections and relationships are at the heart and soul of digital portfolios…. not the technology."

*Dr. Helen Barrett*

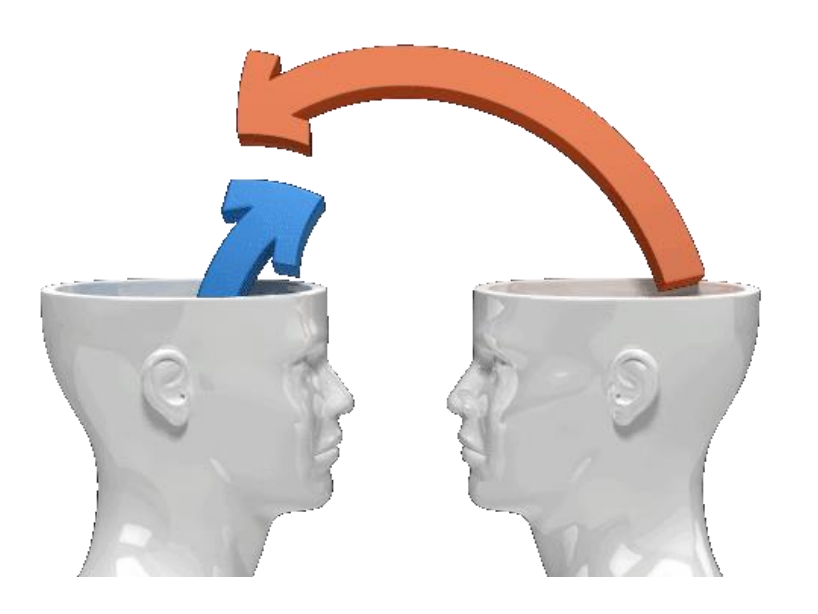

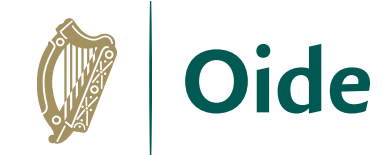

# Breakout Task

In your breakout group, discuss and plan a strategy for incorporating digital portfolios into the learning plan for your LCCS classroom.

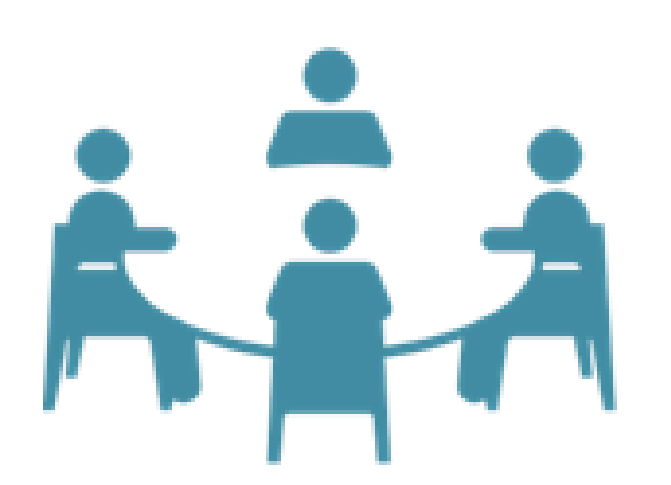

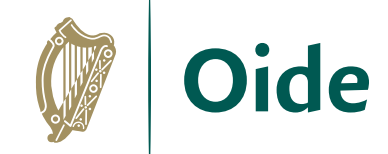

## Feedback

In your breakout group, discuss and plan a strategy for incorporating digital portfolios into the learning plan for your LCCS classroom.

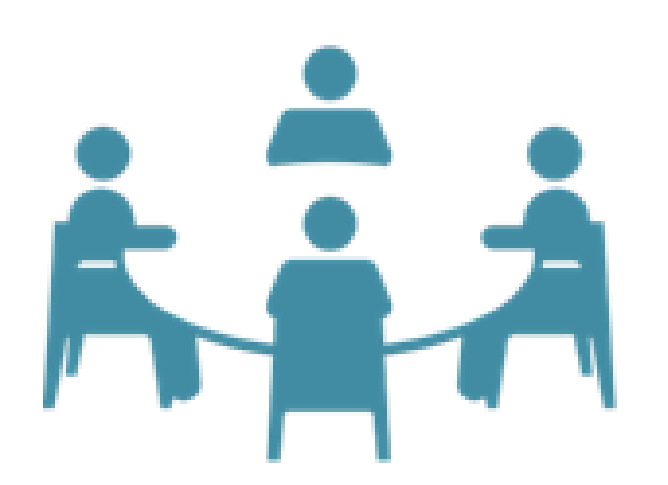

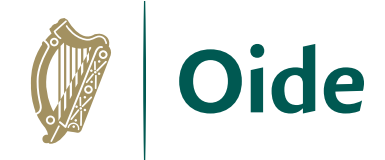

# Final Tips for LCCS Digital Portfolio

- Use the existing platform that is in your school already you can combine it with other tools or platforms for code if needed.
- Keep it simple and start small first.
- Discuss with students what they are doing & WHY!
- Show a finished one to help students visualise it (current 6th years can be shown to 5th years).
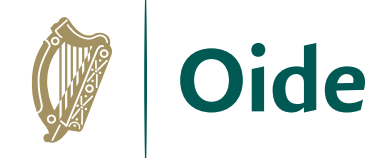

#### Final Tips for LCCS Digital Portfolio

- Make links with Transition Year if they have completed a portfolio already.
- Encourage regular updating and reflection on each section/task/ etc.
- Share students' digital portfolios so they can see each other's work.
- Share with the wider school community and at open days etc to showcase LCCS at your school.

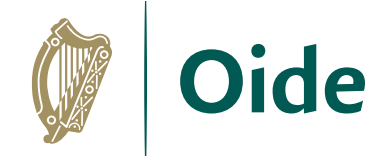

#### Resources – Digital Portfolios

#### **EportfolioIreland**

**Connect Ignite Elevate** 

# COMPSCI.IE

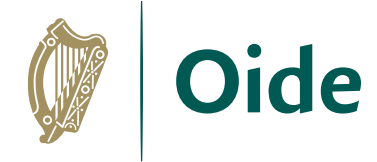

#### **Resources – Digital Portfolios**

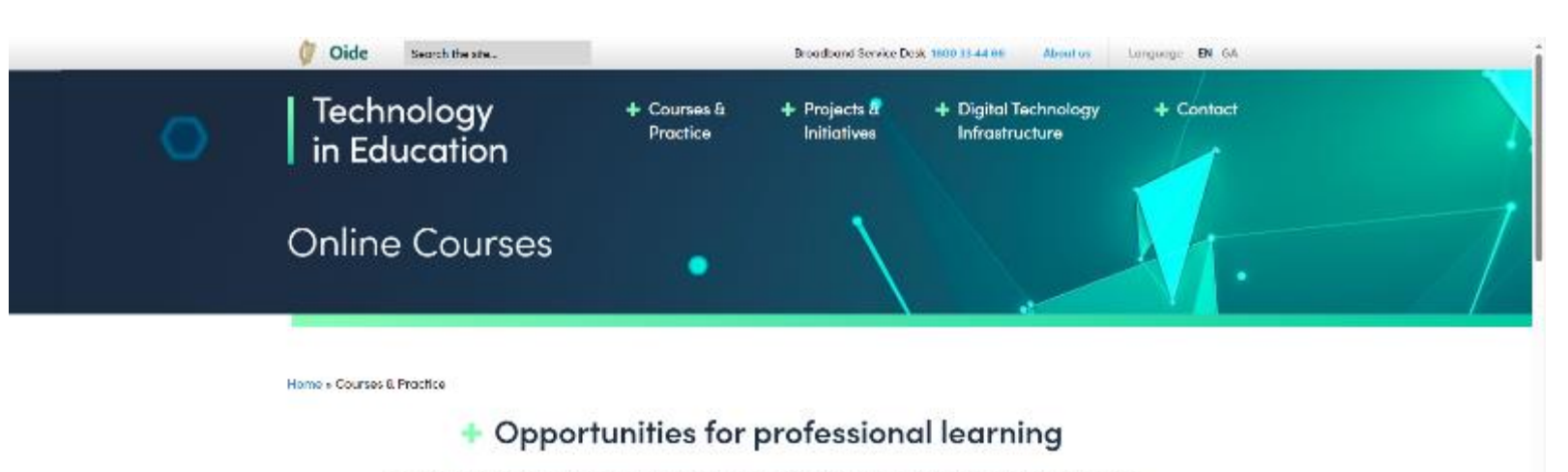

Oide Technology in Education provides a wide array of professional learning opportunities to teachers through its online courses, good practice videos, webinars, online learning resources and courses in Education Centres. Bespoke school support is provided by Oide Digital Technologies Professional Learning Leaders.

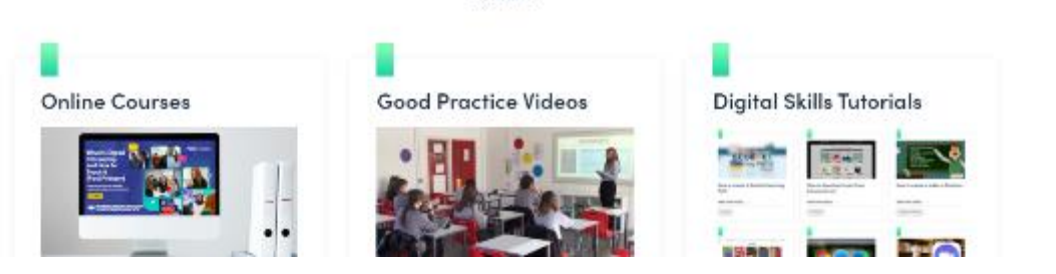

https://www.oidetechnologyineducation.ie/courses-practice/

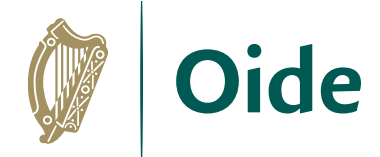

#### Resources – Digital Portfolios

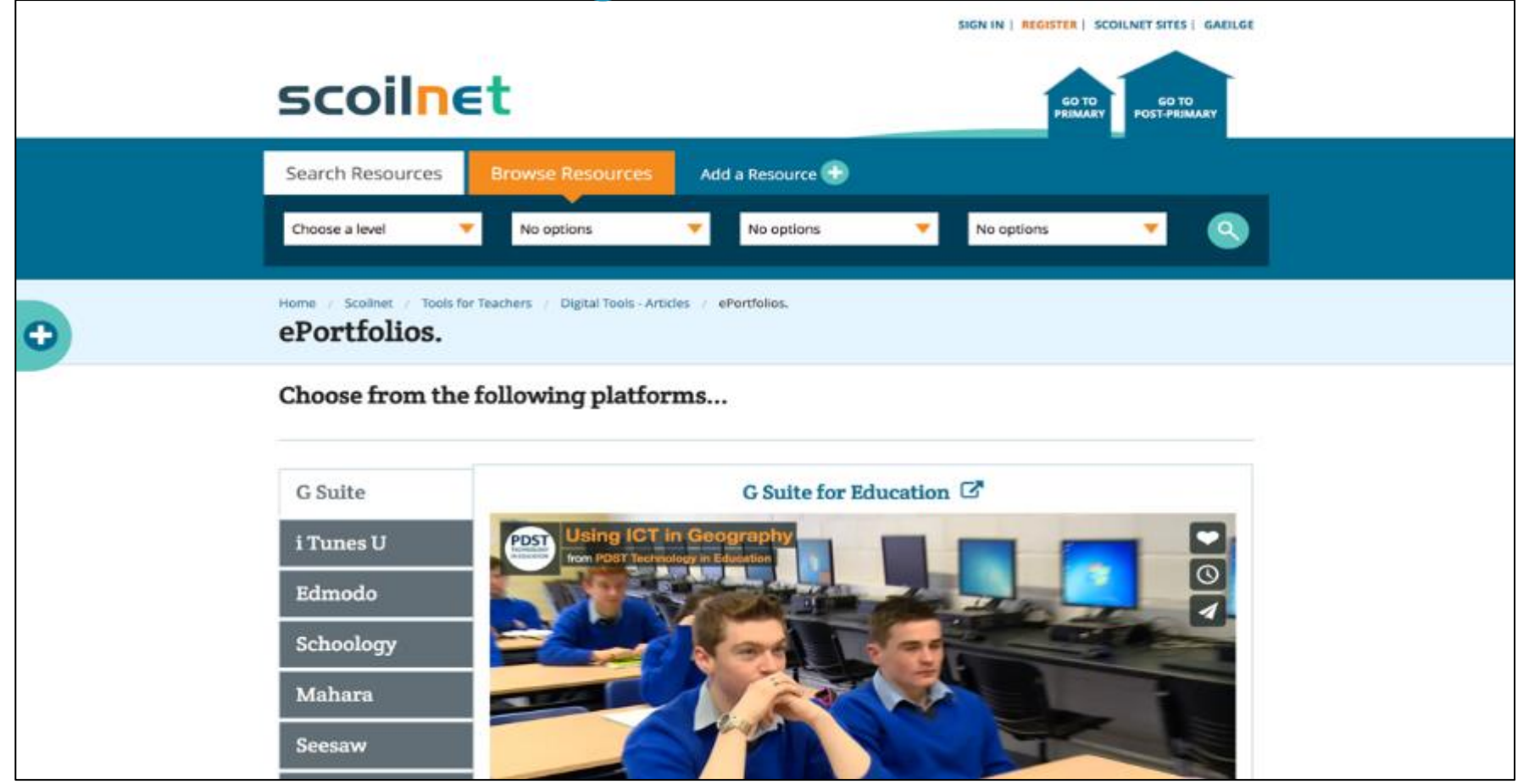

<https://www.scoilnet.ie/tools-for-teachers/articles/eportfolio/>

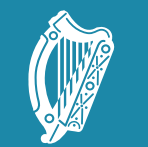

Tacú leis an bhFoghlaim Supporting the Professional<br>Scoile agus Múinteoirí Learning of School Leaders

### LCCS Coursework Video

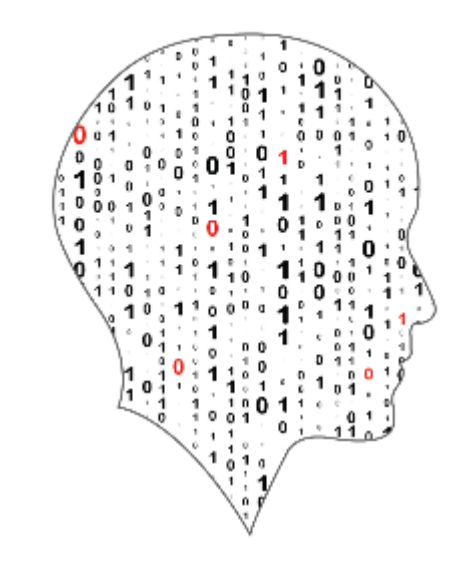

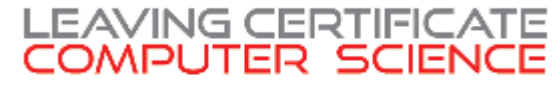

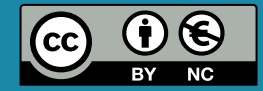

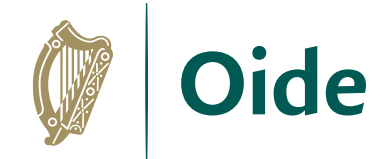

*You must embed a video presentation showing the artefact in operation.*

> The video must not be more than 5 minutes in duration. In deciding the content of your video, you should refer to the description of the task.

The video should show all the features of the artefact that you want the examiner to be aware of, as **this is the main piece of evidence on which the examiner will judge the quality of the artefact.**

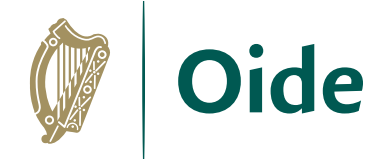

All content of the report (images, video or other) must comply with the school's Acceptable Usage Policy and with General Data Protection Regulation (GDPR).

> The video should demonstrate the quality of the user interface and the full functionality of the artefact.

The video should be no more than 1GB in size. This readily can be achieved by using standard definition (720 x 480) at 25 frames per second and a suitable commonly used format.

**Coursework Sample Brief**

What would you use to record and edit video with your students?

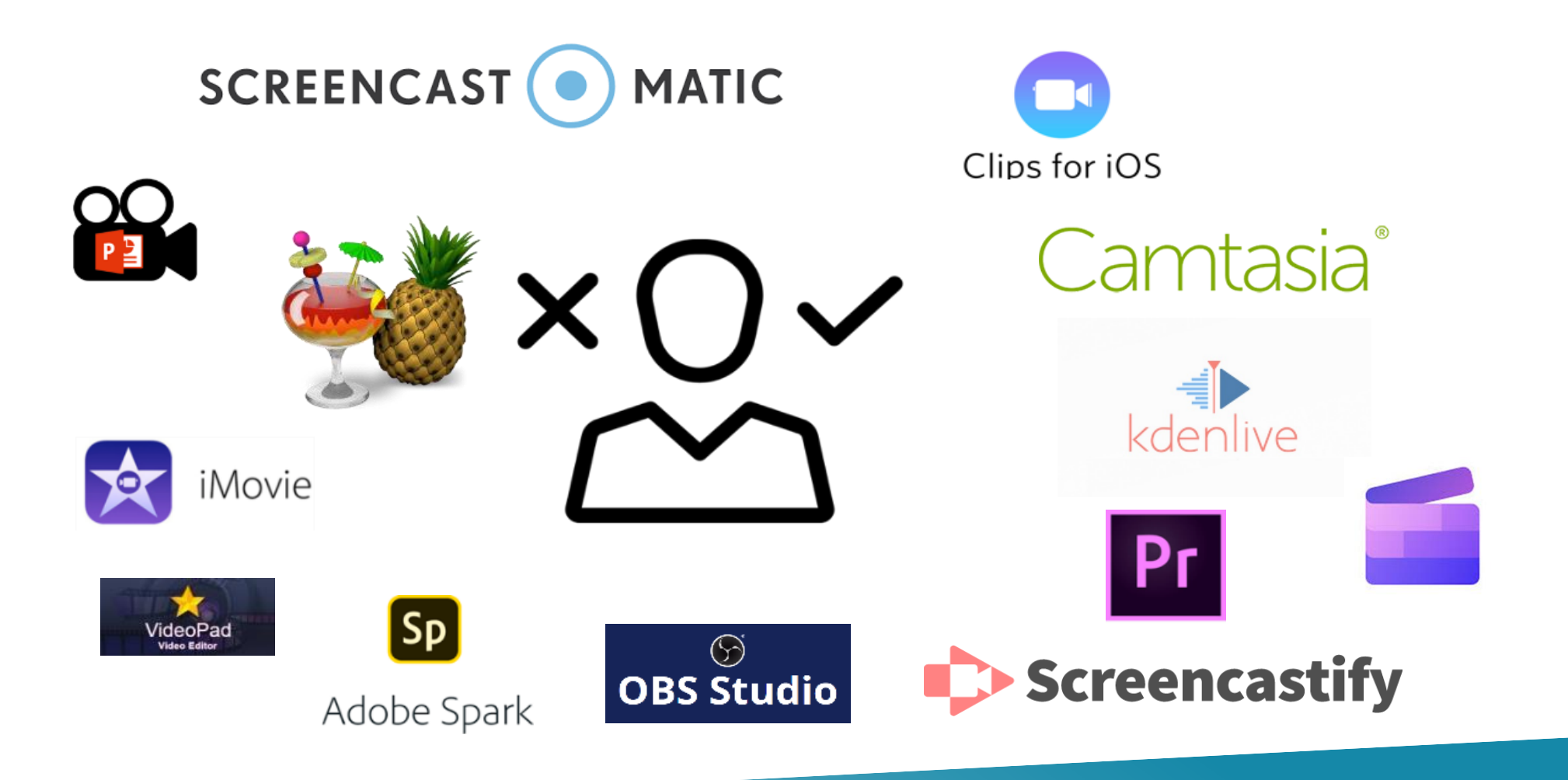

Oide

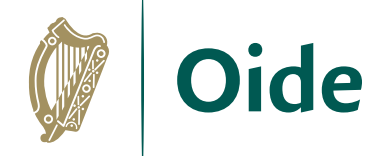

#### Deciding the Coursework Video Tool

- There is no set tool to use it is your choice.
- It will depend on:
	- Context of your own classroom.
	- Technology already available in your school (equipment and process for CBAs).
	- Your own experience with tools.
	- Student's view or previous experience.

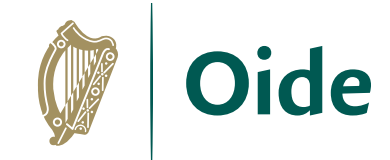

### Planning Tips for the Video

- Planning is essential.
- Use a storyboard.
- Use the native video capture on mobile or tablet device.
- Tripod is good for some shooting.
- Consider music / voiceover / subtitles carefully.
- Consider light when shooting.
- Chat to other teachers in your school for assistance.
- Give guidance but allow students to take ownership of video.

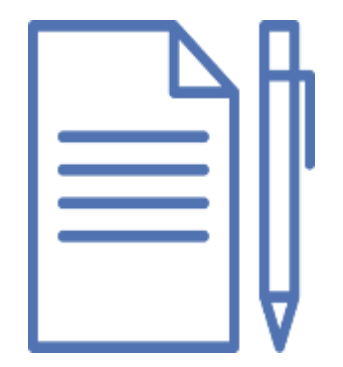

#### Planning Tips for the Video

- Record video throughout the process
- Save video files/images/etc. regularly
- Gather all your assets in one place before editing
- Exporting edited video can take a long time
- Allow plenty of time for editing and finishing touches
- Videos may not always work use VLC (videolan.org) to check if the video is still there and usable
- Allow plenty of time for editing and finishing touches
- If your video is too big, use HandBrake to shrink it
- Allow plenty of time for editing and finishing touches

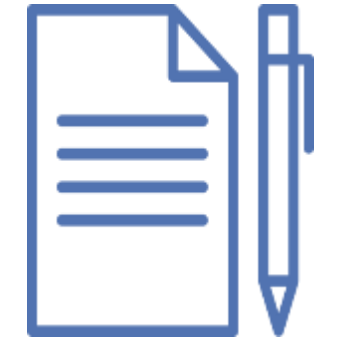

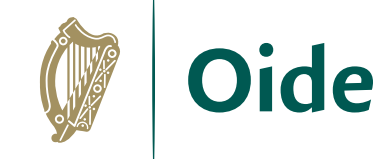

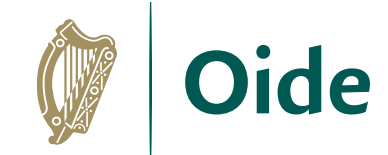

# Recording & Editing Video

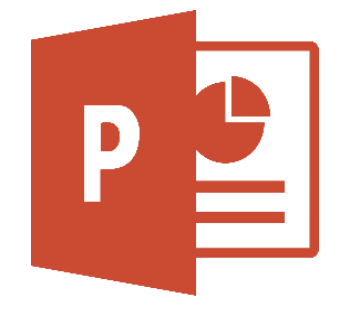

PowerPoint Screen Record

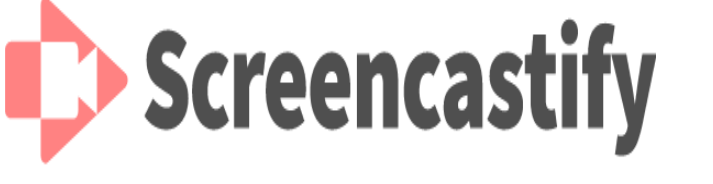

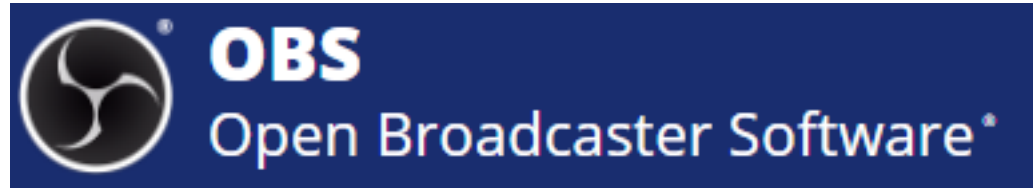

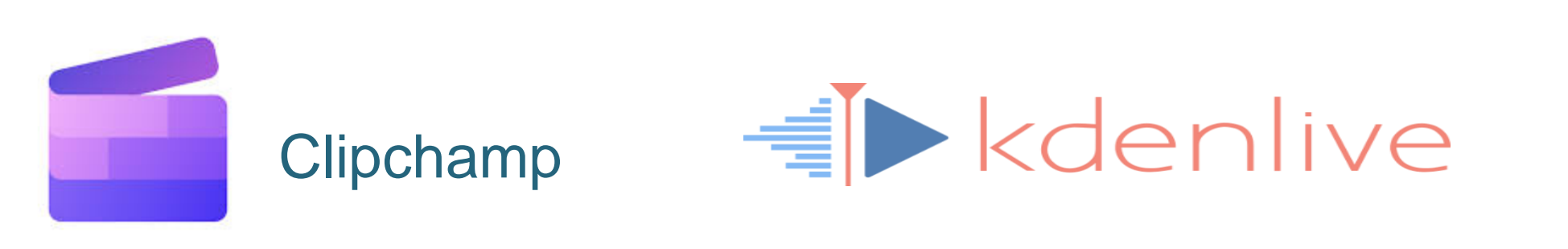

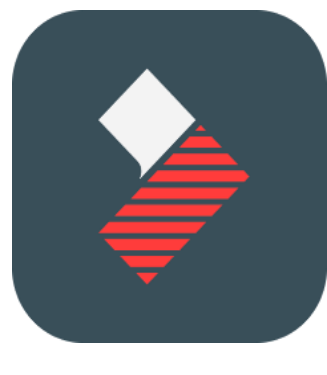

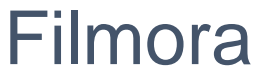

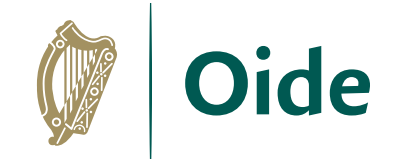

#### Final fixes - Handbrake

For putting the finishing touches to your video:

- Resolution
- Filetype
- Crop (top/bottom/left/right)
- Trim (start/finish)
- Reducing file size

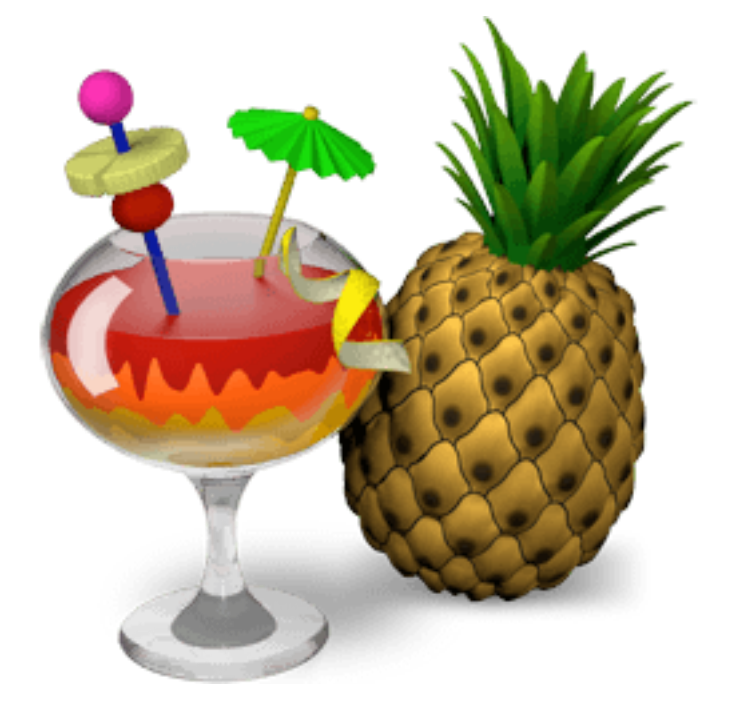

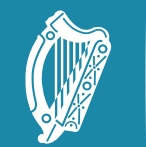

Tacú leis an bhFoghlaim Supporting the Professional<br>Scoile agus Múinteoirí Learning of School Leaders

## **Coursework** Video Demo

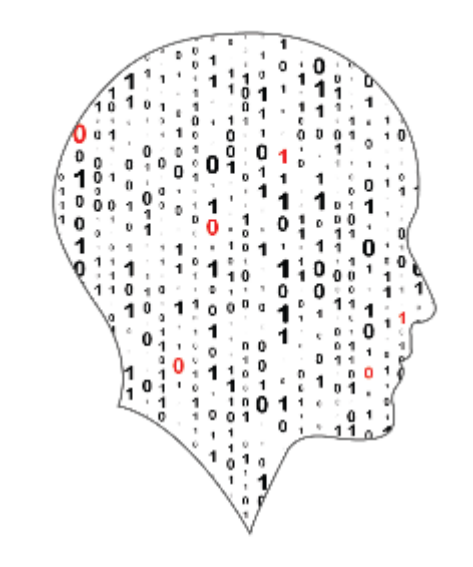

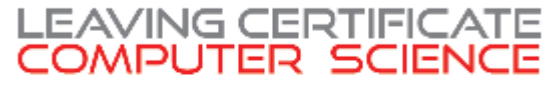

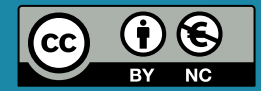

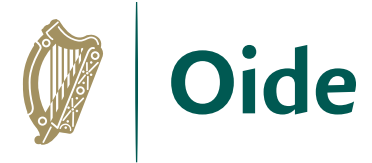

#### Resources – Video for Coursework

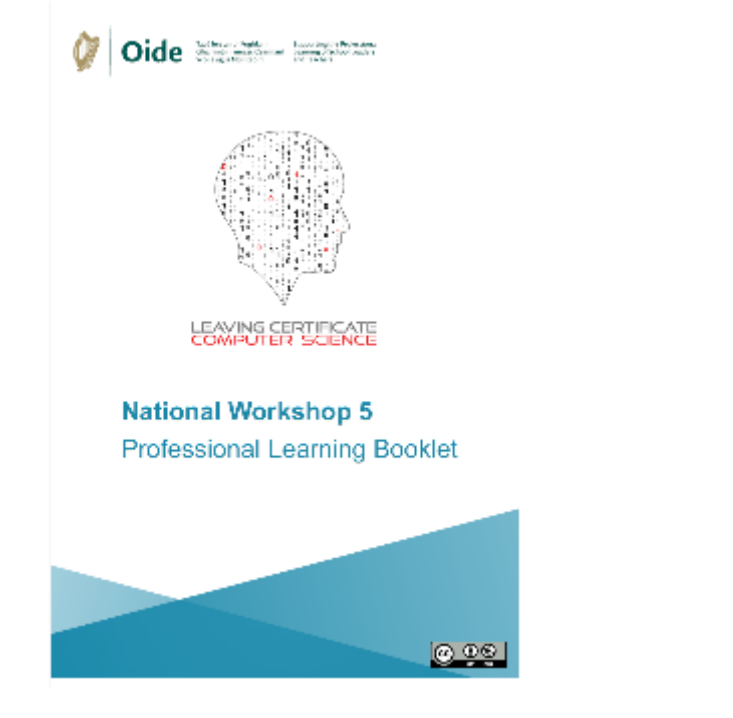

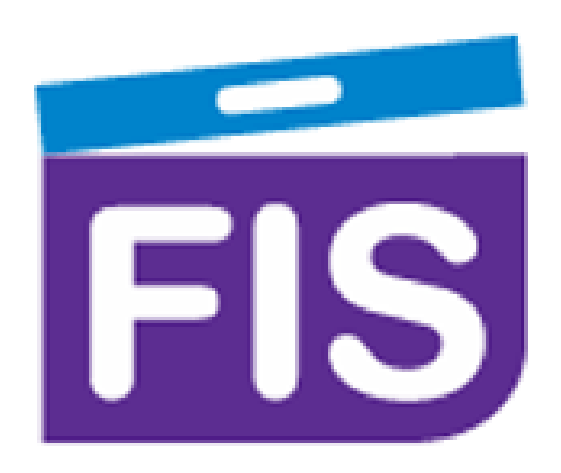

<https://fisfilmproject.ie/>

COMPSCI.IE

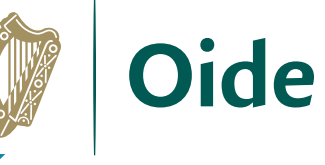

# Resources – Video for Coursework

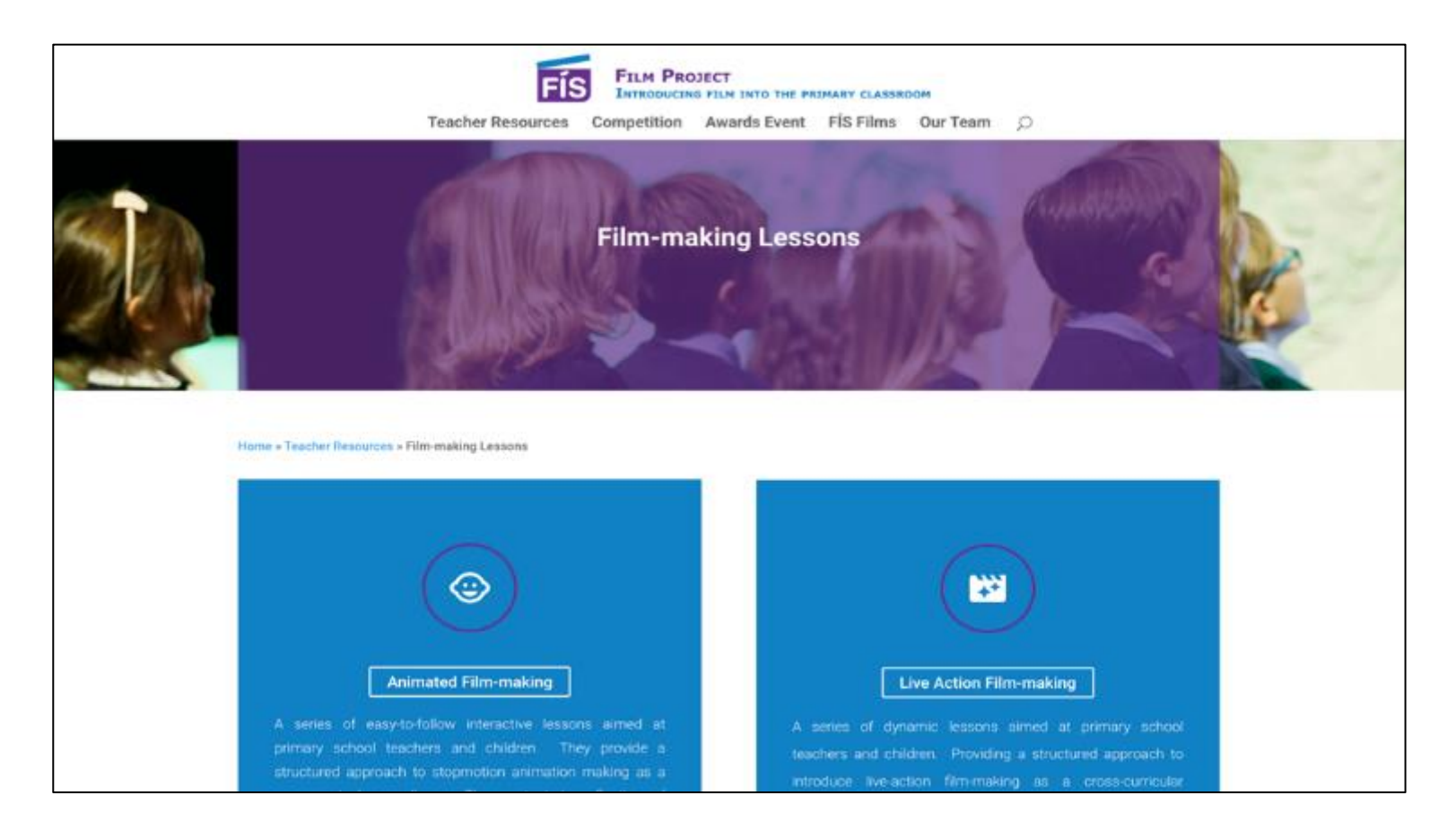

<https://fisfilmproject.ie/teacher-resources/>

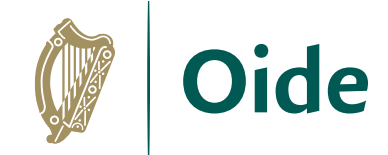

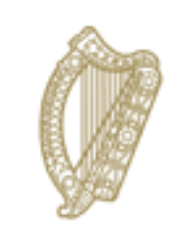

#### An Roinn Oideachais Department of Education

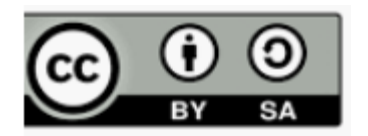